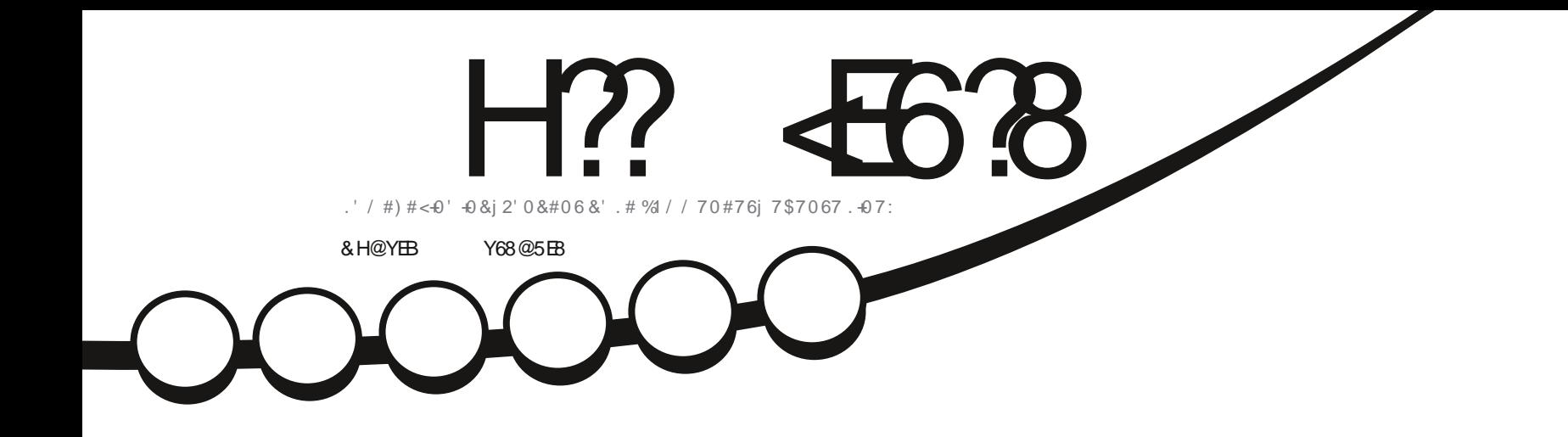

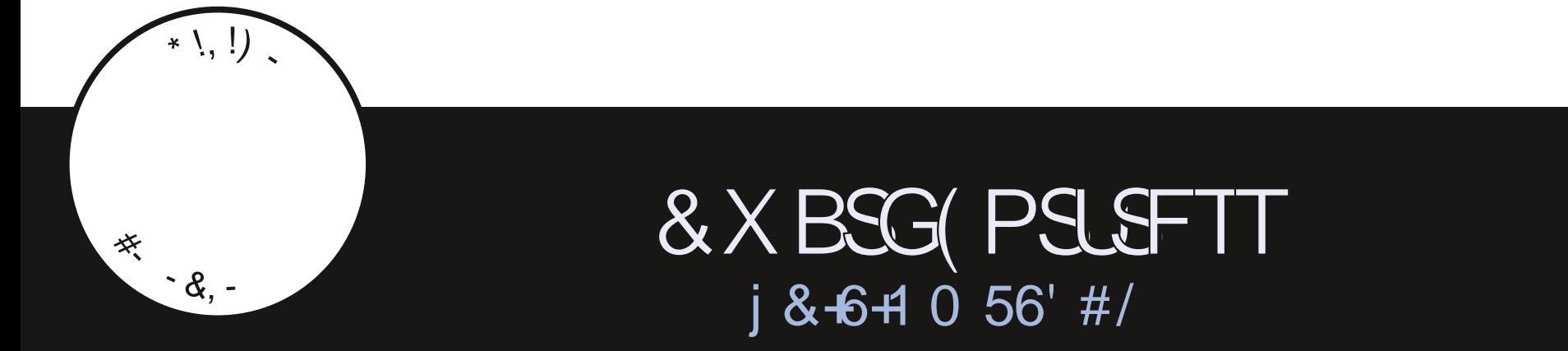

<span id="page-1-1"></span><span id="page-1-0"></span>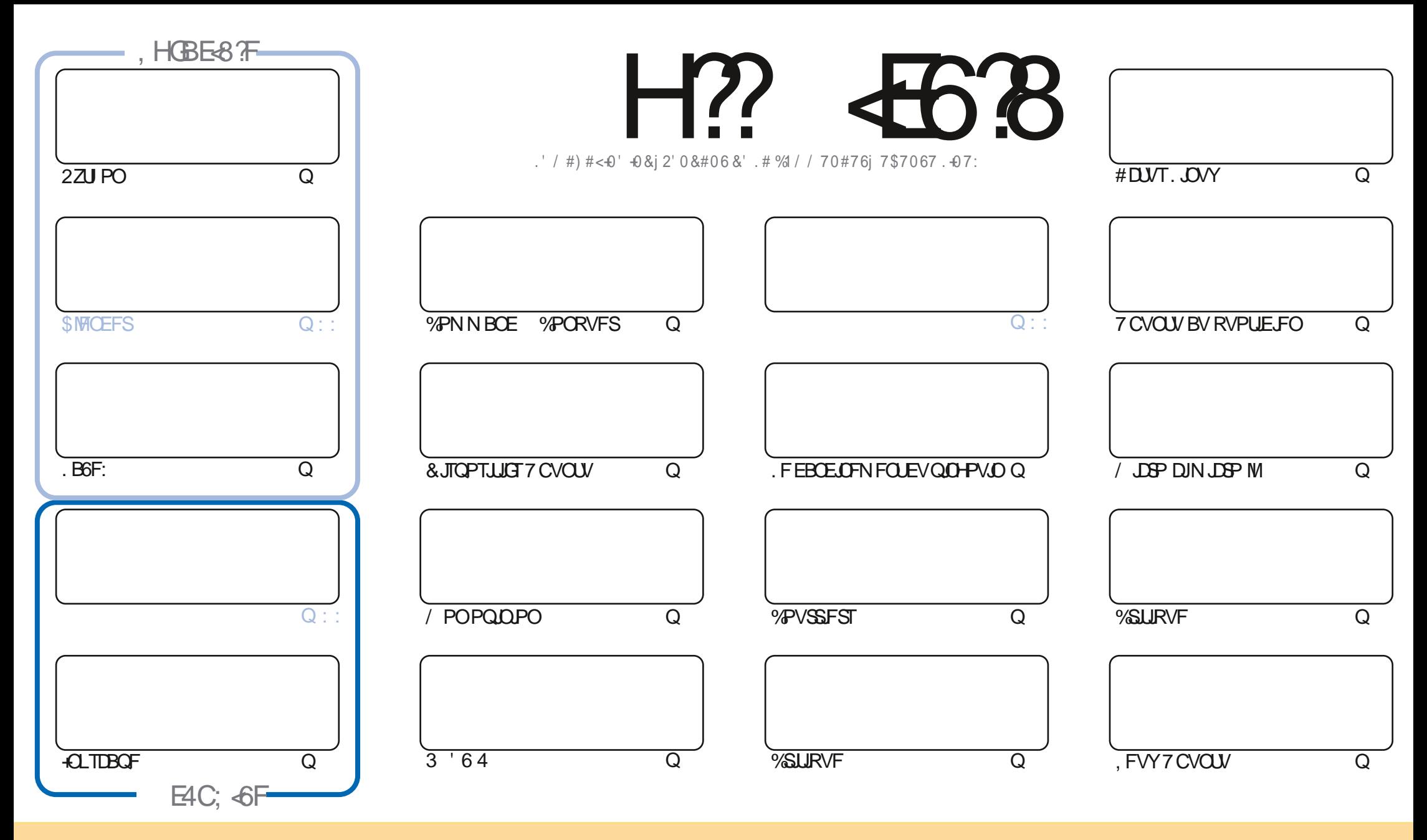

. FTBSUDWTIDPOUFOVTEBOTIDFNEHENGE TPOUQVOMLYTTPVTMBNUFODF%GFBUWF%PNNPOT#ULSCVUPO5IBSF#NLF 700PSUFENUFOTF%FMBTUHOL/FRVFWPVT OPWF BEBOUFS DPOFS EJTUSCYFSFUUSBOTN FUUSF MFT BSUDMFT N BJT VORVEN FOUTPVT MFT DPOEUPOT TVU/BOUFT VPVT EFVF[ DUFSMF OPN EF MBVUFVSE VOF DFSUBOF NEO D5F BV NP.OT VO OPN VOF BESFTIF FNB.MPV VOF 74. FU MF OPN EV NBHEJ OF e (VMW%SDMF / BHEJ OF g BLOTJ RVF M74. XXX GAMMASDIFIN BHEILOF PSH TBOT OPVSBVUBOUTVHHO STRV UTIBOOSPVVFOUVPUSF VULTIBULPO EF M: VSF 5JVPVTN PEŁF USBOTOPSNIFI PV BEBOLJFI DFUJF DSOBUJPO VPVTEFVF/ EJTUSCVFS **IBLEGELPORVJFOSTIVIUF TPVTIBN r N F NUFOLF PV VOF TJN JBLEF** 

H?? 4538 %4: 4MA8 8FG8AGXEB@8AG47YC8A74AG78 4ABA+64? 38 FCBAFBE78FCEB+80F-5HAGH. BHFA878I8M8A 4H6HA64FCEYFH@8EDH8 38F4I+F8G38FBC4ABAF8KCE+@YF 6 BAGEBVH?4CCEB54GBA78 4ABA-64?

 $T$   $,$   $*$   $S$ 

#### $18.8 - 8 + 8 - 8 - 8 - 8 - 8 - 7$

**CPOOFT GUFT EF ZO EBOOGF %F N PJT DJ OPVT WPVT OGPOPTPOT 2ZU PO. B6F: FU-CLTUBOF 2BT EF** DSINGEFS NBJ PO OF WIFTOG SSMIT SUSPUNTS MINIT OF DIBO 0 PVT EJPOT BELFV I / USP DIN USP M QPVSIVIN IN PIN FOUN BJI OPVI QPVVIPOT FTQgSFSTPOSFUPVS 3 VBOUBVY DSLIRVFT EF EJTLSC OPVT BVPOT DFIWITT EF-VCVQV FU7 CVOU %COBN PO # JWANST KE GEJT MBIDSLURVE EF & XBSG (PSLSFTT 'ODPSF VOF (PJT! OPO CBT VSBN FOU. FT QROQUFT TF TPOUFOZO BNHOQFT FUVO & XBSG (PSLSFTT BVFD VOF LOUFSCELF HSBQ JRVF DPN QMUF FTUEJTQPO.OM TVS5UFBN FU+LD %F OFTUQBTVCF TVSCGJIF EF EJGFRVF KF NBJN F

, FUGINGY FSTBUTUPVUK/TUF INT (% CT RVBCE M 6# CPVS7\$CPSUT6PVD FTUTPSUJ. FTO PUFTEF TPSUF TF UPWFOUEBOT DF ON QSP DJ 6PVUFGRJT KBVBJT SBJIPOFOEJIBOURVF DFTUIBEFSOLASF QVOMDBUPON BKFVSF EV 6PVD OBTG TVSVOF WFJWA EJTLSCVUPO E 7 CVOLV . B OGPD B.OF QVOMDBUPO EFVSBLUI LGF QWIT N PEFSOF 6PV/RVSTB/FDEFVYBOOGFTEFSFUBSEN BJTRVBOEN rNFNFJWFVSFRVFMBVFSTPOBDU/FMVF

0 PVCNFT OBT OPVTBVPOTVOF6BOWE EFTN BUILDSFT RVJNTUF DI BRVF BSUDWIEF DI BRVFOWN qSP EV (% 7 OHSBOEN FSDJI 2BM4 PN BOP OPVSTBN BLOUFOBOUF I ULOT HPP HMLOI - RN FU TJVPVT DFSD FIEF MBLEF VO DPOTFJMPV UPVUTJN QNAN FOUVO QFV EF DPO/FSTBUPO TPV/VFOFT VPVT RVF OPVT B/IPOT VO HSPVQF TVS 6FMFHSBN I LULOT UNFIROD BU FD P/ (1 < K&D, FTO SF VPVTZ VPS 8FOFINFESF OPORVS

IB-OH-28AFB-G@8-278HEFIOH-KOBHE  $-$ , ,  $\circ$ SPOOF" GAMPUSDAFIN BHEI OF PSH

%T S& + % I ULQT XXX QBUSFPOLIPN G/MMDLEDWFN BHBJ JOF

8 @4: 4MA8 4 YO Y 6FYY 41 86

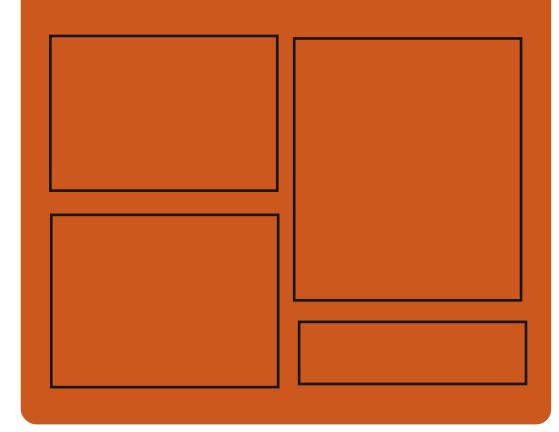

 $-BH$  8M  $H$ ?  $-46$  8  $H$   $E$ **GBDFCPPLDPN** G/MODEDWEIN BHB JOF UKJUFSDPN G/MMDSDWFN BH **I UID JITWIPN** GAMMADWEN BHB JOF **I LLOT N BTUPEPO TPDBM** 

" G/MODEDWEN BHB JOF

## & BH 8? BF: 857B@474 & BF

I ULQ G/MIDLENTIN BHB JOF PSH (FFE OPEDBIL) **IND XXX TULD ESPPN TT**  $STF$   $TOS$  $z \to z$ I LUQ LVOFJODPN SBEJP (VIWI  $%$ RWH 9 FFIM 0 FX TO

G/IWDSDWF N BHB JOF OF

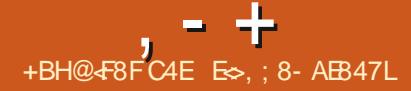

### <span id="page-3-0"></span> $+$  \* .! \$ . \* +!' &  $\#$ #!  $\#$

**BVFSTPO**  $EV.$   $NF$  %  $K$  FUEF  $MS$ DPN QUBUPO E PVULUTI . JOVY CPVS MA EqQBOOB+FFTUTPSUFMF EqDFNCSF

#VNFOV EFTNJIFTI KPVSQPVS5ZT UFN4FTDVF) 2BSUFE 90PACFJUL88 FU/FN **UFTU** 

*i HBWIN FOUVOF VFSTPO OFSTPOOBM* TGF EF 2PSJFVT: (% BVFD(JFGPYBVFD MFYUFOTJPO 7 CMPID 1 SHLO FU# CJK PSE - FFOBIT: % 8FSBDSZCUFUCFOEBAUSFT  $D$  PTFT

#### I LLOT LLLOPPUUVGEN JZIPSH FO **CFXTI UNM**

 $\frac{10}{6}$ 

 $B VFSJPO$ ) + 2 **FTUTPSJF I** 'NY IPOUOVFI EqVFIVACQFSIVATGPOD UPOOBMUNT EF MB GAU/SF CSBOD F TUBOWI  $+2$ FUEBOT MBRVFINME FTUJN CM NFOLOF MB USBOTLUPO VFST) 6-**B/FD** MBKPVU EV TVOOPSUTUBOEBSE EF 9 BZ MBOE FUEV \* J&2+FUM TVOOPSUEV N P

EDIVER EF DPVIERVS%; - 700 FULPZEHF I LUCIT XXX TRIMUF PSH NOPSUBOU EF MB OBIF EF DPEF B quo D BOHFTIUNM Fy FDU/g VCF CPWFNVF #2+CPVSIVF Eq VENPICIOFN FOUEF QWIHLOT B qUA CGPCP TOF MB N JIF FODBD F EV EFTTJOB QUA JN QMAN FOULDF FUINT TVOOPSUOPVSING TO **MEUPOEF OWTJFVSTERWATTBqUq GPVS QJ 7 OF JOTUBINEUPO (NEUGEL FTUEJTOP**  $QCHW$  PSHHNQ)  $\neq 2$  EBOT MA EqQvU **{BUVCCFUB BOTJRVF EFT CVJHET CPVS** 9 JOEPX TFUN BDI 5

**I LUOT XXX HN QPSH CFXT** HNQ **SFMBTFE** 

 $+)$  \$.

 $+$ 

 $\mathbb{Z}^3$ . JF 5) \$& MHFSDPOOVDPN WHE VOF CLOUPUD RVF EF QWIH JOB QS UTIT USF UNIQID BSHOT ald QVOM F DPEF EF 53. JF FTUEJT USCVa FO UBOU RVF EBOT MY EPN BLOF QVOND DFTU ESF RV JACFVUr USF VUMJTO TBOT SFTUSDUPOT FU HSBUVUFN FOU I UPVUFT ZOT. F TPVUFO ZOBODES BVY EQVFIVACQFVSTEF53. UF FTUBITVSQ QBS **VODPOTPSJJN TOODBYAN FOUDSGO I DFU** FY FU RVJDPN QGFOE EFT TPD.bld.TUFNWFT RVF#EPOF 1 SBDWF / PIJWBS FOUWFZ FU **SNAPN CFSH** 

#### $+$  \* 1  $\mathbf{1}_{\mathbb{Z}_p\mathbf{k}}$  $$86-0$

**4 SEDIA BOACM** 1 SEDIA. OVY OBTO TVS4FE \* BU' CLESOSITE . JOVY 2PVSUMUD BSTSTBOT STUSDUPOT EFT  $/$  PTP $Q$ J JOTUBWELLPOTEF ) PFU EJILSCVOFT CGQCBSQFT CPVS INT BSD J UFDVSFTY A FU#4/ **BBSD** 2PVS1 SBDW . JOYY VO BDDDT JAWN JUA FU MCSF BV EqQvUZVN BVFD EFT GBRVFUT EF NJIF I KPVSCOBSFT DPOLFOBOJEFT **DPSSFOUPOT EF CPHVFT FSSBUB FUEFT GSPOMIN FT EF TOD/SLAIFTUPWFSU. FT** N PEVNAT # COMDELIPO 5 LSFEN CST FO D BSHF TGCBSGIN FOU TPOU GHBMFIN FOU

' OGWITEV GBRVFUEF CBIF EF 4\*'. **CBTG TVSMF CPZBV** 1 SBDW . JOVY PV SF TPO OSPOSF OPZBV 7 OCSFBLBOW **CUFSOSIIF - FSOFM CBTq TVSM CPZBV**  $J<sub>ON</sub>$ FUPQUIN JTq QPVS USBVBUWAS BUFD EFT MPHDFNT JOEVTUSFNT FU EFT **GRV.CFNFOUT 1 SEDW . FT TPVSDFT EV** OPZBV Z DPN QSJT MB EqDPN QPTJUPO FO CBUD FT TQCBSQT TPOUEJTCPOLOWFT EBOT SCN UBS | JQ | JQ | MB WASHZ DBUPO EFT

7 OCSFBLBOW ' OUFSOSIIF - FSOFMFTULOT UBW CBSEqGBAU JATF CPTULPOOF DPN N F VOF BNFSOBLIVF BV OBRVFUBHF EV OPZBV 4\*'. FUGPVSOUVCF TGSF EF GPODUPO **CBMUT B/BCDgFT UFINAT RVF MIDLAHSB** UPOEF & 6SBDF FUVOTVOQPSUEV \$USCT **BN gMPSQ** 

' OEFI PST EF I BIN WEBJIPO EV OPZBV 7 OCSFBLBOW ' OUFSOSITF - FSOFM4 MЭT GPODUPOOBMUQTE1SBDW.OVY **FU**  $EF 4^*'.$ **TPOU UPUBIAN FOU JEFO** URVFT IB MIUF EFT DI BOHFN FOUT EBOT 1 SBDW . JOVY SQQOUF MB MJUF EFT D BO-FN FOUTEBOT4\*'.

**I LLOT CIVIHT PSBDWEDPN MOVY OPTU** PSBDWF MOVY VOEBUF

 $+$   $*$ .  $#*$  - +

**HIGST RVBLIF BOT FUEFN JEF EQVF TT MOOFN FOU ME HETUPOOBSF EF Z** D JFSTI EFVY CBOOFBVY - SVIBEFS DPOTUS AUI MBEF EF 3 U EF MB UFD OP MPHF-&' FUEF-&' (SBN FXPSLT FTU TPSJJ-SVTBEFSOGFOE FOD BSHF NATTES DUFT BDF BSKOLO. HUQUIP MB SBS MFEqQvUQVOND1SBDMF) JU.FOPZBV IBDBHFTNE TIB TIB **RT** 

(62 5#/ \$# 5(62 5%2 FUNAT GPOD SQFT FODOR WFSTPOT TUBCEBSE UPOTEF SFOPNN BHF FON BTIF AFYJTUF / P B/FDQEJUPOEF OBTF TBOTDPSSFD EFT CBSULIPOT COLOH-SQFT VOGN VIBILITYS LUCT / P GUFCEVF EF UFSN JOBMVOGEJUFVSEF UFYUF FUVO NED JOFTVASU/FINAT / P WIIVENIEVSEE DPOLFOVEE ZD JFST. JD UFSORDE TVOOPSIE NAT POHVALUT NAT TJ II **HOFUT INT PVUMTEF DPN CBSBJIPO FUEF** # **TZOD SPOJIBLIPOEV DPOUFOV EFT SOCFS** UPJFT. F DPEF FTUQDSUFO% FUFTU EJTUSCVaTPVTMBNUFODF) 2. W

#### **I LLOT HSPVOTHPPHM DPN H** LSVIBEFSEFVFMD Y2(O7 HX <:

 $+$  \* .! \$ . \* +!' &  $$18$   $$8 - 0$ 

 $, - +$ 

 $H$ MOOF.OVY VOF EJTUSCYUPO **TT**N ON BUTLE DPOTUBLIF TVS NB CJ **CUPU DRVF TZTUDN F/ VTMFUVOFOTFN** CWFE VUMUBLEST \$VTZ\$PY FTUTPSUF. B EJUSCVUPOCSQTFOUF EFT FYJ-FODFT EF TGD/SLA BDD&/FT FUFTUBTTFN OLAF B/FD 552 5UBD 5NBTI 0H2SPUFDUPO 1 QFO 4% FTUVUMIG DPN N F TZTUbN F E OUUB MIBUPO FUTPOCGPOGF HFTUPOCBGF EF **GBRVFUT BCL FTUVUMTG CPVSHGSFSIMT GBRVFUT #MOLOF FTU VUMMIG CPVS CPS** N FSEFT JN BHFT EF DPOUFOFVST & PDLFS PI DENWITBLOTJRVFEBOTNA OGPKFU2PTU NBSLFUI5 . FT NBHFT 51 EF DBS HENFOUY A Y BSNIGBBSD

FUD MBODOT BVY SFTTPVSDFT FYUFSCFT BSNW QCD MAT Y TPOUGGGGB

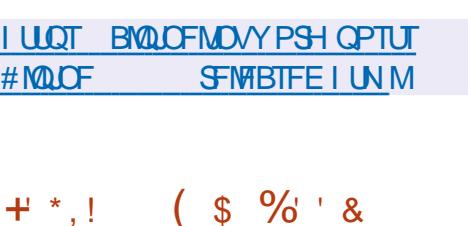

I BOEJBOGFT 2BSSBOGPSUI (JFGPY MF TVOOPSUEF NB UFD OPNAHUF: 7. B glob SFNJT EBOT MA OBALHBUFVS BOTJ RVF MB / P FUQPVS QPTT.C.NUb EVUMIFSEFT U DN FT DPN **QWUTFUMHFST** 

> **I LLOT CPS/N CBWFN PPOPSH WEXUPODO O**  $\Omega$  $\mathbf{U}$  $\Omega$

#### $(* 0\% 0.$  $+$   $*$   $+$

 $\bigcap_{i=1}^n$ RVJB qua EqSW EF  $\angle$  B CBIF EF DPEF EF ( $\angle$ FGPY QPVS BITVSFSVOF QWITHSBOEF F| DBDLId QSP LOH-FSMOLFSGELF DISTTRYF N.ON JIFSIB **IPOIPN N BUPO EF N GN PJF FUGPVSOLS** EFT POUPOT EF OFSTPOOBMIBUPO TVO QION FOUBLET BOLO QVOMO. FTVFSTPOT EF2BW/PPOTPOUPOILS/UFTOP/S9 LO EPXTFU.JOVY FUY A .FIDPEF EV QSPKFUFTUTPVT MDFCDF / 2. W / P [ JNB2 VCND. JFOTF

.F QSPKFUBEI pSF | MB EJTQPTJUPO **DIBITJRVF EF MICUFSCEUF TEOT CBITFSI** MOUFSEUF#VTUSBNTJOLdHSQFEBOT(JF OPUFSMBTVOOGETTJPOEFT&4/ EFM#2+ NJMWFSTEFNEDJOFTWABUFMWFT.BEJT

B TPS JF EF 2SPYN PY 8 SLVBM ON **SPONFOU VOF EJTUSCYUPO, JOYY** TOODBMTGF CBTGF TVS&FCBO ) 07. J OVY EFTUDGF BV EGQWAFNFOUFUI MB N BOUFOBOUF EF TFS/FVST WALVFNT VUM TBOU.: %FU-8/ FUDBOBOW EF SFN QIZIDES EFT QSPEVUJ UFNIRVE 8XBSF/ VEG FSF / LOSPTPGU \* ZOFS8 FU%LISM \* ZOFSWIPSFTUTPSJF. BUBJWA EF MOT UBWEUPOEF MN BHF + 51 FTUEF  $\rightarrow$  P

2SPYN PY8' GPVSQUINATIN PZFOTEF EqQWRZFSVOTZTUDNFFOUDSFNFOUZQI EF TFSVFVST VUBU/FMT EF OUVFBV JOEVT (EPY FUFO PV SBOUEF NBSHFT OPTTJ USFMB/FD VOF JOUFSOBOF 9 FC DPOOVF CMUNT EF CFSTPOOBMIBUPO 10 CFVU CPVS HOSFS EFT DFOUBLOFT VPUSF EFT TPDBW EV 9 FC46% EF IMB WILPOOFVIF USCAUPOEJIOPTF E PAUNTLOUGHSGT OPVS 2& (EV% BSTI 4 FOR SUFS EV DREF ORVS MB TBWFIHBSEF EFT FOW SPOOFN FOUT NB DPNWFID FEFTUBLITURVET EFTN PZFOT WAS WENTFUE VOTVOOPSJOS UI NFN ONPU EF DPOLSYME OBSFOLENTUEFT OFSTPOOFT OPVSYME DWITUFSIOH Z DPN OST MB OPTTJ

CUMLA EF N JHSFS INT FOASPOOFN FOUT WAS UFFINITE VOOR VEI NEW USE TEOTESSE UFSIVE USB/BLM2BSN JIVET DBSBDL¢ISJTURVFT EF MICUFSCENT 9 FC DUPOT MB CSJIF FO DBSHFEFDPOTPNAT80%TaD/SJTaFTMA DPOLSYME EF NBODYT I UPVT MAT POKFUT EJOPOORT 8/ TUPD B+F OC VET FUD CBTG TVSNAT SYNAT NB CSTIFFOD BSHF EF EJ/FST N QDBOJIN FT EB/U FOLLEDB  $UPO / 5$  #85 .8#2 .0  $V 2$ #/ BV UFOULDRUPO2SPYNPY8'

**I LLOT GPS/N QSPYN PY DPN U SFBET OPYN PY VF SFMBTFE**  $* \gamma_0$  $8+5$  '%%- & - T  $-$  \*  $-$  +

WUFI EFT POOPTUPOT EBOT MB DPN WOBMU EFT EQVFIRACT VST EV NP UFVSEF KFV 7SP & BVFDEFT BODVTB UPOT N VU/FINATT EF e UPYDUg g MF Eq VFIVACCITVS VBO RVJB VOBOD TBEN J **QJIUBULGBV EqQ/UFUBV (PSIAN EV QSPIFU B BOOPOD VOIBLAGENEN FOUNE D BOHF** N FOUEV DPVST EV EQVFIPIOOFN FOUFU **IB SQPSFOURUPO VFST IB DPN N VOBVUQ** SVTTPQ PCF & FOVJT MA **OPVFNCSF NAT CPUFT EF NB MIUF EFT D BOHFN FOUT** POULDPNNFODG I rUSE QVOMMET FO SVTIF . BVFSTPO E7SP&FTUMB EFSODSF VFST.POFOMSCHVF BCHBUTF

MB-UPYDUQ EFT-NFNCSFT EF-MB-DPN-N VOBVUq BOHMPQIPOFFUM NBORVF EF DFVY RVJVFVMFOUGBSUDDGFSBV Eq VFIRAQFN FOUN BLOUFOBOULPVT INTID BO HEN FOUT TPOUBLEVULATIOBS MBOUPN CB HOBUFVS. BTPD July EV OG PHEUVSIP EUP DPOUD JF E BOOBSUFOLSI NBODJFO-BODDPN QBHOBUFVS9 FJ6KPOH RVJEFQVJT F - 1999 FTUEqUBDIq EV EqVFMPQQFN FOU

 $, - +$ 

' OS A CHOTF I MBIDS OF FOLDPUST EBOT MBDPNNVOBVUq7SIP&VOGPSLQWT DPOTFSWBUFVS 7 & CBTq TVSIMBEFS Q pSF VFSTJPO TUBOVA E 7 SIP & B qua DPOTUS VU 'O SQQPOTF- MBDDPN QBHQB UFVSE 7 SIP & BDPOTFJWG EF GBJSF VO GPSLE VOF WFSTJPO BOUGSFVSF DBSJMB FYQSIN G EFT EPVUFT TVSIMB DBQBDUQ EF MBVUFVSI NELOUFOLS LOEGQFOEBN NFOU VOH<sub>Q</sub>QGBUFVSEF MFOT7SIP&OPV VENWEN FOU EqVENPIQQq +MB qHBMFN FOU FYOSING TPO TIDFOLUDJIN FRVBOUI MB LIB QBDLIGHTER EQVFIVACQFS VOGPSLEDOTING QSBURVF QVJTRV BVBOUDFMB MBVUFVSEV GPSL OF CBSUDGBUGBT BV EqWFMPCQF

. B SBJIPO EF ID-TID BOHFN FOU FTU NFOUFU OF QVOMBURVF EFT NPELY DBUPOT CS/UFT-FUTFNJGPODUPOOFMMFT-QPVSE BVUSFT

> IULQT EJILDPVSTFVSIPEJPUUIF **MBTUFCHMITI SFMFBTF**

 $+$  \*,  $+$  \*,  $+$  0' +

FTZTUPNFEFYQUPULUPO4FEPY<br>EqWFMPQQqIMBLEFEVMBOHBHF4VTU F TZTUÞN F E FYQVPULBUPO4 FEPY FUEV DPODFQUN UDSPDPSF- BqLq QVCMq . F QSPYKFU FTU EJTUSSCVq TPVT VOF M DFODF NOSF EV / +6 2PVSINT UFTUT 4F EPY 1 5 QSPQPTF EFT CVJMETEF EqN POT USBU POEF / PBOTJRVFEFT NISHET BUFDVOFONGPOOFNFOUHSBQ RVF EF **CBTF** / P-FUEFTPVUJVTIEF DPOTPIVF QPVSINTT TZTUDN FT TFSWFVST / P-. FT CVJNET TPOU OPVS MBSD JUFDUVSF Y A FUTPOUEJTOPOLOMFT OPVSMFTTZT UN FT BNFD7' (+FU\$45. N BHF EF

MAT EQQMBOBOU CPVS MAT SFOESF CGS UFT MEUFVS&15\$PY VOF TQMFDUJPO EF KFVY EqN POTUSBUPO FO QWT EF NFONSPOOF NFOUHSBO, RVF-1 SCUBMOPN OF CEMANY & 1 1 / OF VFSOBMIO F VFSOAUUTPOXJU TZPOPOBOLJPO EFT OGPHSBNN FT qEVDB UGT VO MFDUFVS EF N VTJRVF SPEJPQMEZ FUM ELLFVSEF UFYUF 5PEJVN

> . FONSPOOFN FOUNLIMIBUFVSEBOT 4 F EPY FTU CBTq TVS MF TI FIWIHSBQ JRVF QGPQGFI1 SCUBMICF QBTDPOGPOESF BUFD VO BVUSF TI FIWE 1 SCUBVAULATBOU 3 U FU 9 BZMBOE FU 1 SO6L UPMLEBUF GPVSOJITBOUV OF #2+ TJNJPAJSFI (MUUFS 4FBDU FU 4FEVY 0 FUTVSG FTU VUMJIQ DPNNF OBNHBUFVS9 FC. F QSPKFUEq VFIVAQQF qHBVFIN FOUTPO QSPQSF HFTUJPO OBJEF EF OBRVFUT VO FOTFN OVER E VUJM UBJSFTTUBOEBSE CLOVUJMT DPSFVUJMT OFU VUJVTI FYUSBYJUVTI IVA TI FIWHEF DPNN BOEF JPO INSIGLATIVITY PRVF TUBOEBSE 4 FIMOD% MAJEJUFVSEF UFYUF EV UZQF VUN TPEJVN MB QUATS SQUE THE VIOLET TO LATE TO LATE TO LATE THE VIOLET TO LATE THE VIOLET TO LATE THE VIOLET TO LATE THE VIOLET TO LATE THE VIOLET TO LATE THE VIOLET TO LATE THE VIOLET TO LATE THE VIOLET TO LATE THE VIOLET TO LATE TH . BDPOZHVSBUJPO TFGBUVUB NA NBOHBHF 6PNM-

I ULQT XXX SFEPY PT PSH OFXT **SFMBTF**  $(- \text{S1}$ ,  $\cdot \text{I} \text{R}$  +  $\text{S}$ 

BCOUPU PRVF 5&. 5NQWF<br>- &JFDU/ FEJB. BZFS-B qUq-QVOULLE B CLOWPU pRVF 5&. 5JNQMF-QPVS TJNQ OUTERS MAIDSLUVST- EF KFVY-FU EBQQMUBUPOT N VMUJN qEJB. B CLOMP U pRVF 5&. GPVSOLUEFT PVUJVTI UFMTRVF MB TPSUJF-& FU-& SqVUMURIDOWED CBS MF N BUGSFMINT USBLIFN FOUEFT FOUSQFT MB SFQSPEVDUPOEV TPO MB TPSUF-& WB 1 QFO). '58 VMLBO FUEFOPN CSFVTFT-BVUSFT-PCqSBUPOT-DPOOFYFT-. B CLOUPUI pRVF FTU qDSLUF FO MBO-BHF % FUEJTUSICVQF TPVT MB NUFODF <NC 2PVSVUMTFSINTIDBQBDUqTEF5&. EBOT EFT QSPYKEUT EBOT EJY QSFOUT MECHENHET EF OG PHGBNN BUPO MAT MUBUTPOT OQ DFT TB**SFTTPOUGVSOFT** 

I ULQT EJIDPVSTFMCTEMPSHU BOOPVODJOHTEM

.  $\frac{18}{18}$ , ) - , \*  $\frac{18}{18}$  %! + R"' - \*  $\frac{1}{2}$  %/  $*$  -  $\&$ ,  $, '$  -

F QGPHFU 7 \$ QPSLT RVJB SFOGST MF<br>Eq VFMPQQFN FOUE 7 CVOUV 6 PVD FOGPKFU7\$QPSUTRVJB SFQGJTMA BOGGT TB TVOOGS TTJPO OBS %BOPOJDBMB

G/IWDSDWF N BHB JOF OF

**SFJMOSTFOD BSHF OBOBTD BOHa I LLOT VCOPSJIDPN CNPH VCOPSJI QPTUVCVOUV UPVD PUB CFXT** 

**SFMBTF** 

/ FJV/: 29 0 FWT #TVT <FOOPOF / BY 2SP / 1 OF2MT 1 OF 5BN TVOH) BNBYZ0 PUF 5  $0$  FP  $5$ POZ : OFSB : : < < < :  $BPNJ4FENJOPIF$  $25P$ 5qCBSaN FOU TBOT MA MBCFMe 16# q JVZ BEFTN JIFTI KRVSQPVSIMT2JOF 2.0F21 POF FU2.0F6BC 2BSSBQQPSJI MB **VFSTPO GS: DO:EFOUF MB MTUF EFT BOOB** 

QVOM UCF NJIF I KPVS EV ZSNXBSF .F QSPIFU EQVFIVAQQF QHB  $M<sub>6#</sub>$ **IFIN FOUVOOPS IBHE FYCOSN FOURME 7 OU** UZ RVJFTUGFOPNNa.PNJSJ

 $, - +$ 

BNJFLKPVSQPVS7CVQW6PVD FTUDPOTUS ALLE CPVS NAT TN BSU 1 6# Q POFT \$3 '  $\frac{1}{2}$ 7 2MT %PT NP %PNNVODBUPS (Y 2SPUFD 2SP  $\rightarrow$  PPHMF2JMFM : B (BRIPOF B: . \* VBXFJ0FYVT 2 .) OFYVT

 $\text{\$}$  (\*'", '\* "' '%% &  $T. \$$  (  $\%$  &,  $-8$  '  $*$  #  $- +1 + S%$ 

F QSPIKU PS-FIR BOUBOUNO GPS. EF . MB Q WEUF OPSN F EF DP EQVENERACT NFOU) JFB. BSBJIPOFOFTUMAD FDEF **NB DPN N FSDBMTBUPOEV OSPIEUFUEF NB IPOFO.SBUPO EF IB HFTUPO FOLSE INT** NBOTE VOF TPD bldg DPNNFSDBYA 5FIVAO MAT DSGBUFVST EV CPSL MAT OSPKFU EPUU SFTUFS, CEQGFCEBOUFUBOGBSUFOSI MB DPNNVCBVLd (PSHFKP DPOLJOVFSB I BEI GGFS BVY OSCOLOFT OG DO EFOUT EF **HPWFSDEOF JEqQFOEBOUF** 

POUPCSF IM GPOEBUFVSEF) JUFB  $\mathsf{F}$ VOOZ FUNVO EFT OBSUDGBOUT BOUGT GPS-FKP UFD LOPX MPHUL POU BOOPOD TBOT **IPOTVMBUPO QSGBHSCHT EF NB IPN NV OBVUA MB DSGBUPO EVOF TPDGUA DPN** NFSDBWF) JFB. JUFE I MERVFMWFPOU ald UBOTGIST MAT ESPLUT TVS MAT EP NBOFTFUNTTNBSRVFT NATNBSRVFTFU **WIT EPN BLOFT BOOBSLFOBFOU LOLLEWIN** NFOUBV GPOEBUFVSEV OGPKFU. BTP Dala BBOOPOD TPO OUFOUPOEF EqVF **IFICOFSVOF VFSTPODPN N FSDBYFI GUFOEVF** EF MB QUBUFGPSN F) JUFB EF GPVSOLSEFT **TFSADFT EBITJIUBODF CBZBOUT EF EJT GFOIFSEFT GPSN BUPOT FUEF D&FSEFT** EqQ/UTEI qCFS+FNFCUFOO/BHF

) JFB B ald GPOEa FO EaDFN CGF FOUBOURVF CPSL EV COPIEU) PHT D&IG **QBSVOHSPVOF EF CBITJPOOtT NaDPO** UFOUT EF MPS-BOJTBUPO EF MB HFTUPO **EBOT ME OSPIEU, FT OSCOOBVY N PULTE** EF IBLES BUPOE VOORSL QUBFOUNT EQTLS EF USBOTGGSFSMBHFTUPOBVYNBOTEF **18 DPN N VOBVUA FUEF TJN QUŁ FS113 QBS UDGBUPOBV EQVFIFICAFN FOUEFT EQVF** MPOQFVSTJOEQGFOEBOUT #V NFV EV N P EDIVING EBOT) PHT CBTG TVSNBKPVU I ULQT HU VC DPN [FSPOFU EF DPEF VORVEN FOUGBSMIKE LOF CFSTPOOF CSODOBVA RVJ CGFOE TFVMA MATE GO JUPOT) JUFB BE BOOM RVG VON P EDM EF TO CBSBUPO EFT CPWPST BNFD **IM ESPJUE BIRVUFS EV IDEF BV EqQVU** EPOOLI QWITJFVSTEQVFMPQQFVSTBDUGT

**I LLOT DPEFCFSHPSH CPS-FIR** 

 $2 * 8$   $8 + * 8$  1

 $ETFS/ROT$ 

**BOGPEVOUPOEV OGPIFUI FSPOFUDPO** 

**GFN FOUEV SQTFBV EQDFOLIBING SQTJT** 

**INT N QDBOJIN FTE BESFTTBHF FUEF VOSJ** 

Z DBUPOEF SULPLOFODPN CLOBJIPOBJ#D

**IMT UFD OPIVIHJET EF EJ VTJPO EJTUSIOVOF** 

*SJ6PSFOJQPVSIBD&BUPOEFTJFT.F* 

**IPOJFOV EFT TJJFT FTU TUPILG EBOT MT** 

UBOUI MB DFOTVSF<FSP0FURVJVUMJF

**QPVSTVJJIVA EqVIFIVAQ** 

ALDPONFOUEF OPUFSRVF INT OGPIEU SQTFBV 2 2 TVSINT NBD JOFT EFT WITJ UFVST FU Waste CBS MB TJHOBU/SF OV NGSRVFEVGSPOSIGLENSF. FGPSLBald D&ig BO&T MB EJTOBSLUPO EV EqVF MPGQFVSPSHLOBMEF<FSP0FUFUWTFI NBOUFOSFUI BODBPIUSE NB TGD/SUI EF MOGISTUS/DU/SF FYJTUBOUF NB N PEQSB UPO EFT VUMIBUFVST FUVOF UBOTJUPO FO EPVIFVS VFST VO OPVVFBV SQTFBV **TaD/SJTa FUSBQEF** 

> **DPOTFS/BODZ I FSPOFUDPOTFS/BODZ SFWBTFT UBH W**

 $\star$  ,  $+$  \*  $\pm$ #1  $\text{R}8 - 0$ 

B QVOMBUPO EF 4PD.Z. OVY BUBLICPVSCVUEF D& FSVCF VFSTPO MCSF EF 4\*'. DBOBOWE EF OGFOESF MB QUBDF EV DUBITJRVF %FOUL5. BVFSTJPO FTUN BSRVGF DPN N F QS UF I MFN QWPJ . BEJUSCAUPOFTUFOUDSFN FOUDPN QB **UCM COBJEN FOUB/FD4FE \* BU' OUFS** QSIIF . JOYY FU QFVU r USF VUMJIGF FO SFN QUBIDEN FOUEF 4\*'. FU%FOUI 5 5USFBN F TVOOPSU OPVS 4PDLZ.J OVY TFSBEJTQPO.OMFK/TRVBV **NBJ** FTJN BHFTEJOTUBWBUJPOEF4PD LZ. JOVY TPOUGGGESGIFT GPVSINTT BSD J UFDVSFT Y A **BBSD** CCD MF 219'4 FUT Y \$/ < &F QWT **JMPy SFOUEFT. JVF CVJHET B/FD) 01/'** 

TPNNBSF@

 $, - +$ 

 $-8$ ' FU: GDF QVOMQT OPVS MBSD JUFD  $+ *$   $!$  ' ( $8 *$  $IIX$   $Y$  A

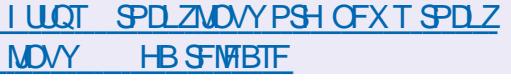

 $+$  \*, ! ) !, , ' \* \* &,

**7 OF VFSTPO EV DNFOUUPSFOURS JU**  $\sqrt{PSF(1)}$ **QDSUF I NBLEF EF NB CPIUFI PVUNT3 UFUEQVFIVACQQFDPNNF** VCF BWESCBLIVE PWESSEL 76PSSECUR ald QVOM &F 2BSN JIM TGPOOLPOOBMUQT EF RSJUPSSFOU POUSPWIF VON PUFVS EF SFD FSD FJOLdHSQ MB CPTTJCJALd EF TBOPOOFSI 455 MA TVOOPSUEF OPN CSFVIFT FYUFOTJPOT \$' 2 MH DPOLS/MH I EJTUBOJE WB MIOUES BOJE 9 FC MA N PEF EF UNIO BS FN FOU TORVFOUFMEBOT VOPSESF EPOOD EFT CBSBN pUSFT BVBO DQT OPVS MAT UPSSFOUT MAT OBST FUMPT **UBDLFST VOOROLDBUFVSEF CBCEF CBT** TBOUF FUVOZNOST & VOF JOURSELF EF UPSSFOUCH MF TVOQPSU EF 7202 FU 0#6/2. F DPEF EV QSPKFUFTUGDSUFO % FU FTU EJTUSCVG TPVT MB NUFODF  $2. W$ 

**I LLOT XXX RCLUPSFOUPSH OFXTQQ** 

 $\boldsymbol{\mathcal{H}}$  CQS TRMF VOBOEF EqWFIRACE **TI**NFOUVOE OPVVENVENERDE1 OFO  $4)$  \$ VOF OPIUF I PVUJVII PVVFSUF QPVSIBIHTUPOEFTQaSQ qSRVFTEqDBU SBHF 48\$ B glob QVOMouF . F QBRVFU TVOOPSUF EFTN BSRVFT EF DBSUFTN pSFT DPNNF #575) J-BCZUF #54PDL FU UPOEFTFYJ-FODFTE GRV.CFNFOUEBOT / 5+BNFDVOTPVTTZTUbNF48\$ QPVSMF **OPIUFSEJNON JOBUPO NAT N PEVIATEJNO** NJOBUPO EFT DBSUFT N pSFT #575 2B USPU %PSTBLSFU\* ZOFS MATTDBSLFTHSB Q RVFT#575VSB41) / 54 PSDF 5BQ Q JF O JJP FU J HECZLF #PS/T EJFST IPO US MAVST EF SVOBOT. '& 61 FSN BM&HLF 0ZBS0TFU) J-BCZUFFU) J-BUF#PSVT EFT BODFTTP.SFT 4B FSB/FDSQLSP qDRAJ SBHF FT LOOPSN BUPOT TVS MAT COPUP **IPINT ELOFSEDUPO BAFD INT COSCI a** SRVFT POUGLA CSODOBVIN FOUPOUFOVFT **CBSSILLEP LOHOFSF EFT QUAUFT FUBQ** QUIBUPOT QPQSbUBSFT. F DPEF FTU gDSUFO%% FUFTUEJTUSCVg TPVT MB MUFOUF) 2. W & FT CVJNET OG UT I MFN **OWN TPOUE TOPODUT OPVS. OVY EFC** SON BOON BHF NBD15 FU9 JOEPXT **%PNNF G&IDIEFNNFOU UPVTIMT CVJMET** HOGGST BOGST DFUUF VFSTPO SFDFVGPOU **MBVFSTPOe**  $\mathsf{q}$ 

**I LLOT HUMBC DPN %BMD SPHSBN N FS 1 QFO4) \$ SFMBIFT SFMBIFA** 

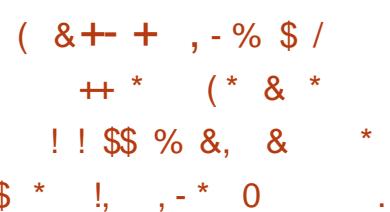

FT EQVFIVACQFVST EV CGPKFU PCFO **575' POUBOOPODg VOF BVHN FOUB** MF EqQ/UPQFO575' (BDJPSZ FUMB EJT USCVUPO POFO575' 6VN CWAX FFE RVJ VUM TF VOF NJ TF I KPVS N9HLDFNWATFO DPOUOV SPINNOH SFIVABIT . BITIFN CIVEH-F EFT CBRVFUT EBOT IB (BDUPSZ TFSB FG **GEDUG CPVSMBSD JFDUGE Y** W FU **IN TVOOPSUP DEMOPVS INT BSD JED** W FW TFSBTVCCGNq **U/SFTY** 

. BEFVY.JON F VFST.POEF MBN JOSPBS FTU TVGQPS&F QBS **DJFDVSFY MAT COPDFTTFVSTEFOVJTFOWGPO CBSLIS E-CLFMO FI BIVIN FUTF DBSBDLA** SJIF CBSIBI CGG TFODF E FYUFOTJPOT UFINITT 55' A 555' **RVF 55'**  $212%6$  $.$  #\* (5#\* (FU% 2: %) \$2PVSMT **QPQSbUB.SFTEBODFOTQSPDFTIFVSTY** 

RVJ OPOUGST INT DEGEDIAT CODFT TBLEFT JVT QGGVPJFQUEF DGGFSVOEGQVU EJTUODU POFO575' (BDUPSZ. FHBDZ RVJTESBOST FOD BSHE OBSEFT COOD VPNAT %PN N F OPVSNAT OBRVFUT CLU MF EqQ/UI QBSU FOULD SF QPVS NBSD J TFSB TVOOSN q N BJT JVZ **UFDUSF J** BVSB VOF OFULF OBSUF OODFTTBUF OPVS  $9 + 0'$ 

**I LIOT CEXTPOFOTVIE PSH LK LP SPIMPVU** N JJHBUPO QWAO BEVBOOF N LOPBSD JFDJVSF

 $\frac{9}{6}$ ,  $-$  \* ' ( & +' - \*  $($ ,  $|8 \text{ } 5 \text{ } |$ 

HAVBOURVE VIPVT OF VIPVT FYOUUF DF **TT** OFTUGBT MAYBOLBLO \$ MPPE EF VP USF FOCBOOF NEUT ONWU#HF PG 2J SBUFT %BOLBOSMPPE VOKFV: CPYCPO **DPN N FSDBMG** 

. F DPEF TPVSDF EV N PUFVS EV IEV ed6IF#EVFOUVSFTPG%BQUBLO\$MPPEqB ald PWFSU. F IFV FTUDSig DPNNFVO el BDL BOE TIBETI q OBTq TVSINATC WISHT EF 4BC BFM5BCBUDJ FU SBDPOUF MFT BJFOU/SFT EV OFSTPOOB-F OSODOBNEF DFT C WOST MY DBQUBOF 2FUFS\$MPPE . FKV TF EqSPVM EBOT MBO PVVFNMF#O **HVFSFNgEdVBVA** 

. F N PUFVS EV IEV FTUVOF VIFSTJPO USD TN PE LAGE EVN PUFVS5UPSN **RVJ B** qua PWFSUFO .FNPUFVSFTU **GDSU FO % FU OF TVCCPSUF BDU/FM** MFN FOURVE 9 JOEPX T M#2+HSBQ JRVF & SFD J FUM NPUFVS 21 ZT: . F **IDEFFTUPWFSUTPVTMBNIFODF) 2. W** 

G/IWDSDWF N BHB JOF OF

,一 十

### **I WOT HU VC DPN TUPSN EFWT DBOUBLO CWPPE**

 $.$ \$

PSJF EV MEDFVS N VMUN GEB 8.% RVJDPSSHF RVBLSF WMOQGB CMUNT OPWERCU OPUFOUFINERIN FOU DPO EVJF I MFYQD/UPO EV DPEF E VOBULB RVBOUNTST EV USBUFN FOU EF ZD JFST PV EF { VY TO QDBWFIN FOU DPO OVT . B WMOQGBCWUQ MB QWT EBO-FGFVTF %8

**QFVU DPOEVJSF | VO Eq** CBTTFN FOUEF UBN CPO MPST EVO D BS HFNFOUWB VOF 74. FT BAUFT WIM COSBCAMINTRVJBOOBSBJTTFOURRSTEVUSBJ UFN FOUEF ZD JFST BVY CPSNBUT NO FUPHI OF CFWFOUVERJIFN CHECHIN FOU r USF VUMMIGFT RVF QPVS VO EqQU EF **TFS/MF** 

#### **I LLOT XXX WEFPMBOPSH CFXTI UNM CFXT**

 $\mathbf{L}_{\mathbf{g},\mathbf{k}}$  $$8.8 - 0$ 

SBOWF B QVOWL MB EJTUSCVUPO 1 SB  $DM$ .  $ON$ **CBTGF TVS4FE \* BU** FU FOUIDSFN FOU ' CUFSOSJIF .JOVY DPN CBUCKF C.CB.SFN FOU BVFD DFNWF DJ 2PVSINT UNIQID BSHEN FOUT TBOT SFTUSD

UPO EFT JN BHFT 51 E JOTUBNIBUPO EF I ULOT HUMBC DPN DEZOUTFU/Q ) PFU / PQGqQBGGFTQPVSMFT DSZQUTFUVQ UBHT BSD JFDJ/SFT Y A FU#4/ **TPOU** QSPQPTQFT 1 SBDM . JOVY BVOBDDDT **JWIN JUI FUHSBU/JUBV EqQ/UZVN BVFD** EFT OBRVFUT COBJET EF NJIF I KRVS B/FDEFTDPSFDJPOTEF CPH/FTFUEFT NJIFTI KPVS EF TODVSLOU 2PVS MA LOU MO BS-FN FOU JAFYJTUF GI-BIVAN FOUEFT EqQ<sub>V</sub>UT QSJT FO DBSHF TqQBSqNFQU BUFD EFT CBRVFUT CPVS #COMBUPO 5USFBN FUEFTQBRVFUT%PEF4FBEZ\$VJM **EFS** 

**I LLOT CIVIHT PSBDWA DPN MOVY OPTU** PSBDWF MOVY VOEBUF

 $+$   $*$ .!  $*1( , + , - ($ 

**VUMIBISF %SZCUTFU/Q IPON CPVS** DPOZHVSFSIVA D JY SFN FOUEFT CBS **ULIPOT EF EJIRVF TPVT. LOVY FO VUJ** MIBOUNT N PEVNT EN DEZQUB qua QVOM .FUSEVEMENT DEN DEZQU. 7-5.7-5 \$-6. - MPQ#' 5 FUMHT CBSJLJPOT 6SVF **%SZCU8FSB%SZCUFTUTVCQPSLtj +MICDMU GI-BIAN FOUIAT VUMUBLET VESUZIFU/QFU** 

JOUFHSLIZIFUNG GPVSDPOZ HVSFSINT PV **UNTEF DPOLS WHE F MOUGHSUG EFT EPO OQFT CBTQT TVSIMT N PEVIMT EN VFSLIZ** FUEN **CUFHSIZ** 

### $+ *$ .  $\frac{1}{2}$   $\frac{1}{2}$   $-$ \*' \$8-0

BVFSTPOE'VSP.OVY MB **GGGB SOF FO SOBTIFN OVECU MAT CBRVFUT** EF DPEF TPVSDF EF 4FE \* BU' CUFSOSITE **VODIACE FIUEJIOPODIA BV**  $.$  OVY **LOMO BS FN FOU' VSP. JOY TFSB TVQ QPSM K/TRV BV**  $K/D$ &FT.NB HFTE OTUBWELLPO EF ) P BOOTUSFBN FU P POUGLOG QGGASGET CPVSMF **LOMO BS FN FOU. F GSPIFU GPVSOLUEFT** TDSCUT CPVS MB NJHSBUPO VFST 'VSP EFT OTUBWELLPOT FYJTUBOUFT  $.007$ **CBTGFTTVS4\*'.**  $\#MIB$   $\Omega$  $%$   $\sqrt{6}$   $\sqrt{15}$ 1 SBDW . JOVY  $4PDZ$  $.$  OVY FU%FOU1 5 5USFBN

. FT CVJNET E'VSP. JOVY TPOUEJTUSJ CV<sub>q</sub>T | MB GPJT TVS VO BCPCOFN FCU **GBZBOUFUHSBU/JFNFOU. FT EFVY PQ** UPOTTPOLOGFTRVFJEFOURVFTFNWFTTPOU **IPOTUS/JUFT TJN VMBOgN FOU JOIM/FOUVO** FOIFN OVE DPN QVEU EF GPOOJPOOBMUQT EV TZTUDN F FUGFSN FUUFOUNTT N JIFT I **IRVS. FT EJ GJFODFT FOUSF NBCPOOF** N FOUGEZEOUFUME VFST.POHSEUVUF TPOU **IB GEVSOLVSE EF TESNIFT E BITJIUBOLE** UFD ORVF MBODT BVY zD JFSTE FSBBUB FUIB OPTT.C.MU E VUMTFS EFT OBRVFUT

TVOOM/NFOUBSFT OPUBNNFOU OPVS MARV MOSSHE EFT D BSHET MBIBAUF EJT **GPOCMU FUMB D&BUPOE VOTUPDLEHT**  $7$  POM

**I LLOT FOFVSP MOVY DPN CMPH FVSPMOVY SFMBTFE** 

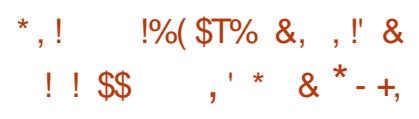

FTEQVFIVACOFVSTEV SQTFBV BOPOZNF **6PSPOUQVOMLIBYFSTPO**  $E#S$ UJ + AT BHUE VODNFOU6PS a DSUFO 4 VTU BCSBOD FYFTUDPOTLEGSGFDPNNF **VUMBOW CBSWITVUMBUFVSTPSE.CB.SFT** FUPV SF MANY NF QWFBV EF DPQ ZEFO UBMIA EF DPO/MABMIA FU EF TUBCMIA RVF MN QWN FOUBLIPO QSODOBIVA EBOT **MM MBO-B-F %, F DPEF FTUEJTUSCVG TPVT**  $M$ AMEOTE#ORDE EUDENWEEV/6

**YPOUSBUSHIFOUL MAN CIVIL FOURLIPO** FO% RVJB ald DPO OVF I MPSH OF DPN NF VO OSPYZ 51 % 5 OVJT TFTUBEBO UNFI EBAUSFT CFTPLOT #SUJFTULOLUB **MAN FOUEQVEMPOCOLE TPVTMB CPSN FEVOE** COUPU DRVF JOULIST N PEVIBUSE RVF EVESTET BOOMBUPOT CEWECU VUMTES &F QWT MF EQVFMPQQFNFQUEV OPV **VFBV QSPIFU QSFOE FO DPN QUE UPVUF NFYQQSFODF QBITGF EBOT MA EQVFMAQ GFN FOUEF 6PS DF RVJGFSN FUE QVILIFS**  ,一 十

MAT OSPOMIN FT EBSD JUFDU/SF DPOOVT  $+$  \* 1 SFOEBOU MA OSPIEU ONNIT N PEVMBLIF FU FI DBDF

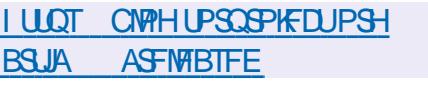

 $\frac{9}{6}$  +  $+ *$ .!

BVFSTPOEF MN QMN FOUBLIPOMOSF  $E$  EF M42+1 QFO . FU8 VM2BO / FTB B qua QVOMAF.B QGFN JOSF WFS TJPO EF MB CSBOD F / FTB B VO TUBU/UFYQQSNFOUBM BOGGT IB TUBCJM TBUPOZ CBW EV DPEF VCF VFSTJPOTUB **CNFINB TFSBQ/CMMF** 

/ FTB CPVSQU gHBWFN FOU VO TVQ **QPSJDPN QWFUQPVS1 QFO. CPVSIVIT QIPIUFT SIT CLFM SBEFPOTJ#/ &** [JOL FUNNINIQUE . FTVQQPSUE 1 QFO . FTU EJTOPOLOVA OPVS#/ & S 08+&# OND FU3VBNDPNN #ESFOP GFFESFOP 1 QFO. QPVSWGHM 27 WANEWBJHJM& QPVS3'/7-8/ **QPVSIM QUAUFEE**  $1$  QFO  $\overline{\phantom{a}}$ . VO HSFy PO QPVS 1 QFO . QBSEFTIVT & J  $F<sub>II</sub>$ 

B EJUSCVUPO 0 JY1 5 **B** d内 QVOM &F 'NWE FTUCBTGF TVSNA HFT UPOOBJEF EF OBRVFUT 0 JY FUPY SE VO FYOPTES INT BODDIMISBUFVST EF DBIMUM **LFSUED OPN CSF EF EQVENEQUEN FOUT QSPOST RVJ TNOWLFOUNS DPOZHVSB** UPO FU IB N BOUFCBOOF EV TZTUDN F 2BS FYFN QWE EBOT 0 JY1 5 MFOTEN CWF EF IBIDO EN SBUPO EVIZIUN FIFY FD UVF CBS MA C.BJT EVO TFVMz D JFS EF DPOZHVSBUPO EV TZTUDNF DPOZHVSB UPOOM NB OPTT.C.MUb EF SFVFOSSEOU EFN FOUI MB VFSTJPO OS DOLEFOUF EF MB **IPOZ HVSBUPO FTU GPVSOF JVFYJTUF VO** TVOOPSU OPVS MB DPN N VUBUPO FOUSF EJ GFOUTZIUN FTE GUBU JVITVOOPSJFOU **MOTUBWELLPOEF CBRVFUT LOEJNEVFNT CBS** EFT VUMBUFVST JOEJNEVFNT JNFTUEPOD *OPTTJOVA E VUJMTFSTJN VNJBOGIN FOU QM* TJFVST VFSTJPOT E VO OSPHSBN N F EFT **IPOTLS/DJPOT SFOSPEVELIDITT TPOLIGIVS** OFT. BUBUWE EF MIN BHF E JOTUBWEAUPO DPN QMUF BVFD-&' FTUEF ) P BVFD  $) 01/$ P FO VFSTPO BCSQHQF FU BVFDDPOTPIVA  $/ P$ 

 $810' +$ 

I LUOT OMPTPSH CMPH **BOOPVODEN FOUT I UN M** 

#### **I LLOT MITUT GEFEFTLUPQPSH BSD J/FT N FTB EFW** 0 PVFN CFS **I UNM**

 $\#$  \* & \$ \* % & 0.

F TPVT TZTUDN F EFT BODDINGSBUFVST

**EF DBYZWEF. JOVY FTUDPOOV CPVS** EVOF NBODSF DPNNVOF I MFTOBDFVUJ  $+ *$ . MIBUFVS FU CPVSOLS VO FOTFN CWH DPN N VOEF GPOOJPOOBMUNT

**%FT EJIOPTLUG OFWFOU rUSF EFT** #5+%T BAUPOPN FT PV EFT OVADT +2 I MOUNSFVSEVO5P%) 27 SJFORVF DFT EJIOPTUJG TPJFOUHOQGENAN FOUDPOOVT **QPVSBODOMGFSIMTDBMAMTEF/BDJCF** . FBSQQH / . FUPV EF & FFQ, FBSQQH 8. MBDPVD FBDDFMOFTUGBTMNJ40FI **IBI-FTUPOEF DFTUZGFTE BDDIMSBUFVST** 

**%FT BCTUBEDLIPOT GUBOU TVI TBN** NFOUGED FTEF DF RVJFTUQQDFTTBJF QPVS VOF QSJIF FO D BSHF QWT HaQa SBY HEFT BODDINGSBUFVST EF DBYDAM JMB ald EqDEq EF DPN QMUFS M TPVT TZT **UDNF OPVS INT EJTOPTIJGT EBODDIMSB** UPO EF DENDAMFUEF IVE SFOPN N FSecBD DFMg DBS DFSLBOT EJTOPTLUGT OSJT FO D BSH OF TPOUGST EFT) 27 2BSFYFN QWE + QUFMRVJB SBD FU $\phi$  \* BCBCB. BCT TPVI BUF VUMTFSDF TPVT TZTUDN F QPVS **INT BODINGSUFVSTE BOOSFOUTTEHT BAUP NBURVF** 

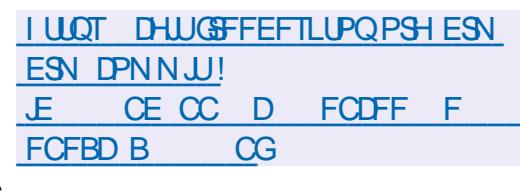

 $-$ , ,  $($  \$

PS-BOJIBUPO 0 POOPIZIOPN BMB OV Q CMb VCF VFSTPO TUBOVA FUNBISHE NFOUGS UF EF MB CLOUPU PRVF \$VUU RVJ QFVU r USF VUMTGF QPVS **OMH IPOLS/MS EJ/ GFOJ LEGFT EF EJIGP** TUJG I NBLEF EF N BOFUJFT EF KFV EF DIBNEST EF IRZTUDLT FUEF EJTOPTUJGT 84 ' OUSF BAUSFT DI PIFT MB TZOD SPOJ TBUPOEFT BOOBSFJVII BVFDIVI DPOUFOV IV EBOT (JFGPY FUB. %FTUGSIIF FOD BS+F FUEFT QWHOT TPOUFO DPVST EF Eq VENPOOFN FOU OPVS MIOL&HSBUPO BVFD **NATN PUFVSTEF KFV 7 OUZ FU6X JOF** 

**CLUBYAN FOU MB CLOWPU DRVF GUBLU IPONF CPVSIPOLS/MSVORVEN FOUEFT IRVEUT COUN FT N BJT CPVSMEN PN FOU** EFT USBVBVY POUGLA SGBVIGT OPVSDPO US/IMSE BAUST UZGFT EF EJIGPTUUGT GBS FYFN QVA EFT CSBDFIAUT N GELDBVY FUEF Z LOFTT HSNDF I MB CSJIF FOD BSHF EFT **CUFSEDFT SMFUPPU 75\$ \* & 7#46** FUS FOSPD FU, B CSBOD F OSODOBNA EF MB CLOUPU DRVF FTU GDSUF FO MBO **HBHF 4 VTUFUQVOMME TPVT MIDFODF \$5& ANFYJIUF EFT NFOT QPVS, BVBSDSQU** 

 $, - +$ 

6ZGFTDSQU9 #5/ % 2ZU PO FU&BSU + \*, ! \* /, \* ( FT BOOBSFUNT OGST FOD BSHF DPN OGFO OFOUNT OSPEVUT EF N BSRVFT UFNWET  $RVF.PVFOIF - JFPP 9 F8JCF 6IF * BO$ EZ \* JN JJ FU1 54 54

#### I WOT CVUQWHJP

### $1 + 6 + 6 + 1 + 1$  $\mathbf{1}$ .  $\mathbf{1}'$  &

 $\blacktriangledown$  FC1 5 1 QFO5PVSDF ' EJJPO **NAVIGEVURUS VUMG TVSEJFSTBQ CBSFJJT CPSLBOWT DBSJFT FUTZTUDN FT** E LOOP EJ/FSUITTFN FOUEF VPUJ/SF BqUq QVOM FTDBSUFT4BTQCFSSZ2J TPOU VUM TOPN NF QUUFOPSN FN BUGSFMAT EF SQGSFOOF . BQ BUFGPSN F FTUEQVF **IPICCOF EBOT IFI EqQVU QVOWD TPVT IBI MDFODF#GBDF** FUM EqVFMPQQF N FOUFTUTVOFSWIG OBSIBILIPN N VOBVUG BEI GSBOUI VON PEDIVE EF HFTUPO EV EqVFIVACQFN FOUDPORJOU

**I LUOT XXX X FOPTPTF PSH CIVIH XFCPTPTF SFMBIF** 

**LLCGOT CGFTRVF USPJT BOT EF EQVF TT MOOFN FOU 4 BX 61 FSBOFF** TPSJJ FU CPVSQUEFT N PZFOT CPVS a EJ **UFSEFTQ PUPTFUDPO/FSJSEFTJN BHFT** BV OPSN B14#9 FOGPHGENN FOGFOE FO D BSHE VO HSBOE OPN CSF EF Z D FST BV CPSNBU 4#9 CPUBNNFCU **IFVY EFT BOOBSFJVII Q PUP QRVJOQT EF DBOUFVST (PVFPO FU: 6SBOT FU GFVU** aHBWFN FOULDEVEUWERS EVFD IVET OPSN EUT TUBCEBSE #EPCF & 0) FU, 2' ) 20) FU 6+(K/TRVI CUTOBSDBOBM.FDPEF EV QSPYFUFTUQDSUFO% FOVUMUROU 6- FU EJTUSCVO TPVT MB NUFODF 12. W & FT CVUNET TPOUGGAGESGIT CPVS NF VO FO ALSPOOFN FOU. JUF CPVS MUST . JOY # COAN BHF FUG JOEPXT

4 BX 61 FSBOFF CPVSOLIVO FOTEN OVER E PVUMT EF DPSSFDUPO EFT DPVMFVST EF CBNBODF EFT CNBODT EF MIN JOPTJA FU EF DPOUSSTUF BOTJRVF EFT GPODJPOT E BN QMPSBUPOBVUPN BURVF EF MB RVB Mud EFT JN BHFT FU E GMN JOBUPO EV CS/IJ2MT.FVSTRWPSLINFTFFOPSNB MIBUPO EF IB RVBMUA EFT JN BHFT EF **IPSFOUPO EF MORESHE EF TVCCET** T.PO EV CS/JU E BN QML DBUPO EFT CBS UFT EF MUF DPOUSE MAT PN CSET EYDET **T.WFT EF DPSFDJPOEV DPx UEFT CPSET** FU EFT CFSTCFDUNFT EF TVCCGFTTJPO BULPN BURVE EFT OMENI DBITGT FUEFT D BO-FNFOUT EFYOPTLIPO EBA-NFOLB

UPOEF MB OFUUFUq EF TVOCOSTTUPOEFT  $(- \S! \S!) \S$ SEZVSFT FUEFT USBDFT EF CPVTT.pSF PCU qUa NQMONFOUT

FILI I ULOT EJIDVIT QVMI VT U **SFMBTFE SBXU FSBQFF** 

 $%8 - 0$ 

BTPSJFEF / .JOVY VCF EJT - LSCVUPOVUMIBUFVSN ON BMUF RVJ OFTUGBT CBTGF TVSE BAUFT GSPIFUT FU VULLATE VOFONSPOOFN FOUHSBOL RVF CB Ta TVS. 9 / B ald BOOPOD T / . JOVY **GFVUr USF VUMTAF CPOTFVIRIN FOUDPN** EFTZD JFSTN VMUN QEJB FUSQTPVESF EFT **IMD FT VUMBUFVS NBJT BVTTJ DPNNF** VOTZTUBN FEFSDDVQgSBUPOBOSBTEFT CBOOFT FUVOF QUBUFOPSNF CPVS FYQ DAUFSEFT TFS/FVST. #/ 2. JDVY #GB DF / BSB&\$ FU2\*2 & FVY NBHFT **51 BIFDVOFOASPOOFNFOUHSBO RVF** FUVOF TO MEDUPO EF OUPHERN N FT CPVS **INT TZTUDN FT TFSVFVST POUGLIA QSGQB** SOFT OPVSUMMED BSHEN FOU

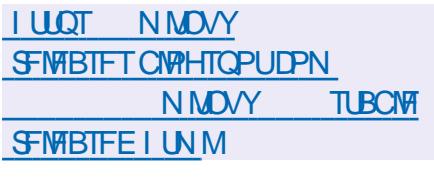

 $*965$  $\mathcal{S}$ 

HASSOT QWIT EVO BO EF EqVENERQ CBTgFTVS&FCBO) 07. JOVY B gld QVCMuF.B EJTUSCVUPODPOUFOU VOF TO MEDUPO EF OGPHGBN N FT OPVSME **UBUFN FOUEF EPOOTT UFYU/FINAT BV** N PZFO EV CBRVFU UFYLUPPNT FU CPVS MFYQD/UPO EF DPN N BOEFT E BEN JOJT **UBUFVSTIZIUNNF SQDVQgSBUPOEFEPO** COFT BOGST VOF OBOOF BOBMZIF E.ODU EFOUT FUD. FOASPOOFN FOUHSBOL RVF FTUDPOTUS/JU NBLEF EV HFTUPOOBSF EF GFO USFT (MYOPY . BUBJWFI EF MN BHF **51 DPN QWUF FTUEF**  $/$  P FUMN BHF 

I LUOT CIVIH HSN MPSH BSD JVFT ) SN MOFX TUBOVA SFWABITE BVBUBCNATIUN M  $\mathbf{\$}$  $*T$ ,  $*$  /  $IS^*$  $%$   $|8, 8, 8$ .

 $8 + $$ , , T

BY \* PX FIMINBAUFVS EV TZTUbN F EF HFTUPO EF QBRVFUT \* PNF CSFX OPOVIBLIST TVSIBIO BALFOPSN FN BD 15 EqVFIVACQF VO OPWFBV HFTUPO

OBSF EF OBRVFUT 6FB OPTUPOOQ DPN NF VOF DPOJOVBUPO EV EQVENTOOF NFOUEF CSFX BV EFM EV HFTUPOOBSF EF GBRVFUTFUPV SF VOF LOGBTUS/DU/SF EF HFTUPO EF QBRVFUT VQLaF RVJ **GOUPOOF B/FDEFT EqQ/U EqDFOUS** MIGT. F GSPKFUFTUEGVFIVAGGG JOLUBIVA NFOUDPNNFNVMUDRLFGPSNFBDUFME N FOUTVOOPS to OBSN BDI 5 FU. JOVY MF TVOOPSJOPVS9 JOEPXTFTUFOEaVFIVAQ **GENEQU** F DPEF EV GSPKFUFTUGDSU **EBOT ME MECHBHE 6ZOF5DSQU FU EJTLSI**  $C$  /  $C$   $D$   $D$   $T$   $B$   $M$   $D$   $D$   $F$   $H$   $G$   $B$   $D$   $F$  $CFX B$ ald aDSUFO4VCZ FUFTUGPVSQJTPVT MB MDFCDF \$5&

 $, - +$ 

5VSMA QM2O DPODFQU/FM6FB OBN F **CBT USPO MIT H-TUPOCBSFT EF CBRVFUT USELUPOOFIVI FU BV NFV EV OBSBEJ-IN F**  $\frac{1}{2}$  \\$ 4\$35 (.12 \stat\\$0 \\$ . /3\$2 : JMUJNJIF MF QSODOF: \\$4\$3532\*(1\$0\*\$, /3\$2; ' OCBSUDANTS, MOZBOBT EF DPN N BOEF EBOT 6FB FOUBOURVF UFNWF OPVS OT **LEWES VO CBRVFU NBJT CIVILYU CPVS** D& FS NFONGPOOFN FOU RVJ FTU VUMTa **QPVSFYGD/UFSMF DPOUFOVE VO QBRVFU** RVJOF TF DEPJIF OBT BVFDWF TZTUbN F **BOU/FM. FT CBRVFUT TPOU CHELOT EBOT** VO SQCFSUPLEF TQCBSQ CPNNq e UFB q FUCF TPOUGBT MOTILEFT D FN JOTBCTP MIT JVIGFWFOUR USF EQQUERDOT

**I LLOT UFBYZI** 

 $+ *$ . ÷

**SF\$5& FTUQ/OMMF &FTJNB+FT** E OTUBWELPO TPOUE JTOPO OWNT OPVS **MTBSD JFDVSFTENE** J **QPXFSQD** QPXFSQD TQBSD **QPXFSQD FU** BSNW BSNW FUBBSD &F QWT EFT **NB-FT OPVS INT TZTUDN FT EF VUBUB** MIBUPO 3 % 1 9 8 \* & 8 / & - SBX FU MAT FOASPOOFN FOUT DIRVE #N BIPO' % POUGLA CGGGBGIFT (SFF\$5& **TFSB** MES EFSOLO SF NJIF I KRVS EF ME CSBOD F Y RVJEVSFSBK/TRVBV EQDFNCSF

#VOSOUFNOT MBNJIFI KPVS EF (SFF\$5& TFSB QSqCBSqF FUMB TPSLF EF (SFF\$5& **FTUCGOWF CPVSK/M** MEU

I LUQT EPX OWPBE GEFFCTE PSH GLQ **SFMBIFT -61 + #) ' 5** 

 $*96$  ! &

**PSJFE#SNCBO EJUSCVG TPVT** J ONY GPVSOJITBOU VO FONGPOOF NFOUTZTUNNF DPN GBDU GPVS EJVFST PSE OBUFVSTN POPDES UFT OBTAT TVS EFT **GSPIFTIFVST #4/ EPOU EVFST NP** EDIATEF 4BICCFSSZ 2J 1 ESP.E 1 SECHF  $2B$  $B$  $2J$   $*$   $F$  $M$  $PT$ QOF 0 BOPQJ FU **%/CFCPBSE CBTaT TVS #MM LOOFS #N** MPHD #DUPOTFNJ (SFFTDBWF / .2 FU

/ BS/FM

US/DUPOT EV OPZBV, DVY OPVS EJ a SFOUFTQIEUFOFSNFT#4/FU#4/  $2P<sub>N</sub>$ TN QUAL FSING DGGBUPO EF MAYST JN BHFT I LULOT JOL TIDBOF PSH OFX T **TZTUBN F GBRVFUT FUGEJUPOT EF EJTUSI** CAUPO 1945&- FTUCPVSQU. PSTEF NFOLSOF WB 55\* VOF POUPO FTU CPVSOF OPVS MUMIBUPOEF MBAU FOULDBUPOL EFVY GEDUFVST. BIDPN GPTUUPO JODWUM AN V MEUFVS CPY RVJ QFSN FU E FYGDVUFS EFT OSPHSBN N FT BITFN OM TOPVS EFT " **GEDFTIFVST CETAT TVSNESD JFDU/SFY** <(5 GFVUrUSF VUMTa DPNNF TZTUbNF EF ZD JFST & FT OBRVFUT OS UT I MFN QIPU TPOU QGPQPTQT QPVS MBODFS EFT FOASPOOFN FOUT OFSTPOOBMIGT OBTGT TVS-&')01/' \$VEHF %COBNPO J XN / BLF : GEFUNPOBE

**I LLOT XXX BSN CBODPN CFXT BTI BSN CBO** 

 $.8#+$ 

**GELIFVS HSBU/LU EF EFTIOT VFDJP** SFNT +CLTUBOFB ald a NJTI KPVSFO . gEJJFVSPy SF EFT PVJJMT EF EFT TUO { FYLOWET FU OGFOE FO D BSHF MB **MEDUSF FU MFOSFHJTUSFN FOU E JN BHFT** BVY (PSNBUT 58) 1 QFO&PDVNFOU &SEX.OH &: (9/ ('/ (TL 2& ('25

2PTU5DSQUFU20) & FT VFSTPOT QS UFT I MFN QWPU E-CLTUBOF TPOU QGGGBSGFT FOGEYFUTVOGPSUFONATEF DPOT OPVS. JOVY #COAN BHF 5OBQ (MBLOBL) NBDI5FU9 JOEPXT

**EPX OWBE JOLTDBOF** 

 $$! \t3! \t3! \t8$ 

 $\star$   $\prime$  +  $\star$ 

ä,

B VFSTPON BKFVSF EV **OBNHB UFVSTOQDBMTQ 6PS\$SPXTFSRVJGBU** MB USBOTJUPO VFST MB CSBOD F '54 EF  $(FCFY)$ B qua BOOPODgF . F OBN **HBUFVSFTUBYG TVSIBLHBSBOUF EF NBOP** OZNBU EF MB TQD/SLAI FU EF MB DPOZ EFOURMUG UPVUM USB2D FTU SFELSHO **VORVEN FOUGBSIVE SQTFBV 6PS ANFTUJN QPTT, OWN EF DPOUBLIFSRVPJRVF DF TPJJ** E.SFILJFNFOUI USBNFST MB DPOOFY.PO SQTFBV SQHVVIDSF EV TZTUDN F BDUVFIVIDF RVJOF OFSN FUOBT EF TVJVSF NBESFTTF *Q* **SOFTWATEF MULLITELYS FODBTEF QSB** UB-FEV OBAH-BUFVS INTENDERVECUT OFV **VFOUBDDGEFSBVY CBSEN pUFT EV TZT** UDNF EV SQTFBV VPVT EFVSGFT EPOD VUM FSEFT OSPEVUT UFNT RVF 9 I POLY **QPVSOWRVFSDPN QWUFN FOUNT GULFT CPTT.CIMT & FT VFST.POT EF 6PS\$SPX** TFS TPOUGGIGESGIFT GPVS. DVY 9 D EPXT FUNBDI5. B CPWFNWA VFSTPO

G/IWDSDWF N BHB JOF OF

B VFSTPO EF MB EJTUSCYUPO **B** & FFQ OB quot QVOM of 'NWIFTUCB TGF TVS&FCBO NBJTEGVFIPAQQF TPO **QPOF FONPOOFN FOUEF CVSFBV & FFQ** JO &&' FUFOASPO BOOMBUPOTOFS **TPOOBJIGFT EPOUIS ISDUEVSEF NVTRVF** &/ VID INTZIUNFEFNFTIBHFSF&/ P WF MATZTUDNFEFNFTTBHFSF&6BML MOTURNATVS FUNA DFOLSFE.OTURNATUPO & FFOLD 5 POLK BSF % FOUFS, FOSPKFUB qua GPOEq CBSVO HSPVCF EF EqVFIVAQ **GFVSTEF % LOF NBJTTFTULSBOTGPSNa** FOVO QSPIFUJQUESCBUPCBM6PVUMEDP EF FTUEJTUSCVg TPVT IBI NUFODF) 2. W 6BJWFI EF DIESTENFOUEF MNBHF -61 dP BNE

**I LLOT XXX EFFOLDPSH FO** 

**EFFQD** 

JP DBW SFWBTFE

BOVOMPRJPOFF-BM OV **CBTGF TVS&FCBO FUDPOOVF CPVS** UFTUFS INT TZTUDN FT OPVS INB OGGTFODF EF WYKOLGSCOWLAT NBVEJJ NBOBYZIJE EFT **CCPSN BUPOT SQTEVFINATT FU IB EQUED** UPO EFT BUBRVFT E BITBUYBOUT FTUCGO TFOULF 6PVT INT IDEFT PSHOBVY D&IGT BY TELO EF MB EJTLSCAUPO TPOU EJTLSI CVGTTPVTMBMLFODF) 2. FUTPOUEJTOP OLOWAT WE WE EGG VU) JUQ VOND 2 MATE VST 5DSQUETU VO OGPHSBN NE LOUFSOSIUM **VESEQUETEJNEHET-61 EFOASPO**  $/ P$ 

PFU PPOUgLot QSqCBSqFT **QPVSMF LONDED BS FN FOU & FT VFSTPOT** TPOUEJTOPOLONATIOPVSJ Y A #4/ 2J#4/ % SPN FOPPL 1 ESPLE 2BSEq GENU IM CVSFBV: GDF FTUQSPQPTq N BJT BNUSFT DPN QSFOE VODPEF EF N BUFINST NHTCVSFBVY-&' ) 01/ ' / #6' .: &' **FOPQUPO** 

**I LLOT XXX LBMPSH CWPH LBM MDVY SFMBTF** 

F%PNOMFS\* JTUPSZ/ VTFVN BSFOV . NBVLPSTELJPOE#EPCFEFCVONFSMF **IDEF TPVSDE EF MVCF EFT CGEN.JGET NOWNFOURLPOTEF TO UFD OPTAHLIF EJN CGFTTPO2PTL\$DSQUTPSJFFO** - B UFD OPIGHT 2PTUSDSQUTF EJTUDHNF QBS MF GEURVF MB CBHF JN CGIN BOMF TUEG DSLF EBOT VONBO-BHF EF QSPHSBN N B UPOTOgDBMFURVF MY EPDVN FOU2PTU **MPSTEF MUN OF TTJPO** 

. F DPEF FTUGDSUFO%FUGFVUN B.O UFOBOU rUSF Ugliod BSHg BSD JVF [JQ BSN I GFUBSN FM4 BTCCFSSZ 2J \$BCBCB EBOT MF DBESF EF MBDDPSE EF MDFCDF EF MPHIDFM%/ . N QMM FOURUPO FOUSF TEHF EFT CPNUFT EF DBSEDUSFT RVJDPOT FU' ONH UFON FOUF TPOUTVOCOPS LOT UUVE MB CBTF EVO BMHPS UN F OFSN FU **UBOUE POUFOUS VOF RVBNUG GIVANGE EFT** EFTIOT EF CPMDFT EF DBSBDDSFT EBOT EJ GFOJFT STPMUPOT RVJBI POHJFN OT qua VOTFDGFUDPNNFSDBME#EPCF EJ **WIMMG TFVIVEN FOUFO** 

> I LUOT DPN QVUFS JTUPSZ PSH CIVIPH **QPTUTDSQUB EJHUBMOSQUICH QGFTT**

7 OF QFUUF CBMBEPEJ VTJPO NO BVFDK/TUF EFT LOOPS N BUPOT 2BT EF CNBCNB 2BT EF CFSUF EF UFN OT 5FVMAT MAT EFSODST JOPSN BUPOT USBUBOUEF (155 MPHDFMT) MCST10FO5PVSDF.COVY 7 CVCUV

 $*++$   $\Box$ G/MODSDWFN BHB JCF **PSH GFFE OPEDBIU** 

 $\mathcal{R}$ 

 $-$  \$\$,  $|8$ 

 $\frac{1}{2}$  %  $\frac{1}{2}$ 

 $-$  \$\$ !\* \$

**I LLOT CIVIH UPSOSPIEDUPSH OFX SFWEIF UPSCSPX TFS** 

QPVS#CESPLE FTUSFUBSEGF

 $+$  \* .! \$ . \* +!' &

 $($  !&

 $, - +$ 

 $(-\$!1, 18 \# \$$!28-0$   $(-\$!1, -1)$ 

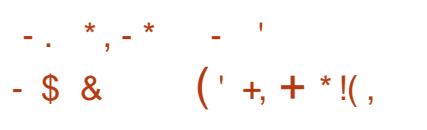

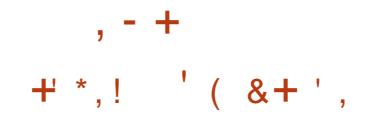

HASPT ONLT EVO BO EF EqVERERACE  $H$ NFOUMBYESTPO EV TZTU NF MOSF EF NPOLBHF WEGP OPO MOGBSF 1 QFO51 PUB qua QVOM GF. FIDPEF EV QGP **KUFTU CPVSOJ TPVT NB NDFODF) 2. W MOFSELF FTUGDSLF FO2ZU POFU2Z** 3 U MF OPZBV EF USBLUFN FOU WEQP MOPOFOTI PU FTU aDSUFO % FUVUJ MIF MAT DBOBDLIGT EV OBRVFU ( N OFH **MB UN FMOF JOUFSBOUNT FTUGDSLIF FOVUL** MIBOU\* 6/ . . BVB5DSQUFU# CHVMBS 5 & FT BITEN OVEHET OG UTI MEN OVPUTPOU QGQBGGTQPVS. OVY #QQANEHF 9 D FPX TFUN BDI 5

**I LLOT XXX POFOTI PUPSH CIVIH CFX APCFOTI PLASFIMBIFA**  $1 - \star$  $S = * - -$ 

PTI VB5USPOM/OEFT OSODOBVY Eq , VFIVACCEVSTEV COPYFUS VEHJE BOV CM J VOF OGPOPTUJPO WIBOUI MBODFSMB **IPOTUS/DUPOPI DENVATE VO5QUEF (F** EPSB. JOVY BVFD\$VEHJF. F5QJOEF (F EPSB BVFD\$VEHF FTUQSqWV QPVSrUSF MARG I CBSLUS EF MB TPSLUF EF (FEPSB  $NTH$  $\Lambda$ BOPOPTLIPOOB OBT FODBE

ald FYBN OOF OBS MT ('5%P (FEPSB ' CHOFFSCH5UFFSCH%PNNJUFF SFT **QPOTBOW EF NB QBSLF UFD ORVF EV EQ VFIROOFN FOLEF IBEJUSOVLIPO (FEPSB** 

**CULBYAN FOU NFOUPVSBIF EF \$VEHJE** TF DPODFOLIBLUTVS5PINT N BJTTFTUFO TVJF USBOTGPSN q FO VO OGPIKU JOEq **GFOEBOUEF IB EJUSCAUPORVJB FOTV.IF IPNNFOD** | EJTUSICVFS EFT OBRVFUT QPVS#SD. OVY FU7 CVOUV. FIDPN July EF SQEBDUPOE7CVOUV \$VEH FB SFOV **VOTUBU/UPI DEMFO N BJT MAJM** TBUPO EF \$VEHJF EBOT (FEPSB OB QBT **SFOV NBUFOUPO OQDFTIBLEF FUNAT CB** RVFUTPI DFMTQPVS(FEPSBOPOUDPN NFOD01 rUSF CPVSOJT RVI CBSLISEF MB *SVEHF FTUCBTG* TPSUF EF (FEPSB TVSMBUFD CPMPHUF) 01/ 'FUTBCGPCGF **N QMN FOURUPO EF MOUFSOSQUEVS EF** DPNNBOEFT ) 01/ ' 51 FMM EBOT MB **QSPD BLOF CSBOD F EF SVEHJF** M. **GBIVPJFOUEF TGGBSFSIBGPODLIPOOBMUG** EV CVSFBV EF IB DPVD F RVJ GPVSOJUIB WIVBMIBUPO FUIS TPSUF EFT LOOPSN B UPOT DF RVJQFSNFULSBI MVUMUTBUFVS ILLUQT UPUBHTHUMBC PIJOTJHIUE EBCTUBBSFI CBSUSEF KFUPOT FUEF CJ **CNPU pRVFT HSBQ JRVFT TOgDt RVFT FU** EF N FULST FOC WSF VOTVOOPSUDPN QWUEV QSPUPDPM 9 BZMACE

**I LLOT XXX N BLABSO JVF DPN EFVFM BOOPVODF" MILIGFEPSBOGPIFDUPSH I UNM** 

 $+$  \* .  $-$  \* . . . (  $|8+1|$  .  $-$ ,  $|\$\| + \&$ ,  $\$\ + - + +1 +$ ,  $S\%$  $$8 - 0$  !  $3 * 18$ 

7 O TFS/FVS\* 662 DPN GBDUI JOTH I LE B ald QVOM VUMTBOU OPUBN NFOUND FSELF E CEVEUPO TPS JF GPVS OF EBOT MI OPZBV. OVY. FTFSVFVSTVO QPSLF \* 662 FUFTUDPOOV QPVSVOF GEOM DPOTPNNBUPO EF SFITPVSDFT BUFDIB GPVSOLVS EF GPODJPOOBMUTI MB EFN BOEF 2BS FYFN QWF I JOTJH UE TVOOPSLE 6.5 ME SEVESTE OSPYZIOH MB N J TF FODED F EV DPOUFOV HgOgSg EZ **CBN RVFN FOUEBOT MF (5 MPDEMMB DPN) QSFTLPOI MB VPMdF EFT EPOCOLFT MT SF** EQN BSSBHF TBOT SPN QSF INTIDPOOFY.POT **GUBONFT IBIPOOFYPOEF HFTUPOOBSFT** EF OSPOFTIVT EZOBN RVFT VUMBOUNHT NgDBOJINFT (BTU% + FU% + . F DPEF EV QSPIFUFTU GDSUFO % FUEJTUSCVG TPVTNBMDFODF\$5&

 $\mathcal{F}_{\mathcal{A}}$ 

**BOLLFO-SN F EQDFOLLENTAL EI QCFS HENFOUFUEF EJ VTJPO EF WEGPT** 2FFS6VCF Bald QVOM F 2FFSSVOF PV SF VOF BNFSOBUNF JOEQGFOEBOUF

EF: PV6VCF & BMZN PUPO FU 8 JN FP JOEQGFOEBOUF EFT GPVSQUITFVST JOEJNJ EVFNT VUMBOUVO SQTFBV EF EJTUSCV UPO EF DPOUFOV CBTa TVS INTIDPNNV **ODBJPOT2 2 FUSFMECUNIT CBAHBLEVST** EFT WILLIFVST. F OSPIEU FTU EJTUSICVO TPVTMBMDFCDF#) 2.W

**I LLOT IRJOGFFSLVCF PSH CEXT SEWBIF** 

 $(- \mathbb{S}$   $\mathbb{S}$   $\mathbb$  $\frac{0}{0}$ 

3 / 7 GESNEU E FYQDUES VO GEP CPSN FN BUGSFINN TVSVOTZTUDN FBZBOU VOF BSD JFDJ/SF DPN QMUFN FOUEJ q **FOUF CBS FYFN OVE EFYGDVUFS VOF** BOOMDBUPO OPVS#4/ TVSVO 2%DPN **GBUOW Y 'O NPEF WAVEWIBUPO** EBOT3' / 7 MAT OFSOPSNEODFTEV DPEF **EBOT VOFONSPOOFN FOUJIPM TPOUGSP** D FTEV TZTUON FN BUOSFMHSODFI MFYG **DAUPO EJFDLF EFT JOTUS/DUPOT TVS MF** %27 FUI MUMIBUPO EF MIZOFSWIFVS : FOPVEVNPEVM-8/

. F QSPKFUB qua D&q I MPSHOF QBS (BCSD\$FNASE CPVSCFSNFULSF IFINACOF NFOUE FYGDAUBOWT. JOYY TVSEFT BSD JFDVSFTBM SFTRVFY #VzMEFT BOOGFT MA TVOOPSU EVOF QN VMBUPO DPN O MUF OPVS BSD UFDU/SFT N BU

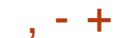

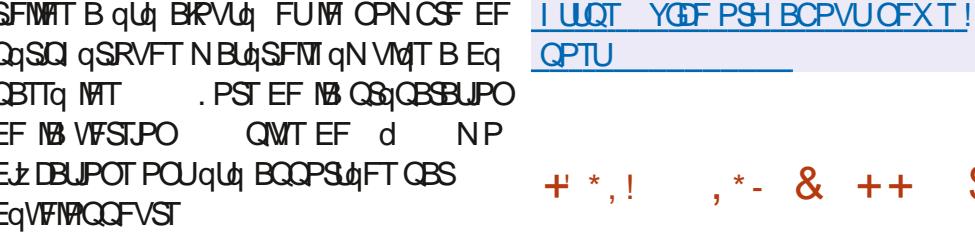

**QPTU** 

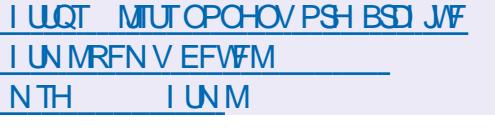

 $+$   $*$   $1$  $\Omega$ 

HASST EFVY BOT EF EQVENRAGEN FOU **THE CVSFBV: GDF** B ald QVOM **WIROUL CPVSOS VO CVSFBV DISITIRVE** COLPTTJUBOUVON JON VN EF SFTTPVSDFT TZTUbNF: CDFFTUDPOTUUVG EF QWTJFVST **IPN CPTBOUT LOFSEGGFCEBOUT RVJGFV VFOUr USF VUIMIGTEBOTE BVUSFT OSPKEUT** TJ PO MA TPVI BLUF 2BSN J DFT DPN QP TBOUT ZHVSFOU MY HFTUPOOBSF EF GF O USET YOKN MA OBOOFBV EF MBOOF NFOU EBOOMDELIPOT MA HFTUPOOBJF EB DB F M HFTUPO EFT TFTTPOT VUMIBUFVSFUVOHFTUPOOBSFEFDPO US MA EF MACFSHE MA HFTUPOOBJSF EF ZD JFST61 VOBS MA OBNJHBUFVS9 FC / J EPS IM MEDUFVSN VIVOIN GEB2BSPIM MOLEJ UFVSEF UFYUF N PVTFOBE FUNT TZTUDN F EF CBSBN pUSFTE FOWSPOOFN FOU

:  $ZI\cup FNTB$  QVOM  $6S/F0#55\%$ . RVJVUMTF MA OPZBV. JOVY FUMB CBIF EF CBRVFUT & FCBO CGPEVUT **Q&DqEFNNFOUGECSRVqT QBS MB TP** Dublut OPUBN N FOUGSVF1 5 2%\$5& 6SVF 0#5 FU(SFF0#5 CBTq TVS(SFF\$5& **YPNNF 6S/F0#5 %44' (SFF0#5)** 6SJF0#5 5%#. ' QFVUr USF UnMD BSHq FU VUMTq HSBUVUFN FOU. B UBNWT EF  $MNE+F-61$  FTUEF  $\rightarrow P$ . FIDPEFPSJ HOBVEFT TOSOLT EF DPOTUS/DUPO EFT CLFSCEDFT 9 FC FU EFT DPVD FT EF 6SVF0#55%#. FTUQVOMbTVS) JJ VC

 $+$  \* .! . \* - & + +

 $\mathcal{S}$ 

TVS(SFF\$5& FU6SVF0#55%#.' CBTqT MFTEqVFMPQQFVSTDPNNFODFSPOUl rUSF TVS. JOVY TF EQVFIVACOFOUFO CBSBIWANY COPEVUT BOGOT INT CPW FINBO DI JOPJT INT FUTF DPN QMUFOU FOVUM BOUVOF CBTF EF DPEF DPN N VOF EF IBIOPIUF I PVUMT OVFIUUF 2.0F6BC QUBUEJTOPOOVFII FUVOF LOUFSERDF 9 FC UZQRVF. B GPVS **OUVSF EVOF GELUPO TVOOMINFOUBLE** CBTGF TVSIM CPZBV. JOVY TFYQURVF CBS **MEQTSEF NEUSE FOC WSF DESBOFT** (SFF\$5& ANFTUI OPUFSRVF DF OFTUGBT QDBBOEF

USCVUPOE1 QFO FELB8BVMURVJBqUq UBOTGIST BV OPZBV. JOVY FUI MB CBTF EF CBRVFUT& FCBO

### **I LLOT XXX L&/FOBT DPN CNPH US/FOBT TDBWF CIWIFZ O JT SFIVERIFE JOUP UF X JME**

 $\int (1 + 1) dx$  ,  $(18$  $|8. *1 = 1$  $(18, 1)$ 

BDPNNVOBVUd 2.0F **B**BOOPOD **M EQCVUEF IB OSPEVILIPO NBOOGF GSPD B.OF EF NB OPWFNWA UBOVALUF 2%** 2.0F6BC DPOTUB/JUF TVSVO5P% 4PDL BVFD VO RVBES/QVF QSP  $D$   $D$  4- $D$ FTIFVS#4/  $\%$ PSL#  $)$  \* [ FUVO ) 27 #4/ / BM '' . FDPxUOB QBT FODPSF ald EaUFSN JO MB TFVMF D PTF RVF MPO TBU FTU RVF MAT CGFN JFST . FT QSPEVIJT 6SVF0#5 % 4' CBTQT FYFN QHASFT EFTULOQTI rUSF UFTUQT CBS HBOWFS. F QGFN JFSN PEDIVALEFUB

FUM 2.0F0 PUF F OPPL TVS MAN Nr NF 5P%qUBLWFOEVI

**YPNNF ME QGENJES NPEDME 2JOF EGFT RVJTPOUSSGENJEOWT FOVUNJEOU 6EC MSOPVVFNWF UEOWFUJF FTUEPUGF EVO** QPVDFT 25 FUgRVJQgF MB QGFN JOSF JOUJBUJVF EF DF UZCF FO EVODIBNJFSEQUBD BOYARVJCFSN FUEVUJ (SFF0#5 B EQK EQUED Q NB EJT MIFS NEQOBSFJMDPN N F VO PSEJOBUFVS

QPSUBOWE PSE.CBSF. FT QBSBN pUSFT EFT DEN GSBTTPOUNTTN rNFTBSSpSF / 2 (NBTI .'& FUBVEQU / 2 G **BOTJRVF INT DBSBDASTIURVFT EF**  $N#1$  5FMPOMB DPO **NB CBUFSF** ZHVSBUPO MBRVBOULt EF 4#/ TFSBEF PV ) P FUMB N GN PSF OF STJTUBOUF  $\{B\}$  F/ / % EF PV  $\{P\}$  ULSF EF DPN CBSBJIPO MA CGFN JFS 2.0F6BC qUBUUGPVSQUBVFD) PEF4#/FU ) PEF (MBTI 2BSN JMFT DPOOFDUFVST NFOUPOOLT PO USPWAF EFVY 75\$% 75\$ **FU75\$**  $VONDP * 8/ +$ VON LOBP5& FU VO LIPOCFILIFVS CIPVS **DBIRVF EF NN** 

100F TBUGBT FODPSF RVFNTINP EVNAT9 J(JFU\$M/FUPPU TFSPOUVUMJIQT EBOTNBOOBSFJW&FNrNFJMOBOBTFO DPSF gld BOOPODg MBRVFNMF EFT EJTUSJ CVUPOT. DVY TFSB QSLOTUBIMUF & BOT MF QGFN JFS2.0F6BC QBSEqGBVU DqUBU 7 CVOUV 6PVD EV QSPKFU7\$ CPSUT FU **IMTPQUPOTqUBFOUFOQWTEFTJNB+FT** PV FSUFT EF / BOKSP. OVY 2PTUNES LFUIS  $\#$ SD . JOVY  $\#$ 4/ / PCBO FU 5BMT 15

**I LUOT XXX QOF PSH EFDEN CFSVOEBUF** N FSSZ DISJIUN BT BOE I BOOZ OFX **ODELBC** 

 $, - +$  $5. \text{ } $^{\circ}$$   $\sqrt{5}$   $\sqrt{5}$ T.  $\sqrt[6]{(1-x^2)^2 + 1}$  (  $8x^2 + 1$ 

**OFSF. PVQ) SV BJT NVO EFT D&B LUFVSTEF REJUSCAUPOSUFBN &FD.** FU 5UFBN PUFS. LOVY EBOT VOF LOUFS WFX BDDPSEqFI 6IF8FSHF BEqDBSq RVF 8 BNWF FO QNVT E FN QWPZFS FN QWAZQT JN QWRVQT EBOT MA QSPEVJU 5UFBN & FDL CBJF EJSFDUFN FOUQWIT EF EqVFIPIQQFVST 1 QFO 5PVSDF JN QM RVaT EBOT MA EQVFMPOQEN FOU EFT QU **MPUFT/FIB VO CBRVFU CPVS MA MBOOF** NFOUEFTIKYY9 JOEPXTFUEFTQUPUFT QPVS MB DBHF HSBQ JRVF DPNNF **NATHSBCIFT** 

### **I LLOT XXX U FVFS-F DPN VBWF TUFBN EFD. JOUFSNEX NBUF**

### $0<sub>8</sub>$

HASTVOBOEF EQVFIRACIEN FOUNTZ **TT OF SNIIF VS HSBLV.U: FO B** d d QVOM B OPWFINIT VFSTPO B JN QMRVq EFT TPD.but UFNWFT RV#NB PO #SN \$JEFGFOEFS %L&Y ' 2#/ 5ZTUFNT FU :  $J$ <sub>1</sub> $J$ <sup> $#$ </sup>/ & & FT N JIFT I KPVSQPVSMB EF : FO EVSFSPOU K/T CSBOD F **K/O** FUNS QVOMUBUPO **RVBV** EFT DPSSFDUCT EF WMOQSBCMUQT KYT

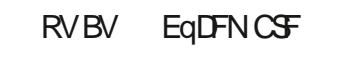

**I LLOT YFOOSPIEDUPSH** YFO QSPIEDJS WIBTET VFST PO XJJ FO BODFE TFDVSLIZ I JH FS **QFSCPSN BODF JN QSPWFE FN CFEEFE TUBUDDPOZ HVSBUPO BOE** TOFDVIBIUMF N JUHBUPO TVOOPSU

#### $\% + R$ "' - \*  $\frac{1}{8}$

MTBHUEF MB TJYJON FN JTF I KRVSDPS **TED JVF EF & FCBO FUFNATION UNIT** N JIFTI KRVSBODVN VMJFT EFT OBRVFUT FU EFT DPSSFDUGT EFT MBD/OFT EBOT MIDT UBWAVS.BVFSTPODPNOGFOE NJIFT I KRVSB/VFDEFT OSPOMIN FT EF TUBCAMIN EV EQGEOOB FFU NJIFTI KPVSBNFD MaNN JOBLIPOEF WWW.GBC.NILLAT & FTD BO **HEN FOUT EBOT & FCBO VIPVT CPV** VET OPUFS NB NJIF I OUVEBY VEST NAT EFSOLNSFT VFST.POT TUBOWET EFT GBRVFUT N RSBFC **ONE BHSBCI LDT ESIVEST CPTLLYFLICPTLHSFTRM** 

& FT CVJNET OPVS JOTUBNIBUPO BOTJ RVF EFT NWF JIP I ZCSE EF & FCBO TFSPOUGGGBGGTGPVSUtMdDBS+FNFOU FULDTUBWBLUPOel CBSLISEF [qSP g.FT TZTUDN FT EQIK JOTUBWAT SFOPJUFOU INTT NJIFTI KRVSOGGTFOUFTEBOT&FCUBO **VUB IM TZTUDN F EFN JTF I KPVSTUBCEBSE** & FT DPSFDUGT TGD/SUBJET JOIN/TEBOT

INTI CPW FINNET VEST.POT EF & FC.BO TPOU POLJPOT EF OFSTPOOBNIBLJPO INTIDPOLF EJICPOLINT BVY VUMBUFVST DPN N F EFT OVT EV N FOV FU EFT CBOOFBVY BLOTJ NJIFT I KEVS TPSLIFT WB TFDVSLIZEF RVF MATUZMA FU MAT X JEHFUT OF WIFOU **CBOPSH DI BOHFS EF GBOPO BSCLUBBLEF TFIVAO IVAT**  $O_6$  $O_6$  $O_7$  $O_7$  $O_7$  $O_7$  $O_8$  $O_9$ 

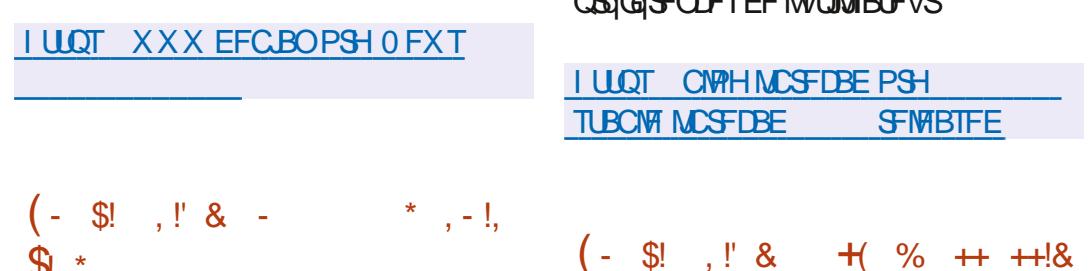

**HASTIVEOTEFEQVENROOFNFOUNR TT**TZTUNF EF DPODFOLIPO BITJIULF **QBS PSE OBUFVS HSBU/U. CSF%#&** FTU EJIGPOLOVA . POKELJUG EV TZTUDN F FTUMB OF SOPSN BOOF EF UND FT EF DPO DFOLJPOFO & DPNNFIBS OBJOBBELJPO EF OPNCGFVIFT WISLE DBLJPOT NBOBIZITE EF EFTIOT E CHO OFSF FU EF DPOT USADUPO EFTELBHSBN NFTFUQRAOT. FT FUQRAOD FT EFT DRATTLE DBUFVST \$BZF JN OPSUBLIPOT EF EFTIOT EBOT MIT OPS TUBO ME WIS SUBLIPO EFT THOBU/SFT NBV NBUT &: (FU & 9) TPOU CISITT FO U FOULDBUPOEF MFO/PZFVSCBS52 (FU DBS+FBOTJRVFMFTFYQPSUBUPOTVFST &-+ FUD #QSbT MoVENWBUPO EV MAT CPSN BUT &: (20) 2& (FU58) . F N FTTEL F CESSEFT N qU PEFT EJ q SFOUFT QSPIFU. LOST%#& Bald D&ia FO UBOU RVVOF CSBOD F EF 3%#& . F HOG 5JMF DPF DFOUDBYDUMS EGOBTTF DPEF EV OGPYFU FTU QDSU FO % FO VO DFSUBO TFVJMINA N FTTBHF FTU CIVA VUMBOUNT GEEN FXPSL 3 U JNFTUEJT USCVG TPVT NUFOUF ) 2. W & FT CVJNET HWFT EF ZNUBBHF BYUPN BURVFT TPOU QS UTI MFN QWPJ TPOU QGGQBSGT QPVS NJIFTI KPVS. FQBRVFUQFVUrUSFVUMUTG  $J$  OVY #QQAN BHF 9 JOEPX TFUN BD1 5

. OUFSERDE EF. CSE%#& FTU OPUB 2FSM FU EJTUSCVG TPVT MB MUFODE OWE OBSTE RVENWE CEVSOF EF NBSHFT #OBDF

B QVOMDBUPO EF 5GBN#TIBITIO B Que BOOPOD F 5GBN #TIBITJOPY SF VOF BOOSPD F JOULINGLE EBOT MAT Eq DJIPOT EF CIVIRVBHF #V EqCBSU JVZ B EV DPOUFYUF EFT MIUFT & 05\$. OPJFT FO VOIFSUBO GEOUFVS EF CPLET FTU BITJ RVg FUNBSRVg DPNNF 5QBN . FT \$ **TVSEFT TZTUON FT DNFOUFUTFS/FVS.F DPEF EF 50BN#TIBITJO FTU QDSU FO** 

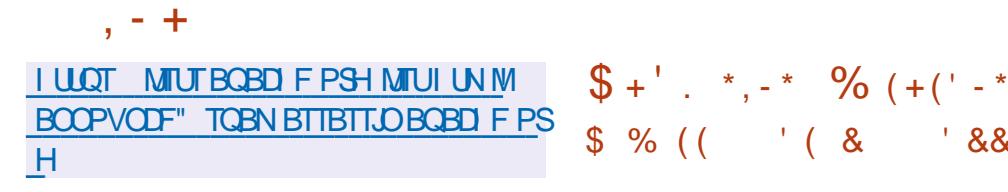

 $-88' - 1 = (1 + 96 * # 1 +$ 

**OPTUNESLEU 5 RVJEqVFMQQF LVOF EJTUSCAUPO OPVS NAT TNESU** Q POFT OBIGF TVS#MQDF. OVY MB CJ CNPU pRVF / VTM%TUBCEBSE FUNATTVJUFT EVUMUBSFT \$VTZ\$PY BqUq QVOMq. F CVUEV OSPIEUFTUEF CPVSOSVCF EJT USCYUPO, LOVY OPVSTNBS10 POFT JO EQGFOEBOUF EV DZDWA EF WF EV TVQ **QPSJEVZSNXBSFPL DFMFURVJCFTPJJ CBT Mt BVY TPIWILIPOT TUBCEBSET EFT BDIEVST OSCOOBLY FE MOEVILISE RV.I** EQUESN JOF IVE VEDUEVS EF EQVEINEDGE NFOU. FTCVJMETTPOUGGGBGGTGPVSMF 2.0F21 POF 2VSJIN . LOFN  $2 + 0'$ FU EJIOPTUJG TVOOPSLAT OBSIBILPN NVOBVUG Z DPN OGJT NAT 5BN TVOH) B  $MBYZ# # 5 : BPNJ/JOPUF$ 4FE  $N.J$  1 CF2NT FOPVP # #575 / F/ P2BE FUNINFMF0PLB0 70 TV COPSUMN JUI FUFY COISN FOUEN FTU **GPVSOICPVSOMTEF EJIOPTUJA** 

**I LIOT OPTIN BSLFLPT PSH CIVIH** W **SFMBTF** 

B. **OVY** (PVCEBUPO B BCCPCD<sub>Q</sub> MB **BELPOE VOF BITPDBLIPOI CVUOPO** MDBBUG1 VFSU/SF / BOT (PVOEBUPO RVJ DOW MB D&BUPOEVOF QUEUFOPSN FOFV USF FULDPI GJFOUF OPVS IVA EQVFIVACOF N FOULDPORJOUE PVUNTIFUM TUPDLBHF EF EPOOGFT TFIVAO VOTD GNB EF NBQ **QB+F VOLAGE BOTJ RVF MB N BOUFOBOLF** EVOF DPINIFIDUPOEF QIZIOT MOST RVJQFVU r USF VUMMIGF EBOT TFT OSPOSFT TFSWDFT EF N BOOBHF. FT GPOEBUFVST JOUNTFOU #NBIPO 9 FC 5FS/MDFT #95 / FUB **JSPTPGJFU6PN 6PN** 

 $'$  &&T +

. FT EPOOGFT TFSPOU EJTUSCVGFT TPVT MB 1 & CM MB. LDFODF 1 GFO & BUB CBTF VUMJTGF EBOT MA CGPKFU 1 CFO 5USFFU BO FUTPVTMF%&. # %PNNVOUZ &BUB. UFOIF #HSFFNFOU EQVFIVACCO **QPVSINT EPOOGFT EBOT IB. JOVY (PVO** EBUPO. FT MUFOUFT TPOUDShaFT TO a DE RVFN FOU OPVS MB EJTUSCVUPO EF CBIFT EF EPOOIFT FU CBSSBOOPSUBVY MUFOUFT%SQBLJVF%PNNPOTQGFOOFOU FODPN QUE VODFSUBOOPN CSF EF TVC UMLAT FUOVBODFT MIHBIVIT BITIPDAFT BV N GILIO-F EF EPOOGFTI CBSLISEF TPVS DFT EJ QSFOUFT FUNBCTUSBOUPO EF MB TUS/DU/SF EF IBI CBTF EF EPOCOGFT CPVS NBOFOSMTDPOELLPOTE BDS BLIBUPO **MPSTE VOF N PELL DELIPO EF MB TUSADLUSE** 

PVEF MPSESFEFT FOSFHJTUSFN FOUT. FT UFYUFT PSHLOBVY EFT PVUMTE1 VFSLVSF / BOTTFSPOUGPVSOUT TPVT NB NUFODF EV  $/6$ 

**I UQT XXX MOVYGPVCEBUPOPSH QSFTT MOVY GPVCEBUPO BOOPVODFT** PVFSU/SF N BOT GPVOEBUPO UP CVJME LOUFSPOFSBOWE POFON BQ EBUB

 $8^{11}$  +  $*^{1}$  +  $+ *$ .

**B QVOMBUPO**  $FV$   $\Omega$  $F$  $FU'$   $O$ EFB VPVSI5 RVJB SFN QVBD QI NB EJT USCVUPO#CUFS+PT FTUEJTCPOCVA.F EQVFIPICOFN FOU FO B ald LOUFSSPN OV FO NBJ **GBSTF RVF NAT NBOLF** OFVST SFTUBOUT OBVIBFOUGBT BTTFT EF **MAJLIST CPVS N BLOLFOG MA CGENEULL VO OWERV DPOVECEONE. BUBINE EF MN BHF** EUTUBWEUPOFTUEF ) P Y A MF **QSPIFUQPVS#4/ FTUEQVFIPIQQa TaQB SON FOU** 

' EFBVPVSI 5 EPOOF I MULUMBUFVSMB **OPTT.C.MId E.OTUBNATS#SD . JOVY BVFD ME CVSFBV COLFTIBLE TBOT DPN CMDB** UPOT JOVUNATIEBOT NB CPSN F TUBCEBSE EBOT MERVFINIA JNFTUDPOOV PV FSUF CBS **IM EQVEIMAGEVSTEV CVSFBV D P.JT.J TROT QSPHSENNFT BEEJPOOFMT CGG JOTUBIWET** B EJUSCAUPO PV SF VO JOTUBNAVS TN QVA RVJ JOTUBNARS NFONSPOOFN FOU

 $\#$ SD . ONY EF CBIF BNFD MA CVSFBV : GDF QBSEqGBVUFUNB QPTT.C.MLg E OT UBWASI CBSUSEFT EqQ UT MO EFT CV **SFBVY UZQRVFT CBTGT TVS/BUF :: 3U** %DOBN PO - &' 2MBTN B ) 01/ ' \$VE HF BOTJRVF NAT HFTUPOOBSFT EF GF OUSTFON PTBLRVFJ \$529 / FU5XEZ . FUGEVELABEDPN N FODG OPVSBKPVUFSEV TVOOPSUBVY HFTUPOOBJSTEF GFO UST 3 UM FU1 GFOOPY FUNTIC VSFBVY 7 - 7 +  $\therefore$  &' FU & FFQ  $D$ . VO EFT EqVFIMQ **GFVST EV GSPIFUEQVFIVAGGF TPO GSPGSF HFTUPOOBSFEFGFOLISTE9 PSN q** 

**I LLOT FOEFBVPVSPTDPN OFXT DBITJOUGEDLFE XJU CFX GFBU/SFT** JIIFSF

 $$!$   $, 1$   $\&$  $\mathcal{L}^{\mathcal{A}}$  $98 - 0$  % $8$ .

EF MB EJTUSCYUPO B VFSTPO .. OVY / CUFTUTPS JF %FUF EJTLS CVUPODPOUDVFI EqVFIVAQQFSVOFCSBO D F CBT GF TVS7 CVOUV  $.65$   $'$  NMF FTUFOUDSFN FOUDPN CBUDVA BNFD7 CVO UV NBJT EJ p SF EF GBOPO TJHOJZ DBLJVF **EBOT NBOOSPD F EF MIDLFSGEDF VUMIB** UFVS FU IB TO WELLPO EFT BOOM DEUPOT **QBSEqGEVU. FTEqVFIVAQQFVSTEF. JOVY** / *CU GPVSCITTFOU VO FOASPOCFN FOU* EF CVSFBV EPOUM EJIOPTUPO FTUDMST T.RVF DFTUFPODOWT (BN.MFSBVYVUJ)

RVVOF TGSF DIBITJRVF RVJ DPOTPN N F MIBUFVST RVJ OBDDFOUFOU GBT INTI OPV VENWIT N QU PEFT EF MOUFSCEUF ) 01 UST OF VEF SFTTP VSDFT FUDPONFOUBLY &FT JNE HT &8& CBTGFT TVS TZTUDN FT FN CBSRVQT CBSBUWFIVST FINGH  $\prime$ ' ) P %COBNPO FTUDPN CBJOVA BAFDEFT BY PSUINFT EF  $/$  #6'  $d P FU: GF$ ) P TPOUEJTOP D J FNFOLOGSN GT OLOWET BY UQIMO BSHENFOU. JOYY / JOU

**GELUGESLIF EFT VFST.POTI TVGQPSLII I WOT HOVGHPSH** MPICH UFSNF .65 FUTFSB NJTF I KPVS

 $IY/IDY/EN$ 

 $, - +$ 

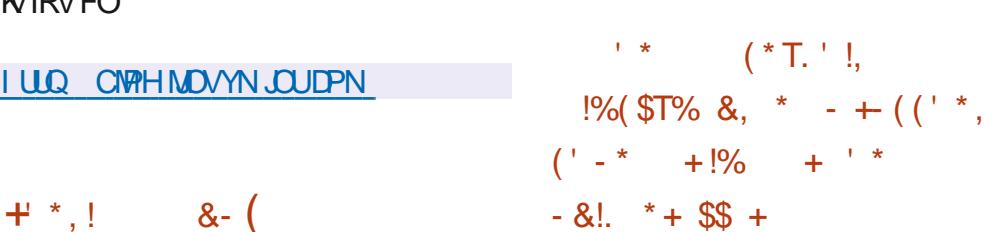

HAGST DOR BOT EF EQVFIVACOFN FOU **T** B TPS JF EF B CPILE I PVUJ  $\overline{u}$ 07 2 SWBDZ ) VBSE RVJFTU  $(2)$ DPN CBUCKFI BAFD NAT TUBCEBSET 1 CFO  $2) 2 4(%$  $FUS / 4$   $'$  FUGPVSOU **M DEZQUEHE EFT EPOORFT EFT THOB U/SFT QIVED SPORVET IB HETUPO EFT** DIGIT BUFD VOCPOBDD TBVY DIGIT Bald **BOOPOD** 

 $O(2)$ FTU CPT.UPOOO DPN NF QUBOUNB OF N J JF QVONJBUPOE VOF OPWENNE CSBOD FTUBONE RVJBBCTPSCa MAT DIBOHEN FOUT BODVN VM OT EBOT MB **Q&QBSBUPOEF MB** Y.BCSBODF FTU USBOTGISTE | MB DBUGHPSF EVOF WFJWA CSBOD F TUBOVA FUTFSB N BLOUF  $Q/$  K/TRVI  $ZQ$  $.BC5E0F) O(2)$ **IPOLIOVE ET USE BOOPN CBHOOF FOUBOU** 

 $H$ WFD MB TPS JF EF (FEPSB **METU** HOGPOPTO ENOWNFOURSTBOGFN.DGF **QUECF EF MB USECTLUPO VFST MF CGPDFT** TVT EF UNIXID BSHFN FOUNJI OUVFBV **QPQPTa BVCBSB/BCUCBS, FOOBSU2PU** UFSIOH OPVSVO UdiMOD BSHEN FOUDPN OPPIU FUW SEQ RVJUSBLIF UPVUFT NAT QUBOFT EVZSNXBSFIMFTOBDFVUMMENTVSOBT TEVWEN FOUND DPSF FUND ID BSHEVS EF EQNESSENT BOSPOPTUPOOB OBT FO DPSF aUBUUSFWVF CBSMF ('5%P (FEPSB ' CHOFFSCH5UFFSCH%PNNJUFF SFT **QPOTBOW EF MB QBSLIF UFD QRVF EV Eq VEIPICOFN FOLEF IBEJUSCYUPO (FEPSB** 

h DBVTF EF QSPD BOTD BO-FN FOUT TJHOLZ DBUGT JWFTUGS VW EF EJWIFSMAN QMNFOUBLIPOFOQMTJFVST qUBQFT. PST EF MB QGFN JOSF QUBOF MATVOQPSUE 7-+

TFSB BKPVL BV LONDID BSHFVS FUNB QV **CMDBUPOEVCFJNBHF7-+PQUPCOFINAT** EQN BSFSB %FMB TF DPODFOLSFSB TVSMF LANGED BS FN FOUEF N BD JOFT WAS UFINIT BUFD VO FOTFN CMF MN JU EF DPN QP TBOUTFUQURUFT DF TFSBBVTTJBTTPD.bl MOTUBWBUPO FU MB N JTF I KPVS EF MB CPIUF I PVUMT7-+. PST EFT TFDPOEF FU **MILBOTGSJEF CBSBN pLSFTEBOTMBNHCF** EF DPN N BOEF EV OPZBV FUE BSS UFSMF TUPDLEHF EF DIGTEBOT OUSE

**I LLOT XXX N BLABSD J/F DPN EFVFM BOOPVODF" MITUT GFEPSBOSPIFDUPSH I UNM NTH** 

$$
\frac{5}{3} - 0.15\% \; (* \; , \; ', \; 1)
$$
  

$$
\frac{5}{3} \; (* \; , \; ' * \; \frac{1}{6} \;)
$$

**CVIF B QVOWLI MA EFVY.LDNF QSPUP**  $Q$ *rof* EF MB QM2UFOFSN F#. 2 e 2 VOUB \$BSFUUJ G #EBQUBCNA . JOVY 2NBUGPSN *OPTUPOOD DPNNF VOF DPOUDVBUPO* EV EQVFIPICOFN FOU EF IB EJILSCVUPO 575' . JOY' OUFSOSIIF . B EJ qSFODF DIGIBN FD#. 2 FTUMBEJN TJPO EF MBEJT USOMJPOFOEFVYQBSLFT VOe 15 I VUF q **STUF, OURVJ GOOJPOOFSB CBSEFTIVT MEN BLASEMEUVOE DPVD F OPVSMETVO QPSJE BOOMBUPOT TF DPODFOUROUTVS ME MECOFN FOUEF DPOUFOFVST FUEF N B** 

D JOFT WAS UFINIT . FT CVJNET TPOUGSQ **CBSGT CPVS MBSD JFDU/SF Y A #.2** FTUEQVFIVACCQ COLLEVAN FOUFO VUMBOU VOCGPLFTTVTEF EqVFIVACCFN FOUPWFSU BV DPVST EVRVFMEFT CVJVET JOUFSN a EBSFT FUNTT SQTVWENT EFT UFTUT TPOU **GEDIAN FOLEJIOPO.OMTI UPVUVOD BDVO** 

USPJI, DNF QUEGFT JAFTU CGS WV E QWUFS I ULQT XXX TVTF DPN D BMQ QVOUB **CBSFUJJ** 

 $1 / 9/0$ 

DF9 / GPVSOUVO DPOLS/MF DPN QMFU **BV NPZFO EF DPN COBJIPOT DIBAJFS NB DECEDIA EVULVERS EFT CVSFBVY NB CBSSF EFT UND FT FUNATIN FOVT EBO** *CMDBJPOT WBJ/FM F HFTUPOOBSF EF* GFO USFT FTUDPOZ HVSQ BV N PZFO E VO **ZD JFSEF DPOZHVSBUPO RVJFTUBITFI** TN QWI FU VPVT QPWFI VUMMIFS EFT U DNFT, VOLDBUPOEF GFOL SFT TPVT CPSN F EPCHWRUT FTUCSJIF FOD BSHF & FT BOOWFUT JOUGHSQT FU EJTOPOLOWET **QPVSIME TVS/FJNMEQDE EV QSPDETTEVS EF** MB NONP OF FUEV USE DTPOUBY CPVU EF VPT EPJHJ 5qCBSaNFOU QWTJFVST **JOFSBOFT HSBCI RVFT EF UFST TPOUFO** EQVFIVACQFN FOUQPVSQFSTPOOBMIBUPO EFT IN OWN FOUR JPOT EF CVSFBVY FUEFT **GELIFVSTEF N FOV . F DPEF FTUGDSUFO** % FUEJTUSIOVG TPVTMBNUFODF) 2. W

 $1 + 4$ 

### **I WOT HU VC DPN JDF XN JDFXN SFMBTFT UBH**

 $(- \$]$   $\cdot \text{?}$   $\& - \text{?}$   $\text{?}$   $\bullet$   $\text{?}$   $\bullet$  $8.5 +$ 

F ZMOF EF OBRVFUT OGBOVAT FTU - TPSJFOVFSTPO 0 GBONATVOJ ZF NAT LOUFSCENDET EF Z MUSE EF CBRVFUT QPVS £W £W #42 FUNTT QPOUT SO TFBV DOM OPVS SFN OMBOFS JOUROMET JO UBOVA BSCUBOVAT FU FOUBOVAT . F **GBRVFU CGBCWFT DPN CGFCE EFT DPN QPTBOLT EF ZNUBBLE EF QBRVFUT RVJ GPOLIPOOFOUEBOT NFTOBDF VUMIBUFVS LECEJT RVBV OWFBV EV OPZBV JMFTU** CEVSOLOBS MA TEVT TZTU AN FOGALBOMAT RVJGBUGBSJFEV OPZBV. OVY I OBSJS EF MB VFST.PO #VOWFBVEVOPZBV TEVME VOF JOURSELE DPNNVOF FTU **GEVSOF JEGGEGEROUF EVO GSPUPDEMENT** TO DERVE FUPY SBOUEFT GROUPOT EF CBIF CPVS FYUSBSF INT EPOCOFT EFT **GBRVFUT FV FDU/FSEFT PCgSBUPOTTVS MTEPOOGFTFUDPOLS/MASME { VY** 

#### I LLOT OF LENVESPSH OSPIEDUT **CGBCMT**

 $\frac{1}{8}$ , \$ (- \$!T 0 - & &' -.  $(1\$\, , \$\&-0 (1 - * + 8)(-$ 

**QUEMB QVOM; VOF QGEN JOSE VIFSTPO** THV OPWEBY QUALE OPVS MA OPZBV . JOYY : F DPOOV QPVSr USF VUIMTA BVFD NAT) 27 JOULIST FUNATIOBSUFT HSB **Q RVFT EJID&UFT CBTGT TVSNBSD JFD** USF FOUFM F RVJFTUVUMTGF EBOT NAT **GUBIFTHSBQ RVFT.OLgHSgTEFTQSPDFT** TEVST 6J FS. BLF FU EBOT NAT DBSLFT **HSBCI JRVFT JOEJAIEVFINIAT EF NB GBN JNIA** #SD. POKDUGEF DF QUAUF FTUEF CPVS OUS VOF OBTF OPVS INS OSTIF FO D BS+F EFT OPWENNET QUIET TBOT rUSE Map BV DPEF EF CSJIF FOD BSHF EFT BODFOOFT QUEUFGESN FT AAB qua BVITJBOOPOD a VO **OBSIBLE OWT BOUGEV DPEF: FBVFD** EBALSFT DPN CPTBOLT EV TPVT TZTUbN F

. F DPEF FTUDPOOV I MPSHOF OPVS **QFCEST FO D BS+F EVFSTFT BSD JFD** UVSFTN BUSENWIT FUFTUEJTOPOOM OPVS rUSF UFTU¢ TVS MAT TZTU¢N FT Y FU #4/ . N QMN FOUBUPO FTU UPVARVST **IPOTEGSGF IPNNF VOF POLIPO FYOG** SN FOURVE I EJIDAUFS CBS NAT EQVENSO QFVST RVJ OFTU QBT FODPSF QS UF I r USF JOUGHSQF EBOT MA OPZBV. FUSBVBLM TVS MBODFO QUVAUF J OF TFTU OBT BSS UG FUTPO BDDPN CBHCFN FOLVUB TF QPVSTVJVSF +MFTU QSqWV EBN FOFS MF OPWEBV QURUF: FI MOUBU EF EJTOP

&4/ & SFID4FOEFSICH/ BOB-FS

**OCMUG BV DPVSTEF NBOOGF** 

#### **I LLOT MILT GEFEFTLUPQPSH** BSD J/FT ESJEFVFM & FDFN CFS **IUNM**

 $+$  \*  $\cdot$   $-$  % + &

F TZTUNN F EF DPOTUS/DUPO / FTPO Bald QVOM HAFTUVUMTa QPVS **IPOTLS/JF EFT OSPIEUT UFM RVF: 1 SH** 5FS/FS / FIB. HUGE 5ZTUFNE ) 5 USFBNFS9BZM20E ) 01/ 'FU) 6- F **IPEF EF / FIPOFIUGDSUFO2ZU POFU** FTUQYEDQ TPVTMBNDFODF#GBDF

. POKEDUG OSODOBMEV EQVIFICOF NFOU EF / FTPO FTU EF CPVSOLS VCF **HECEF WUFTIF EF DPOTUS/DUPODPN COOF** I VOF DPN N PEJU FUVOF GEDAMU E VUJ MIBUPO #V NFV EF MVUMUBSF N BLF MB CPIUF I PVUMTO JOKS FTUVUMJIGF CBSEG **GEVU N BJT E BAUSFT CBOLFCET UFMT RVF** YDPEF FU8JIVBIGIUVEJP TPOUGPTTJOINT . F TZTUDNF FTU JOUGHSQ EBOT VO HFT UPOOBSF EF EqQFOEBODFTN VIVUIQIBUF **GPSN FT DF RVJ VPVT QFSN FUE VUMTFS** / FIPO QPVS DPOTUS USE EFT QBRVFUT **QPVSEFTEJTL\$CVUPOT** 

**I WOT HU VC DPN N FTPOCVJME** NFTPO SFMBTFT UBH

 $1 - 1 *$ ,  $1 - 9/0!$ 

 $F$  QSPKFU8% + RVJ EqVFIVAQQF UON PUFVS EF KEV PWAFSU DPN CB **UCM B/FDM GPSN BUEFT EPOCOFT VUI** MIG EBOT MIT IF VY \* FSPFT PG H UBCE / BHD+++ FTUEJTQPO.CNM 8PVTQPVSSFT **VPVTTPWFOSEF GFSPFT QPVS\*1//** NBJIDFMUDIFTUQPVS\*1// 7OPC **KELIGN CPSBOJEV CSPKUFTUBVTTJEF QFCESF FOD BSHF EFT N PET RVJSFO** EFOU OPTTJONA NEWPYU BY KEV EF OPV **VFBVY VJWHT I GSPT N POTUST BSUFGEDJT** FUTPSJT. F DPEF PSHOBMFTUEJTUSCVq TPVT MUFOUF ) 2. W 5VCQPSUG EBOT. J OV 9. OFPX TNRD15 FL # OFSP.F

I LUOT VON JFV OFX T VON J **SFMBTF**  $+$  \*, !  $\frac{9}{6}$  &" \*' \$1&-0

B EJTUSCYUPO / BOKSP. JOVY DPOTUB/UF TVS#SD . JOVY FUPSFO LAF VFST EFT VUMBUFVST EQCVUBOUT FTUTPSJF . B EJTUSCVUPO FTUOPUBOVA **CBS IB CBGTFODF EVO CGPDFTTVT EJOT UBWBUPO TJN QWLIG FU DPOW WBM IT TVQ QPSU EF MEFOULDBUPO BMPN BURVF** 

G/IWDSDWF N BHB JOF OF

FOMSPOOFNFOUTHSBQ JRVFT-&') P  $101/$   $)$   $P$  FU: GF  $)$   $P$  'O Nq FO PVUSF BVFDMBCBSUDGBUPOEFMBDPN OBN PO & FFQ D.: &' .: 3 U / #6' FU Y J TPOUEQVFNACCQT

,一 十

MIDH NBJT NATT OP WARNAAT VASTAPOT EPJ QSPHEUT VFOU CBTTFS CBS VOF QUBOF BEEJUPO OFINIE EF TUBCAMENT PO 1 VUSF TPO OSPOSF I ULQT XXXIBLY PT PSH OFXT  $EqQ/U$  MUMBUPO EV #74 #SD 7 TFS 4 FORTUPS FTU OSTE FO DBSH . B EJUSCYUPO WFOU BVFD VO JOTUBNAVS **HSBQ RVF FUVOF JOURSELF HSBQ RVF QPVSIBIPOZHVSBUPOEVTZTUDNF** 

COLFTTBUSFT I TPO POQSBUPO / BOKSP UPO I MB GFSN FUXF EV TZTUNN FEFY MN BHF PSHUDBWIFUM JTUPUSF DPN CMMUF FTUNU/SO FOUBOURVE CVUMENTE BUFDINTE QUPUBLIPO \$F1 5 FUEQUENPOCO TPVT MET EFT POQSBUPOT EFTTVT iDSU FO % MET NVOBVUG EFT CVJNET BVFD\$VEHJF %O 2MTJFVSTJN BHFT. JVF BN PSGBONFT Y POUGLA CGGGBGGFT CPVSMAVB MBUPO EV USBVBUNTVS I BOPVVFINNA VFS TPO. FTZTUDNFEFYQUPULBUPO\*BLV IULQT XXXEBSLUBCWTPSH . BOPIUFI PVUJVT\$PY+U DPOOVF QPVS JOUJEM FTU EJTUSCVG TPVT VO NUFODF r USF EV UZGF) JU FTUVULMTGF GPVSHG HSBUVUF EV / -6 I MFYDFGUPO EF RVFM SFSINTEQQVUTEBOT/BORSP.FEqQVURVFTCLOWPUpRVFTDPEFDTEFNqEB GPVSQUEFTNJIFTI KRVSFODPOJOV SPM FU DPNOPTBOJT FNOSVOL¢IT I BVUSFT

> AI BLVAS ACFUB  $+ *$ .  $*$  #. \$

**I LLOT OPS/N N BOKSP PSH U TLBSJT SFWBTFE NBOBSP**  $U. - +1 + S\%$  $O(S'!, \cdot, !' \& )$  $# H^{\mathrm{C}\!$  GDT VOBO FUEFNJNGRVBL SDNF **TT VFSTPO C UBEV TZTUDN FE FYQVAJ** 

UBUPO\* BLV 4 B glob QVOM of h MPSJ

**OBSLIECHT FTUVOF BIVFSOBLIVE HSB**  $\alpha$ UVJF I #EPCF. HUSPPN FUTF TOODBNIF EBOT EV USBVBM OPO EFT USAD FVS BAFD EFT JN BHFT SBX &BSL **UBOYA CPVSOLUVOF HSBOEF TO MADLIPO EF** N PEVINT CPVSCELE UPVUFT TPSLFTE PCa SBUPOT EF USBUFNFOU EF Q PUPT +M **VPVT OFSN FUEF N BLOUFOSVOF CBTF EF** EPOOTTEF Q PUPTPSHOBWIT GBGF EF NB OBAV-BUPO WITVFNWA TVS EFT DAID QT EJICPOCNAT FU TJOGDFTIBLEF NB DPSSFD UPO EFT EQGPSN BUPOT FU NBN QNPSB

EVN BLotsFMFUMOTUBWEAUPOEFT QURUFT HUCF MF QSPKFUB aU obspa DPN NF SGBD UPO EF MB RVBNuld UPVU FO HBSEBOU OPN E1 QFOSF15 NBJTB audi SFOPN DPEF EV QSPKFU FTU EJTUSCVa TPVT MI I DBVTFEFSQDWENBUPOT DFODF) 2.W. OUFSGEDFB ald DPN MUFTIMUMURUPOEFMBNBSRVF\$F15 QUOLFBVFDMBCCOMPUDRVF)6-.FT CVUNT COBSFT TPOUGGIGBSq QPVS. JOY 1\$5 {BLOBL 9 JOEPX TFUN BDI 5

> **EBSLUBOWE SFMBTFE**

### $\overline{1}$  !, !' & + +(T ! \$ + (1, ' &

 $, - +$ 

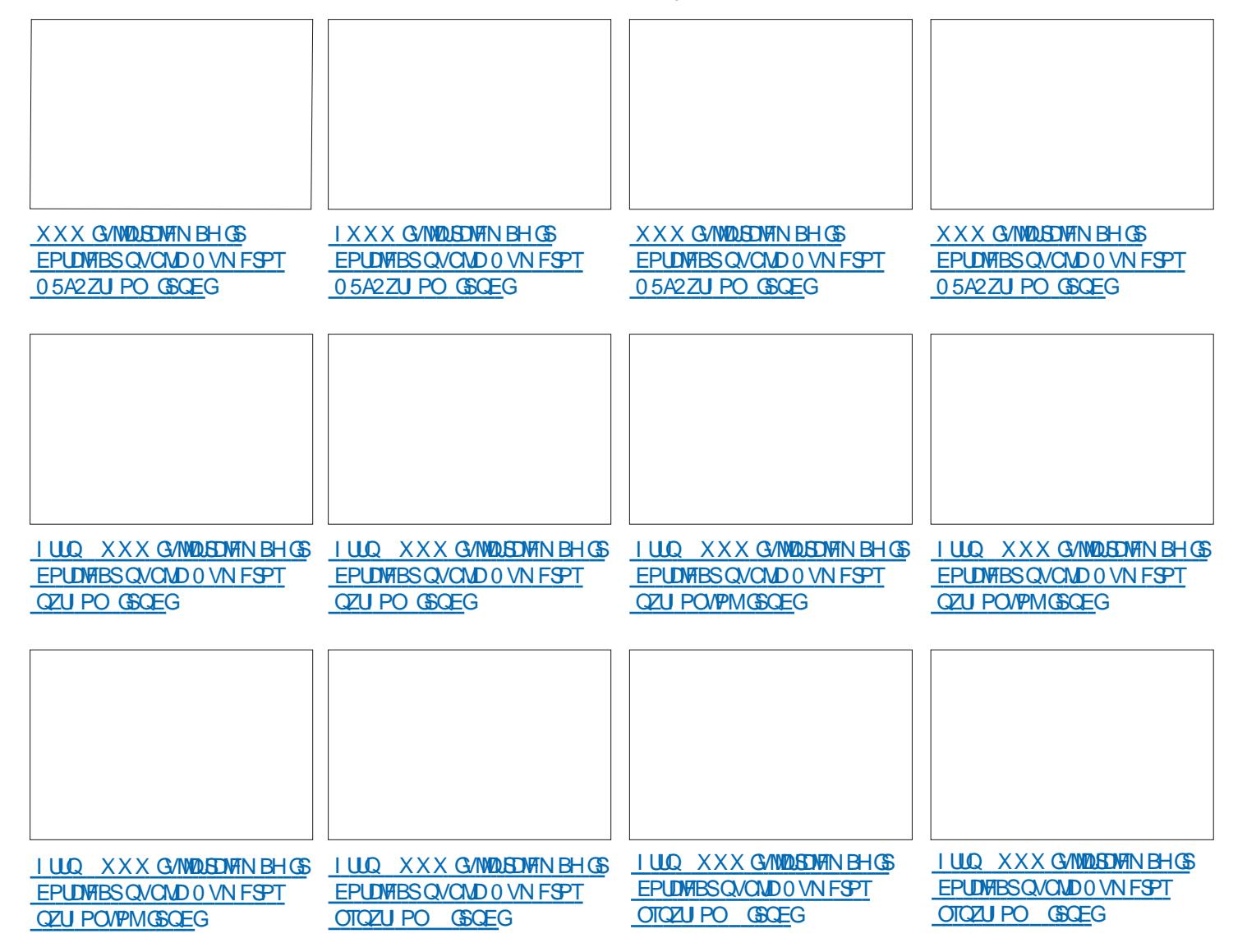

### \$45Y6Y744B78 ?4 @4F88A EYF84H, 4GH4? BK **YPOOFY.POFUDPO HVSBUPOFFTN BD.OFTWAWFMAT**

 $! >$ "># (0\$ #\$1 0 > 1\$ 35 (023 \* - 5 \$123, 83(#\$ . 0 2)/3 \$. - 30 \* \$1 32\*(1 26301 #\$  $(023 * -5/3/453*)$ , 2% $(05*)$ 301. 0 "'  $(0.1 \cdot 1)$  # .1 \*\$10-1\$ 354023\$\*1

 $(0 "$ \$  $(023 * -5 $123, $5" $$ \*\$, 2 - 32  $*$  80 23 (2  $*$  4 > 0 (2 !  $$$  $.3(11, "$\#$^*$ 4(023, '12-, ... 0 2*-01/3$4-31"-++$," $7<sub>1</sub>$ "-,,  $\frac{15!}{20451}$  + "' (,  $\frac{15!}{2045}$  ( $\frac{25!}{2045}$  +  $\frac{15!}{2045}$  +  $\frac{15!}{2045}$  +  $\frac{15!}{2045}$  +  $\frac{15!}{2045}$  +  $\frac{15!}{2045}$  +  $\frac{15!}{2045}$  +  $\frac{15!}{2045}$  +  $\frac{15!}{2045}$  +  $\frac{15!}{2045}$  +  $\frac{15$  $+-$ .#\$

 $$$ #>4\$\* . . \$+ \$, 2#\$ \* &("(\$\*1 \* 4\$, 2\$ \*>#3" 2(-, \$2\* %0+ 2(-, , \$ 1-,  $2/3\frac{1}{3}\times3\frac{1}{3}\times3\frac{1}{3}$ ,  $1\#31\# - +$  (,  $1\#$ ,  $1\#1/3\frac{1}{3}\times1$  "=1\\$, 0\to 1\\$ 3 35+ "' (, \$14(023\$\*\*\$1 - A0\$ #\$1. - 11(! (\*(2>1), B, (\$1)

 $(1 \text{ } \frac{1}{3} + \frac{1}{3} + \frac{1}{3} + \frac{1}{3} + \frac{1}{6})$  1\\$ 1\\$ 1\\$ 0.6 \text{ 4 \text{ 3. \text{ 4 \text{ 3. \text{ 0.8 \text{ 4 \text{ 3. \text{ 0.8 \text{ 4 \text{ 3. \text{ 0.8 \text{ 4 \text{ 3. \text{ 0.8 \text{ 4 \text{ 3.  $2\$ ",  $\sqrt{3}\$ "-+.  $\frac{1}{3}\$ 

4\$" 1\$1.0, "(.\$1 1 .0 2/3\$ 1\$1\$5\$+. \*\$1\$21-, &\*-11 (0\$ 61 F 8.BUBN\$PY0FUXPSLOH2SNFS \* !>"># (0\$#\$10>1\$ 35 (023 \* -5 .  $$0+ $2#$ # (11(. $0* 98120 2(-, $2* "-. 981(-, *581 < * "-. 55(-, #$$  $0.0$  )\$21 #3 + - . #\$ 0  $\text{S}^*$ 

# VLF VS \* B5 $\overline{A}$  4 GRA:

**i EUFVS 2SPBOUWLE2SFTT** 

 $-6$0$ 

 $.$   $FO#NB$   $PO75$ 

**I LUIOT XXX ENEIPODPNEO** ISFOA OFA A

 $.$   $FO#NBPO(4)$ 

**I LUOT XXX EN EI POGS8. BUBWEY 0 FUX PS. OH 2 SN FSYPOOF DUCH** *PO* HVSOHFOPPLEOS & SFGTSAA! AANLAGEN 4 % / % % \$& %  $\%$ FD MA LFZXPSET 4PCLO %BLMDH R.E.

 $.50 - PCP$ 

**I LUIDT XXX LPCP DPN VT FO FCPPL UF WALKERIPY OF UX PSLOH OGN FS** 

Do "(1-, 1 / 3\$ \*\$ \*(40\$ \$12\$, , &\* (1 \$5" \*31(4\$+ \$, 2

### <span id="page-22-0"></span>**CACASTER RVFIRME D PTF RVJBN a** NPSFSB VPLSF RVBML0 EF WF \$JFORVF MAT CBHFT N BOTPJFCULSOT VULMET HE CF TVJT QBT VO QBSCV FUKF OF QFVY QBT F.SE RVE KFOTP. IT VOORD %FILIVOE FF **IFTD PIFTRVJVPVTTPOUN CPTGFT RVF VPVTMF VPVAJFT PV OPO %FOFOEBOU VPVT** OBVFI CBT CFTP.O EF TPV SSCFCEBOU VPUSF VPZEHF BVFD. JOVYI MBN BJIPO

T6EGC4E ES

 $\frac{9}{6}$ %

' OUST EBOTN DI Z **I LILOT HU VC DPN DBOULDP ND Z FU6. &4 | ULQT ULASTI** 

**YPN N FOOPOT CBS6. & 4** 

### $!8 + .$  \$\$ .! &

5VSMB CBHF 9 FC JVIICSPOPTFOUCON N BJT NB QWOBSUE FOUSE VPVT OBVSPOU **CBT OTUBING CON** a 5JVPVTMBVFT DFTUBVTTJTJN QVFRVF gsp#l gvwdoo#0j #wogu a 1 V VPVT QPWFI TN QVFIN FOUVUM TFS **MEZZU PO OLOHSO** sl s#l gvwdoo#wogu0pdg a. FT BALSFT DPN N F N PJ UBOFOUTJN **OVAN FOU** vxgr#dsw#l qvwdoo#wogu

/ BOUFOBOU MB UPVUF QGFN JOSF D P TF RVF VPVT EFVFI GBGF VOF GPJT JOT FF DPN N BOEFTB/FD

#### wogu#0x

 $\mathbf{\alpha}$ 

7 OF GPJT RVF VPVT BVF[ GBJJDFIB JM VPVT TVI U EF UBOFS UPAS TVJAJ E VO FTOBOF FUEF MB OPN N BOEF EPOUVPVT BUFICFTPLOEVOFYFNQWI TJVPVTOF NFULFICBTMBMUFIKAVSVPVTOBVSFI  $SFO$ 

 $\star$ 

\* POOLIEN FOUL DEU PVUM N B GBU **HBHOFSEFTIFVSFT 2BSOPJTVPVTVPV** MAT KVTUF VPLS VO FYFN QMA FU OF CBT

#### **O** BOT DF OWN QSP KBNFSBJT VPVT UBWAIFTUEF NFULSFIKPVS DFUUF WTUF I'LSF OPNOBSEG QBS EFT DIPTIFT RVF FODPSFBUUFLOUKBW **NBT MFTUBVITJ** CESTECCE OVUM TE AND FUGET CESSIBLUM COPD FRYE OVUBONFULE I USE VUM EF NBORVE FODPSF RVENRIVET DPN NBOEFT KYSFS N BJTDF RV JVZB DFTUHQQBM

2BITPOT NBOUFOBOUL ND Z CBT BS F AG4 FLIPVSVIFSTIME CALLAS?

%FTUVO SFN QYZDFN FOUDPN QYZUEF %64.4 'TIFOUFINATIVE FOU JATUPDLE MIJT UPSRVF EF VPUSF TI FINACPVS TVJ/SF NA TUBLIVU EF TPSLIF EFT DPN N BOEFT MIT I PSPEBLEHET FU MA SAGESUPSE EFYG DAUPO EBOT VOF CBTF EF EPOOgFT 53. JF RVJ MVJ FTU QSPQSF 4VIOB QBT

### $!8 + 55$ .  $!8$

. BN qU PEF QQGQGF FTUWBIPN F CFX PV OWCFX BUID a CSFX UBQDBOUOP ND Z **I UDT HUVCDPN DBOUDP NDTZ** a CSFX JOTUBNAIN DIZ

*YECECEROLL KE OVUMIE CBT ... CAY* CSFX FUKF NBJEPODJOTUBIWA WB%/SM

*VEUF NOU PEF CODETTUE VOBODT* SPPU BVITJ JUBYU'T USF USST CB/EFCU

#### vxgr#0v

f xuo#00 $V<sub>i</sub>$  v#kwwsv=22 udz1j I wkxexvhuf r gwhgw1f r p2 f daw gr 2pf i ol 2pdvwhu2f I 2 I gvwdoo1vk#•#vk#0v#00#00j I w# f dawl ar 2pf i ol

*YFIB VB SQD/CQGFS IB EFSOLGF VFS* **T.POFUMOTUBNASCPVSVPVT** 

8PVTEFVFT MBKPVUFSI VPUSF CBTISD BZORVJMIPJUEJIOPOOM I DBRVF OPJT RVF VPVTVPVTDPOOFDUFT

qdqr#•21edvkuf

TPNNBSF@

 $\frac{9}{6}$ % &  $(8) -$ 

FUBKPVUFITN QVAN FOULT RVJTVJUI NB 'TIBZFIMERMFD zO

### pf i o| #vhduf k#dsw

#### hydo#% +pf i o| #l ql w#edvk, %

5BWFHBSEFT FUVPVT QPWFT MBO **DFSVOSBOED JTTFN FOUFOMHOF BAFD** vr xuf h#• 21 ed vkuf

. JOPEF B VOF EPDAN FOUBLIPO JN **CGFTTPCCBCUF RVF IF CFVY VPVT SF** DPN N BOEFS I ULQT XXX MOPEF DPN EPDT HV.EFT VT.OHND ZUP TFBSD CBTI PS[TI | JTUPSZ

#UFCEFI NBOUFCBOURVJMTF UFS  $N \cdot \Omega$ 

& FN rNF VPVTQPWF qHBWFN FOU eFOLSBIOFSqM#EFND[Z

#### i v/#i q#=

' OCSNE IF VEVY VPVT CBSTASEE MB SFD FSD F FO MHOF EF DPN NBOEF & BOT MIDUFSERDF HSBCI RVF KVUMMTF TJN QWIN FOUG FUTVS MB MHOF EF DPN N ROFF KVUMIFOF

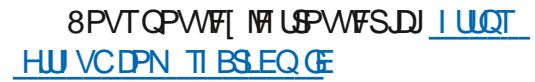

 $!8 + 55$ .  $!8$ 

6qMQDBS+FTMFzDJFSEFCFUVUJ MIFI VPUSF OTUBNAVSOSIGIST

2PVSM/UMTFS UBOFI TJN QWIN FOUGE FUVPUS SFRVrUF DFTUSBOLEF DPNNF **MOBS** 

'UKTUF DPNNF OB VPVT QPWFI SFD FSD FSEF NBLEF SFD FSD FSVPUSE **I JIUPSRVE FU SFD FSD FS EFT ZD JFST** TVS MA TFSVFVS RVF VPVT VFOFI EF **SED BS+ES** 

0 PVT FTOQSPOT RVF DFUBSLIDVA RVJ **QUBLUPVSJFUTZN QB VPVTBqLd VUMF** 

3 VENTIPOL MPT (BMPSIT! NJID' GAMMASDARIN BHB JOF PSH

ES USB/BUMM EBOT MIDGESN BURVF EFOVJI **QWITEF BOT ANBW NBUFD OPNAHLF BNARS** FUVFOS&F MBSQBSBUPOEF EJTRVFT EVST EF NB UBJNAFE VOF N BD JOF I NBNAFS BVFD N VIVAIN DUST FUPTDIVIPTIDPOFT FOGBITBOU **GBSIBIGPTF EF DOGIT KYTRV BV EJN FOTJPO** OFN FOUEFUPVST) MMBGBU

TPNNBSF@

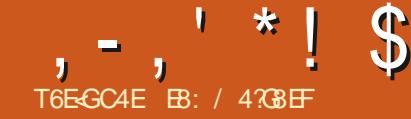

# (LG BA 74AF ?8 @BA78 EY8? (

<span id="page-24-0"></span>**OBOTMONGSP ON** EFT U DN FT FUEFT TUZINT FUEF **18 GBOPO EPOUNFTIBZBJT EF D&FSVOF DBSF EF TUZINT CPVSIM 60 PUFCPPL LUL** % alBUFONBIEFS OF OPVT TPNNFT FO EQDENCSE FUNB e WE OSPOFTIJPO OFINIA a Bald USST PIDVOOF GBSMADSLUGF EF NPONWSF TVS2#)' GBSNBUFOLB UVE EBEFS IN BOSTE FO DBSHF EF 2#) 'BNFD & PO 4 PIFOOFSH FUGBS MB UFOUBLIVE EF WINST BYFDINTT OSPONIN FT NGELBYYRVFKBUBGDBODFGEBVPS

. FOTVJTBSSJM BV DBQLSFEFNPO MUSE TVSMFOTEN OVER EF X. EHELT LUL FU **KE VIPVAR IT ETTRZESE EYONRVESMA DPODECIJ .N BHE PV MATEEVY** DPN QWRVG EFTU DN FTFUEFTTUZINT

6PVUDPNNFODFOBSVOTUZNA FT TUZNAT DPOLSY NAOLINEOOBSFODF EVOX.E HFU 70 U pNF e SFHSPVOF g UPVT INT TUZNAT EF X JEHFUT EBOT VO HSPVOF 10 FTOOSF RVF UPVT INT TUZINT GPODUPO **CFOUFOIFN CITY OPVSRVF UPVT INT X JE** HFUT EV U pNF BJFOUMBN rNF BOOB SFOOF FUEPOOFOUNSN'T NETFOTBUPO

*YPN N F UPVUDPN N FODF GBSVOTUZIER* QPVS NAT X JEHFUT OPVT BINNAOT OPVT **GFOD FSTVSVOF TFVM DIBITE EF XJE** HFUT OPVS DPNNFODFS OPVT BNWPOT DPN N FODES OBS NB DNBTTF ULL \$VUJPO

EV (% KBJOBS . FTUZYME FDFUUF DWEITH EF XJEHFUTBO QFMMe6\$VUPOq

> **% BRVF TURNA FF X.FHFU FTUDPN** QPTG EVO PV QWTJFVST GMJN FOUT 70 CPVUPO UZQRVF DPN QPSUF RVBLSF aM **NFOT**

> **a RB CPSEVSF BAUPVS EF MFYLOSEVS EV CPVLPO** a VOGMON FOUEF NJIF FOGWEFOUF RVJ

D BO F EF DPVMVSMPSTRVF MICPVUPOB **M CPD/TE FOUSHE** 

a VOGMON FOUEF SFN QUITEL FU a VOald NFOUE aURVFUUF %FUald NFOU **DPOUFOUR UFYUF EF MOURVFUUF VOF** 

I psr uw#sor wh{ w#dv#sow |#@#sow1vlq+, #&#vlqxvrlgdo#whvw#vljqdo sowl vf dwwhu+ sowlwlwoh+%/f dwwhu#Sor w% #&#wr #dssol #d#wlwoh sowlykrz+, #&#wr#ilgdool#sorw

U pNFT OUGHSQTRVFEBAUSFT %PNNF OPVT TPNNFT VONBHE LOF CBTq TVS . ONY HE VEUT DPN N FODFS GBS DFVY M **ONJIK VPVT EPOOFSBJDFVY EFT BAUFT** TZTUMN FTE FYQVAUBUPO

ANFTUQWEFOURVF. JOVY OFTUGBT MT N JFVY MAUJFOLIF RVJDPODFSOF MA OPN CSF EF U DN FT GPVSOJT BVFDMF TZTUDN F EFYOURLIBUPO 8PVT SFN BSRVFSFT QHB **IFIN FOURVE IFIT RVBLIF U DN FT RVJTPOU** e CBUGT a EBOT. JOYY TPOU al HBWFN FOU EJIOPODWIT TVS MAT EFVY BVLSFT TZT **UN FT E FYOURLIBUPO %FTUTZN CB TJ VPVTFOWIBHT EFYGD/UFSVPUSFBOOM DBUPO TPVT NAT USPJT TZTUBN FT EFY QVALIBUPO VPVT EFVSSFT VSBN FOUVPVT** FOUFOSI M/OEF DFTRVBLSFU DN FT

. PSIRVF VPVT EqDEFIEF DPN N FO DFSI USBVBUWASTVSVPT QSPOSFT TUZNAT FURVE VPVT rUFT QS UI MAT JOULISES EBOTVOU DNF VPVTEFVFI UPVUCBIFS TVS VO TFVMU pNF 2PVS INT VUMB UFVSTEF. JOVY DPN N F OPVT MF U DN F **MF QWT TJN QHF QPVSDPN N FODFSFTUMF** U DNF CBS EqGBVU 6PVT INT TZTUDNFT EFYQWRUBUPO POUVOU pNF QBSEq **GEAULOUGHSGIN BJTD BRAFTZTUBN FEFY QWILBUPO B VOU pNF e QBS EqGBVUD** EJ q GFOU RVJ TJ VPVT OF Eqz QJTTFI **CBT VOU DNF TOODERVF TFSB VUMMO QBSe Eq®VUg 7 OF QFSTPOOF IVHRVF GFOTFSBURVF DFTUME U pNF GBSEG** GEVU' UVPVTBVFI SEJIPO TJVPVTQBSMT EF. OUY 2PVS9 OEPXT MFU DNF CBS Eq®NUFTUXJOBLIVF QBTe Eq®NUq FU **QPVS/BD15: DFTUBRVB8PVTQBSMT** EVOF DPOGYTJPO

% BRVF X EHFUB VO TUZIVA RVJ FTU **IPOLSMO CBS MF U pNF %FTU LDI RVF** DFIB EFWFOURVFIRMF OFV GEVILSBOU % BRVF TZTUDN F E FYQWRUBUPO B TFT **QPOFT U DNFT JOUHS T FU DFSLEOT** TZTUON FT E FYQVAUBUPO POU QWT EF

### $, -, ' *! \$ (1, '8)$

3 VPJ RV JMFO TPJU OPVT BIWROT VUJ MIFS MA CPVUPO ULL CPVS VPJS DF RVF OPTTUZNAT OF WHO UGBSF 4 BOOFINATIVIPVT **JUZBRVFIRIVFT CBSB-SBCIFT CPVTB/POT** QBSM2 EFT qM2NFOUT & POD QPVS MB DIBITIF ULL \$VUPO MY OPN EV TUZIVA FTU 6\$ VUPO. FT gMgN FOUT TPOU BTTFN OM TEBOT VOF e CPIUF WEF q 2PVSVO CPVUPO TPVT MF U pNF CBS EqOBVU JVT TPOUBTTFN CMCT EF MFYUGSFVSVFST MID UGSFVSEBOT DFUPSESF \$PSEFS CPDVT **GBEELOH FU FOZO MBOFM%PN N F EBOT MEBHSBNNFEFMSGBHF DPM** 

% BDVO EF DFT GM/N FOUT OPTTDEF VOBUSCVUE TUDZ G DPNEKOU RVJEG ZOUNY DUG EF NB e CPIUF G TVSNARVFMUM DPVQQWITEF CPVF CBTVSBJ! VB TF DPIVATS 5J QBS FYFN QVA VO glVd NFOUBE FX q FTUPVFTU QPVSNBULSOVU e TUDZ q MTqUFCESB FUTBWPCHFSB B2 OE BUFJDESF INTIDIUATESPUFUHBV DF EF OPLSF OPLIF NBHOBLSF 2VJ RV JADZ BOBT EF Eqz OUPOOPVSMF OPSE KATRV BV I BVU FU BV CBT EF INB CPIUF 0 NOPSLF MENTMEFT RVBLSF OPOUT **QFVUr USF Eqz QJ JNDFTUQBT CqDFTTBJSF** RVF INTRVBLIF TPJFOLEgz OJT

EJTOPTJJPORVJPSHBOJIF INTEJ QSFOJFT DPVD FTRVJDPN QPTFOUNT TUZNY EV XJE **HFU %FSIBOFT DISTIFT EF X JEHFUT OPOU GBT EF EJIGPTJJPO 6BOURVF M X JEHFU** B VOF EJIOPTUJPO MBZPVU VPVT OPV VET VUMTFS INT DPN N BOEFT TVJ/BOUFT EBOT MF4' 2. 2ZU PO OPVSPOUFOLSEFT **JOBY BUPOT TVS DF MEZPVU FOI BVUI ESPUF** 

**%FTUDBLISDPN N F EF IBIOPVF OFTU** DF QBT! 3 VBCE VCF DIBITIF EF X JEHFUB **VONSZPVU JNTSB SFUPVSOG DPN N F VOF** MIUF EF UVQNATT RVJ POU MA OPN EF MAM FOUFUVO ELLIPOOBJF RVJEGDSU DFUGIMENT FOU, F WFOT E BIRVUFSCFBV

2FOTFIZEF DFUUF GBOPO. gMONFOU **IF QWT FYLASFVS FTU IB CPSEVSF 4VB TPOBUSCVUTUD Z RVJFTU EBOT DF DBT ME OPSE ME TVE MFTUFUMPVFTU BOTJIBS** CPSEVSF TQUFCESBIUPVT INTITIONALT EV PV IM TVE JNOB OBT OFTPLO EF TO LUSES X JEHFU FU VO BLUSOVU OPSEFS RVJ B VOF MBSHFVSEF QMFMAAQPTTDEF aHB MFN FOU VO GMSN FOU FOOBOU & BOT DF DBT JMTBHUEF MAMAN FOUGPDVT +MOPT TOEF VO BUSCVU TUDLZ RVJ TQUFCE **QHBWFN FOUVEST MY OPSE MY TVE MFTUFU** 

AAA#I psruw#wnlqwhu#dv#wn AAA#I psr uw#wnl awhu1wwn#dv#wwn AAA#vwl oh@wwn1Vwl oh+,

AAA#vwj oh1od| r xw+\* WExwwr q\*

 $\gamma$ +\* Exww a1er uahu\* /  $\#$ ~\* vwl f n| \* =  $\#$ \* avzh\* /  $\#$ \* er uahu\* =  $\#$ \* 4\* /  $\#$ 

\*f kl oquhq\*=#^+\* Exww q1i r f xv\*/#~\*vwl f n| \*=#\* qvzh\*/#\*f kl oquhq\*=#

^+\* Exwwr q1sdggl qj \*/#~\* vwl f n| \*=#\* qvzh\*/#\* f kl oguhq\* =#

 $\lambda$ +\* Exwwr a 10deho\* $\lambda$  #~\* v wl f n | \* = #\* avz h\* €  $\in$   $\in$   $\lambda$  €  $\in$   $\in$   $\lambda$   $\in$ 

#### **AAA**

CPSEVSF NBJTJUBVOFOGBOU MaMdNFOU **GBEE.CH %FM(JD) OB RVVO TFVMBLISJ** CVU DPNNF VPVT QPVVF IM EFVACFS DFTU MBLISCAU TUD Z FU FODPSF VOF **CPJT JATQUECE VESTIVE OPSE IVE TVE METU** FU MPVFTU FU MB #755+ VO aMN FOU FOOROU MOMON FOUNDACEM % FWUD OPT TDEF QHBWFN FOUVO BULSCVUTUDLZ FU VOF CPJTFODPSF JNTBHULEF e OTFX q

/ BOLFOBOU JAFTULLEN OT OPVSN PJ EFOZMASNET e 9 FINNET a CPULFT FO DBPVUD PVDQPVSDFVY RVJCF TPOJQBT CSIBOORVET RVF DF TP. LOBSIBLOBN JWF MF NFV PV MF Dc VS FUEF QUUCFS VO **GFV GMT % BDVOEF DFT GMN FOUT GFVU** N BJI DF OFTUGBT VCF POMHBUPO BAPUS EFT POUPOT. F VBJT TJN ONAN FOUGOV NGSFSINT POLIPOT OPVSD BDVO EF DFT aMNFOUT DIEFTIPVT

*9F TPOUNT D PTFT NAT ONIT TJN ONAT* RVF OPVT OPWPOT D BO-FS OPVS RVF OPLIST TUZINI TPULIDPN N F OPVT IN VIPV MPOT 4 FN BSRVFI RVF KBJEJJIVATIO PTFT **MAT CIVIT GEDIAT + ACF VUBVITJZ BVP.SEFT** NBHT NBJ DF TFSB MA TWKU EVO BAUF BSUDIA 2PVSMOTUBOU OPVT BWAOT SFVFQSBVYPQUPOTEFTqMdNFOUT

#VBOU EF DPN N FODFS | N PELY FS MAT D PIFT SFHBSEPOTI RVPJ SFTIFN CIVI 6\$ VUUPO IVASTE VOF e KPVSOGF OPS NBWF q TPVT MF U pNF . JOVY CBS Eq **GBVU** 

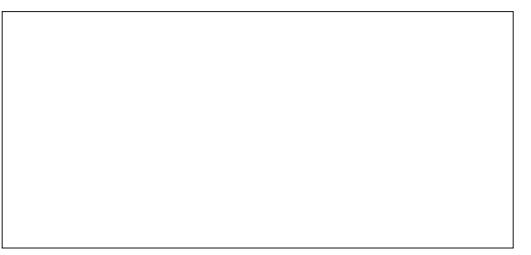

B QWOBSU EFT TUZINT ULL POUVOF MPVFTU, QMJN FOU OPDVT OB OBT EF

Exwwr q1er ughu###r swl r qv=#+\* edf nj ur xqg\*/#\* er ughuzl gwk\*/#\* uhol hi \*, Exww g1i r f  $x$ y####r swl r gy=#+\* i r f  $x$ yf r or  $u^*/$  #\* i r f  $x$ ywkl f nghyy\* Exww grad di ##r swl r gv=#+\* sdggl gi \*/#\* uhol hi \*/#\* vkl i wuhol hi \*. Exwwr q1odeno####r swl r qv=#+\*f r psr xqg\*/#\*vsdf h\*/#\*wh{w\*/#\*i r qw\*/#\*i r uhj ur xqg\*/#\*xqghuol qh\*/# \*zl gwk\*/#\*dgf kru\*/#\*mxvwl i | \*/#\*zudsohgi wk\*/#\*hpervvhg\*/#\*l pdj h\*/#\*vwl ssoh\*/#\*edf ni ur xgg\*,

6SDT GBEF 4VISFTIFN CWFI I DF RVF MPOQPVSSBLUN BHLOFSQPVSVOCPVUPO / BOUFOBOU OPVSEqz OSRVPJRVF DF TPU OPVT VUMTFSPOT MATD GNB HgOg SEMEFT JUDICIEN FIDPOZIHASF POLIPO VEMIF

## $, -, '$  \*! \$ (1, ' &

EPOUFOIS 6\$ VULPO BVFD e EBSL UF NFC UpNFTPNCSF

4 FOE FYLSEPSE OBSE 6PVUE BOPSE **OPVTD&POTVOTUZIM OFSTPOOBMIG OPVS** VO6\$ VUIPOTQqDt RVF QVJT CPVT Eqz QUITPOT EBOT DF DBT MA QGENJESQMBO **NBSSIDSF Q120FU13GPNIJF ' OTVJJF 1993RVF** 

OPVT QHBQPOT 6\$ VUIPO OPVT QPWIPOT VUM TFS IB N QU PEF TUBCEBSE EF DPO ZHVSBUPO QPVS Eqz QS MF UFYUF FUMF TUZIVA TVSOPUSF TUZIVA %/TUPN 6\$ VUUPO

2BT EJ DIVA EV UPVU / BOUFOBOU CESTPOORMIPOT RVENRVET 64BE.PCVU UPOT FU6% FDLCVUPOT. FT VP.DJEBOT MFVSqUBUe CBUGq

8PVT QPWF/ QFSTPOOBMIFS NAT JO F. DRIEVST B2 ORV. NT VUM JECT JVPT OSP QSFT GIMEN FOUT HSBQ RVFT QFSTPOOB

QPVS EQZ OLS NAT DIPTITIOPLOF NB MUGT #V NJON VN VPVT EFVSFT EJT ODSF & GIZ OJITPOTEPODINT POLJPOTEZ O OPTFS EF USPJT JN BHFT OPVS DI BRVF DIBITIF 7 OF OPVSIB OPOTAMPLIJPO VOF **QPVSIBI TGIVIDLIPO FUVOF QPVSIBI EGTBD UVELIPO** 

> 8PDJ VOF JN BHF EF SQGGFODF SB QEF EFT TJY JOEJBUFVST RVF KBJVUMTAT **QPVS QFSTPOOBMIFS MAT 64 BEJPCVUPOT** FUNATION FOLCVULPOT 4BOOFINATIVPVT **IF OF NF TVJT HEN BJT OGGTFOLG DPN NF VOBSUTUF**

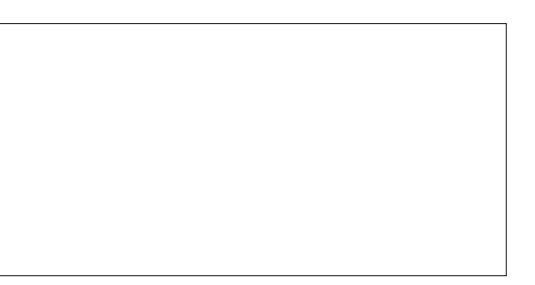

0 PVT EFVPOT N BOUFCBOUDPEFS MT

6PVU EBOPSE D&POT EFT POKUT

**NBHT FOHBSEBOUVOF VFSTPOHM?** 

CBW BZORVF MB DPIWFIDUF EF EqD FUT

EF 22U POOF GBTIF OBTEJTOBSBUSE OPT

NBHT FOLOPVINEUPOTEO OPTE

64 BE PCVUPOT FOCBTI ESPJF

**TUZIA FUIB EJIOPTUJPO EFT GIMN FOUT** 

####vw oh1f r qi l j xuh+ #########%Fxvwrp1WExwwrq% #########i r uhj ur x q g @ zkl wh % #########edf nj ur xqg@ wd| 77% #########i r qw@ \* Fool eul #49#er og#l wdol f \*, / ####.

####bz41WExwwrq41frqiljxuh+vwloh@%Fxvwrp1WExwwrq%#wh{w@%L# dp#d#WExwwr q%

Z D JFSQFVUQPSJFSOJN QPSJF RVFMQPN EV NPNFOURV JAB NFYUFOTJPO e QZ g FURVE VPVT MIN CPSLFT EBOT UPVT INT BM SFT Z D JFST 2 ZU PORVJIMUMIT SPOJ ' OVUMBOUN TD QN B EV N PEVINI CBS UBHq DFTUCFBVDPVQ QWT GEDWT / B.O UFOBOURVE UPVUFT MAT IN BHFT EFT CPV UPOT SBELPT TPOUE QZ OFT EBOT EFT POKUT **NB-F OPVT OPWPOT D&FS MAMON FOU RVF OPVTBWAOTVUMTES DIEFTTPVT** 

QJITPOT EPOD VO OPWFMqMdN FOUBVFD FIVEN FOUNDEBLE FUNKJEPOOPOT IVE OPN EF e D/TUPN 4\$JOEJBUPSq 0 PVT EqDIB SPOT IN UZGF E GIVEN FOU RVJFTUE JNB **HF a QVJT OPVT Eaz QJTTPOT IFT OPN EF** MN BHF QPVS MAUBU OPO TGIVFIDUPOOG ' OTVUF OPVT Eqz OJTTPOT INT qUBUT Tq **MEDLIPOOQ FU EQTBELING FU OPVT NAVS BLISCVPOTIMTJN BHFT** 

' O ZO OPVT EFVIPOT D&GFSIVA MEZPVU FUSFN QUIDESMANN FOULDELIBUEVSTUBO EBSE CBSCPUSF GMON FOU CFSTPOCBMTG **CB-FTVJ/BOLF FOI BVU ESP.UF** 

7 OF GPJT RVF VPVT VPVT TFSFIIB CUVG I MEGF DF OF TFSB OBT TJEJ DMA NBJ DFTURS OFN JOF CPJ 0 PVT Eaz

####vw oh1hohphqwbf uhdwh+ ########\*f xvwr p1UeLggl f dwr u\*/ ########\*| pdj  $h^*$  / #########vkduhq1riiblpdjh6/  $\#$ #######+\* vhoht whq\*/ $\#$ vkduhq1r qbl pdj h6, / #########+\* gl vdeohg\*/#vkduhg1gl vbl pdj h5,/ ####.

, BJ VUMIG MAT TD GNB EV NPEVMA **CBSUBHO BZ OEF OF CBT BAPUSI EQDESTS** VOF UPOOF EF VBSBOWT HWYCBWT. F N PEVM CBS BHZ FTUVOZ D JFSWEF EBOT **MEPTLESEV OSPIEU PWFSJFOMELYSE** FUFO QDSUVSF | UPVT NAT N PEVNAT. F

####vkduha1r abl pdi h6#@#wn1Skr wr Lpdi h+ #########iloh@v1sdwk1mlq+borfdwlrg/#\*lpdihv2udglr0gf1sgi\*.. ####vkduhg1riiblpdjh6#@#wn1SkrwrLpdjh+ #########i l oh@v1sdwk1ml a+borfdwl r a/ #\*l pdi hv2udal r 0ax1sai \*.. ####vkduhg1gl vbl pdj h5#@#wn1Skr wr Lpdj h+ ##########i l oh @ v1sdwk1m l q+bor f dwl r q/ #\* l pdj hv2udgl r 0 gl vdeoh491sqi \*,,

## $1 -$ ,  $4 \times 1$  \$ (1,  $8 \times 1$ )

**%FTUUPVUQPVSIMT64BEJPCVUJPOT RVF CFBVDPVQ OF DPOOBJTIFOUQBT IF** ####vw oh1f r qi l j xuh+\* WUdgl r exwwr q\*/#, 5VJVFT MAT NrNFT QUBGFT CPVS MAT VBJT GPVSOLS EFVY MFOT HQQGSRVFT FU ####vw| oh1od|rxw+\*WUdgIrexwwrq\*/#^+\*UdgIrexwwrq1sdggIqi\*/#~ ########\* vwl f n|  $* =$ 6% FOLCVUPOT FUMPSTRVF VPVT BVSFI VONFOTQqDt RVF. F QSFN JFSFTUDFMU ########\* avzh\*. UFSNJOG FUFYGDVUG MA OG PHSBNNF JM EVNBOVFMSLJOUFS EF 0 FX / FYLDP  $\#$ #######\*f<sup>\*</sup>kloguhq\*=#^+\*f xvw p1UeLggl f dwr u\*/#~ EFVERLUS TIFN CIVISI DFDJ  $\#$ ############\* vI gh<sup>\*</sup> =#\* ohi w\*/ 6FD  $\#$ ############\* vw f n| \* = #\* \* **I WOT BO FIVELHU VC P SO**  $\# \# \# \# \# \# \# \# \in \Box$ EPDT ULCUFSJOEFYI UNM **CPPL** #######################\* Udgl r exwwr q1i r f xv\*/ #~<br>##########################\* vl gh\* =#\* ohi w\*/ #########################\* vw f n| \* =#\* \*/ . F EFVY, DNF FTUVO CPO CPLOUEF ##########################\*f kl oguhq\*=#^+\*Udgl r exwwr q1odeho\*/ #~ EQGESUGPVSIBIGEHT EV N BOVFMe P  $#$ #############################\* vw f n| \* = #\* qvzh\* DFMg EF MB CPtUF I PVUMTULL ESFDUF  $# # # # # # # # # # # # # # # # # # # # # # # # # # \in$  $# # # # # # # # # # # # # # # # # # # # # # # # 6.$ NFOUEF TPVSDF TxSF D FI MA HSPVCF ####€. **UDVI%FTUDFOTG r USF BLOTJ TJDF OFTUGBT** 

%FTUBITIFI CUN EBOUNB OF N DSF PV IB EFVY, DNF CPJT RVF VPVT IM GBJFT N BJTDFIBLEFWFOUQINT GEDIVE BY GYSFUL **NFTVSF** 

N PEDIVE OPVS INTIN JIFT FO OBHF DFINE VIFI BINASDJ EFWFOUCFBVDPVQQWTGBDMF

' O DPODWITJPO KBJ QFOTQ VPVT MBJT TFS BVFD VO DFSUBO OPN CSF EF SFT **TPVSDFT CPVSVPVT BEFS TJVPVT EFVF** OF DPVSB-FVYFUFTIBZFI EF D&IFSVPT **QSPOSFT FOTEN CIVIT EF TUZIVE & BOT VO GSPD BOBSJDIA IF VIPVTN POLSFSBJDPN** NFOUDS FSVPUSF OGPOGFU DNF VOF **GPJT RVF VPVT BVSFI POUFOV INTIKVY EF TUZIAT OPVSUPVTIATX JEHFUTULL** 

' O ZO HE VIBUT VIPVT EPOOFS NAT MFO % BRVF X EHFUB EFT QMON FOUT FU VFST MB QBHF e PI DFMWFI Q EV N BOVFMEF EFTPQUPOTEJ/qSFOUTRVFVPVTQPWF/ ULL \$VUUPO 2PVSEqDPW\$SUPVUFT NAT FUEFVISH OGPOBOVEN FOUFOWIBHFSEF POUPOTFUOBSEN DUSFT FUDF RVF OFBV SQHWAS 7 OF CPJT RVF VPVT BWFI VO DPVQEFOLSF FVYTJHOLL FOU VPVT CPV **I WOT XXX UDAIL NBO UDAGL%NE ULACVUPOI UNM** 

DUDFTURVF OB OF CFVUCBT rUSF GBU

**I WOT XXX UDAIL NBO UDA6L%NE** 

**DPOLFOUTI UNIM** 

70 N PU E BVFSJITTFN FOU 5J VPVT SFI-BSEFT INT POLIPOT EF \$ VUIPOIDICFM VPVTFOVFSSFT VCFCPNNgFeFNCPT TFE q, FOBJ, #/ #-5 SqVTTJI USPWFS **IF RVFINA FTU IFOTGF GBSF %F OFTU CBT EBOT MB EPD/N FOURLIPO FUTJVIPVT** FTTBZFT EF MUEPOOFSVOF VENFIVS FINE FTU KRZFVTFN FOU JHOPSQF #NWFT DPN **OFCESE** 

F VPVT NBJITF BVFD VOU pNF RVJ FTUD&ig FO 2ZU PO QBT FO 6DM%FTU QPO EF MOTUBIWAS FUEF MOUGHSFSEBOT VO CPSLEHE EV UI DNF 2NBTUL RVJ GBLU **QBSLIF EF IBI CLOWPU DRVF 2ZU PO ULL** X EHFUT RVJ DPN N F MB QWOBSU EFT U pN FT FTU QDSUFO 6DMFU FTU BITFI EJ DWFI QPSUFS FO 2ZU PO IN PLOT ErUSFIMBJIFEBOTMATEFVYMBO-BHFT 8PVT CPWFI PCUFOSMIZ D JFS2MBTUD **OZU POI NBESFTIFTVJ/BOJF** I ULOT BOESPLE HPPHWTIPVSOF DPN **UPPIVI BOQZU PO** 

C CSFG BC GG By FF. E FD E G2ZU PO **&FNP ULOFS UL OBTULAU FN F OZ** 

2VJRVF KBJ N FOUPOOG MA OBRVFU **ULIX EHFUT VPVT OPVVFT NPOUFOSI OBS USEF** 

**I LUOT HU VCDPN 6LOUFS 2 ULU FNFT** 

5VJVFT MB EPDVN FOURLIPO TVSMBGB **VPTOPOFTOPKFUTEFOPHSBNNFT.B** EPD /N FOLBUPO TF USP WF I NBESFTTE **TV.VBOF** 

**I UCT ULU FNFT SFBEU FEPDT JP FO METU** 

VTRVI MB OSPD BOF GPJT DPNNF **UPVIRVST SFTUFI FOTOD/SLAI FOCPCCF TBOL: OPTJJGFUD&BUG** 

EB: / 4708EF FTUVO OGPHSENNEVSIMB SFUSIUF RVJVIUEBOT IN DFOUSE EV 6FYBT BVY jUBUT7OUT +MFTUQSPHSBNNFVSEF **QVJT** FUI TFTI FVSFT GFSEVFT JMFTU BAUFVS Q PUPHSBQ F BN BUFVS MAU JFS NVT.DFOI POO UF FUUSST OPODVJT.DFS-M FTUUPVIRVST OSPOSIAUBSF EF 4BOZ&BZ5P MUPOT VOF TPD.bub EF DPOTFJMFUGBTTF **IB QWOBSU EF TPO UFN QT I SQEJFS EFT** BSUDWIT CPVSIW (% FUEFT UVUPSFIVI 5PO TUF FTUX X X U FEFTJHOBJFEHFFL YZ

*i* UBOUEPOOG RV JAZ BUBOUE POUPOT

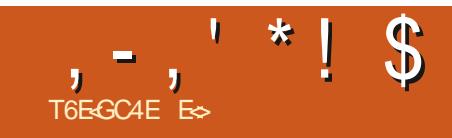

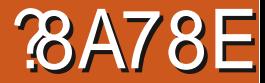

&' 4' 61 74 .' / 1 + 5 24 1 % # + 0

ES USB/BUM EBOT MOOPSN BURVF EFOVJT QWITEF BOT ANBW NBUFD OPNAHLF BNARS FUVFOUS & F MB SQCBSBUPO EF EJIRVFT EVST EF MB UBUWATE VOF N BD JOF I MBAVFS BAVFD N VIVILIN pUSFT FUPTDINIPITDPOFT FOOBITIBOU **CBSIBICPTF EF DOWT K/TRV BV EN FOTPO** OFN FOUEFUPVST) JMABGELU

TPNNBJF@

G/IMIDISDIVE IN BHB[JOF OF

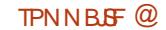

G/IMIDISDIVE IN BHB JOF OF

VOF DESIBLOF UND F PV TJ VPVT BVFI

CFTPLO E BLEF CPVS VUMTFS VO CBRVFU

**CBSJDAMFS%FEPCUCPVTB/IPOTCFTP.D** 

NJOBUPO EF / JOSPIPOU 9 PSE TVS NAT **ZD FSTUFYUF** \$JOFOJFOEV MB OGFN JOSF DI PTF I GBSF FTUEF DPODFVP.SNBI DIF, FVPVT TVHHOSF EF MY GBGF BVIFDEV CBQFSFU FYJTUF VO CBRVFURVJ CFVU FV FDUVFS

VO DBZPO TBOT VUMTFS E PSE OBUFVS

. FT EGFT TFN CVHOUVFOS QWT SBOLEF

N FOUNDSTRY JUZ B VO MFO Q ZTJRVF EJ

EB/USTOBSBN pUSFT 0 PVCNFT CBT RVF DF RVF CPVT BM MPOT HOGGSFSFTUVOZD JFS2& TUBO EBSE 8PVTQPWFI MNQSNFSTVSVPUSF OSPOSF JN OSN BOUF PV MA EPOOFS I RVFIRIV VOE BVUSF OPVSRV JVIPLUN OSI NO. FT BUFNIFST EN OF TTPO LOTUBO UBOQF BODFOUTOUTPWFOU EFT ZD JFST 2& (TVSEFT DIGT 75\$ QPVSIM VSUSBVBM **%FTUVOF GBOPO EF DPOUPVSOFS IB EP** 

<span id="page-29-0"></span>EF OPWIFBYY OPVSGBCSRVFSEFT PC **IFUT . F OPPIFULLE IF OVN GP FTUVOF QFUUF BID F 'NOT QFVU rUSF VUNTQF QPVSBOOPODFSVOWEF HSFOFSVOBOJ** NBMGFSEV VOF SQVOPO DPNNVOBV UBSF PV UPVUDF RVF VPVT VPVMIT OPVT **ENVIROT JODM/SF VOF JN BHF VUIMTFSEJ/q** UBUVF I ESPJF **SFOUFT UBJWIFT EF OPINDE FU KPVFS BVFD** ' UVP DINT SQTVIVEN

NPVTBWPOTOFBVDPVQBQQSITTVSNMT SFDUFQUSF NBIN BLOFU NMI QBQJFS B  $\bigcup$  EJ/ QGFOUT PVUJNT FUUFD QRVFT 4M Q PUP EF OPUGF BON BMQFSEV TFSB Q183 FTUUFNOT EFNFULSFFOOGBURVFDFS DOFFOIBVUEFMB DIFFUPDDVOFSB UBOT E FOUSE FVY FUE FO BOOSFOESE FOWSPOVOUUFST EF MB OBHF 7 O HSBOE **ULSF TFSBDFOLSG TVSMB QBHF QFVUrUSF** BV EFTIVT PV BV EFTIPVT EF IB Q PUP 2VJT JVZ BVSB VO UFYUF EqDSI/BOUNBOJ N BMOPN DPVMFVSDPMMFSFUD

grf xphqwf odvv^ohwwhusdshu`~duwl f oh€ (Chha#i udskl f { #vr #l pdi h#al vsodl v#zkhuh#zh#zdaw#l w xvhsdf ndj h~j udskl f {  $\epsilon$ (Vhw#ydul rxv#ohqi wkv `vhwoȟqiwk yriivȟw∼04lq€ vhwohqiwk kriivhw∼04lq€ vhwohaj wk wrspduil q~4f p $\in$ vhwohqi wk rggvl ghpduj lg~4f p€ \_vhwohqj wk\_wh{ wkhl j kw~581<7f p€ \_vhwohqj wk\_wh{ wzl gwk~4<18<f p€ ehj I q~gr f xphqw€  $\sim$  f hqwhul qi 8PJM INT DPEF EF INS OUT N DHS UFO  $Or v$ w#00#Shwhl sdu€ \_ehj l q~i l j xuh€ f hawhul gi \_I qf oxghj udskl f v^zl gwk @43f p/khl j kw@43f p`~gr j 1sqj € \_hqg~i I j xuh€ elivnls Rxu#i dpl o| #shw#Shwh| #l v#or vwl#Kh#kdv#ehhq#pl vvl qj #vl qf h# Vdwxugd 1 Shwh|#I v#der xw#nghh#kI j k/#khdy|#vhw #j hghudoo|#gdun#eur zg# zl wk#vr ph#zkl wh#r q#kl v#px} } oh#dqq#qhf n1#Kh#kdq#d#eur zq# ohdwkhu#f r oodu#zl wk#kl v#dgguhvv#wdj #dqg#udel hv#wdj 1 Li #i r xqq#sohdvh#f doo#7490888045451#Zh#zl oo#f r ph#dqq#j hw#kl p1 Uhzdug#i ru#wkh#vdi h#uhwxuq#ri #Shwh| 1#Zh#doo#pi vv#ki p#yhu| # pxf k1 . NB+F FTUDPSSFDUF NBJT IT UFYUF  $\angle$ hqg~gr f xphqw $\epsilon$ FTUCFBVDPVQUSPQ CFULU +MBVURVFM **ULSF TPJUS THSBOE FURVF IN SFTUF EV** DFTU EF TBVPLS DPNN FOULD BOHFS MB EFO Eqz OLSMB UBJWF. B QGFN JUST DPO UFYUF TPU TV| TBN N FOU HSBOE OPVS UBJWA EFT OPMUFT 2PVSVOF BLEF BYGF TJTUF I EQZOSNBUBJWA EF NB OPMUF EF SFN QUARIB CBHF 2PVSPCUFOLSEF NELLEF TVS NAT UND FT HE DPN N FODE CBS61 F CBTF EBOT MOTUS/DUPO EPD AN FOUNDATT EBOT EFT DBT DPN N F DFMUDJ IF OF N F 0 PU5P 51 PSJ-CUSPEVDUPOUP, BUFY EF *<b>%FOFOEBOU TFVMFT USPJT UBJMFT TPOUEJT* UPVSOF CBT VFST M7%6#0. F%6#0 FTU 1 FULFS2BSUM\* ZOBFU5D MFHM **GPO.OWT GPVSEPDAN FOLDWEIT BSUDWE** NFSWFJWATVY TJWPVTWPVMHT TBWPJSTJM QU QUFU QU'OSFHBSEBOUQWIT

. PSTRVF KBJ Fy FDLVq VOF SFD FS MRJO OPVT BSSUPOT I MB TFDLJPO

D. F TVS MB e UBJWFI EF MB QPMJF q KBJ : 9 " - (1(2 \* . - \* "\$ \$2 \* 2 (\* \$ #\$

EQDPWFSURVJMFYJTUF QWTJFVST (BOPOT . - \*("\$ . . 0. 0 > \$1 \$, %, "2 -. #\$ \*

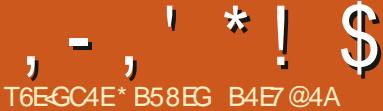

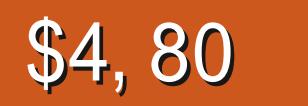

 $1 - 1$  \* ! \$ \$ . 0

 $1208''2308 * 84/35 #3 # - "3 + $.2 1$"2-.1$  $-251 \#5!$  1#\$. 8\$  $" 1 -$ ,  $$321-3'$  (2\$0",  $8$0*31. *$ "\$1\$2 $*$ \$12 $*$ "\$1< $*$  +  $\ldots$  %FMB TFN OVE OF PN FULLY S& P. DIVELLEY FOR SET B DF BAFD MF N PUDIOL EF UBJMF EF CPMDF \* VHF USSTHERCEF BKPVUd FO ehjlg~grfxphqw€ **I BAU ESP.IF** 

0 PVT QPVSSPOT aHBWFN FOU aUBOMS VOFONSPOOFN FOUE \* VHF a BNFD>OF HOLEPDAN FOU SCFHO<sup>\*</sup> VHFI QVJTBKPV UFS>FOE\\* VHFIBUBOU>FOE\EPDVNFOU *WET EFVY N PELL DBUPOT CPOLICBITES MB* UBJWAT EFT DBSBDUGSTIFOAGPO **Q** %FTUVOF BN aNPSBUPON BJTDF OFTUGBT TVI TBOU. FUFYUF EPUINUSF CIWITHSBOE

PSTRVF IF NF TVJT SFOTFJHOQ FO MHOF TVSMBVHN FOUBLIPOEF MBUBUWH EFT **GPMDFT DFSLEOTN POUTVH-bSQ EVUM TFSIB DIBITTE EF EPD/N FOUE CFBN FSQ** BV MFV EF e BSUDVA a SFBN FSFTUVOF BODFOOF DISTIF EF EPD AN FOUGESN FU **LBOUEF OSPEV.SF EFT E.BOPT.LIVIFT OPVS** EFT OBSTFOURLIPOT USST VULLER IN BUT DF OFTUGBT DF RVF CPVT VPVMPOT ' OPV USF MED BO-FNFOUEF DISTIFFEREDD NFOUN PELLE GHBWEN FOUEF OPN CSFVY **QMNFOUT BALSFT RVF MB TEVMA UBJNAF EF GPMDF & BVUSFT POUTVH-taSa EVUMIFS NB DIBITIF EF EPDAN FOUG N FN PJSq 'NVFI** TEN OVE QWT QSPN FUUFVTF %FQFOEBOU **JVZBVONWSFEF GBHFT GPVSDFULF** DIBITIF FULLE OFTUGBT RVFIRIVE DI PTF RVF IF VEVY BOPSEFSBIRGT RVF KFTTBJF

EFNFULSF DF OGPYFUTVSQFE &F5UFGBO ~ Kxj h#Rxu#i dpl ol #shw#Shwhl #I v#or vw1#Kh#kdv#ehhq#pl vvl qj # .1"\$02 (1 - PUUXJU TVSMOVYPSH WFOUDFUUF TP vl qf h#Vdwxugd 1 Shwh| #I v#der xw#nghh#kI j k/ #khdy| #vhw #j hghudoo| #gdun#eur zg# **MUPOTJN OVEFUGIOL BOUF** zl wk#vrph#zkl wh#rq#kl v#px}}oh#dqq#qhf n1#Kh#kdq#d#eurzq# ohdwkhu#f roodu#zl wk#kl v#dgguhvv#wdj #dqg#udel hv#wdj 1 grf xphqwf odvv^d7sdshu/43sw Li #i r xgg#sohdvh#f doo#7490888045451#Zh#zI oo#f r ph#dgg#j hw#kl p1 ~duwl f oh€ Uhzdug# $\limsup_{t\to\infty}$  ru#wkh#vdi h#uhwxuq#ri #Shwh| 1#Zh#doo#pl vv#kl p#vhu| # xvhsdf ndj h~i l { 0f p€  $pxf k1 \in$ i rqwl } h~93€~: 3€ vhohf wi rqw# Kxj  $h#wh\{w$ grf xphqwf odvv^ohwwhusdshu`~duwl f oh€ hgg-gr f xphgw $\epsilon$ (Chhg#j udskl f { #vr #l pdj h#gl vsod| v#zkhuh#zh#zdaw#l w  $\angle$ xvhsdf ndj h~j udskl f{€ xvhsdf ndj h~i l { 0f p€ . PSTRVF KBJFTTBZG NB QSPOSUJUG GPOU (Vhw#ydul rxv#ohqj wkv#wr#srvl wl rq#frqwhqwv TJF\ \\ | TBOT VTFQBDLBHF\zYDNI vhwohqiwk yriivhw~0418lq€ VO BVFSUITTFN FOUTFTUB Dig EJTBOU \_vhwohqjvk \_kriivhw~04lq€ \_vhwohqj wk\_wr spduj I q~4f p€ RVF IB QPINUF QBSEq(BVUOB QBT DFUUF \_vhwohqj wk\_r ggvl ghpduj l q~4f p€ **UBJNA QU MBOWTHSBOEF EJIOPODIA** \_vhwohqj wk\_wh{wkhl j kw~581<7f p€ QU B glot VUMMGF. BKPVUEV QB \_vhwohqj wk\_wh{ wzI gwk~4<18<f p€  $\text{ehi}$  I q~gr f xphqw $\in$ RVFUZYDN QFSNFUEVUMTFSVOF VB \_ehj I q~f hqwhu€ SLOUIDE F OPNIDET EFUZOF . FVSTUBUNAT \_i r qwvl } h~7; €~93€\_vhohf wi r qw#Or vw#00#Shwh| \_hqg~f hqwhu€ **CFWFOUr USF BK/TUGFT TFIVAOIVAT CFTP.OT** \_sdu . B QSPQSblub TFMFDLGPOU EPUIN USF VUI ehilq~ilixuh€ MIGF BOSOT MB N PE & DBUPO EF UPVUF f hawhul ai I qfoxghjudskl fv^zl gwk@43fp/khljkw@43fp`~grj1sqj€ **QSPOSJOUG EF OPNUE TOPO VOF FSSFVS** hqq~i l j xuh $\epsilon$ TF OSPEVUSB MPST EF MB DPN QUBULPO 'O (elivnis#Rswlrgdo/#dggv#vsdfh#ehorz#judsklf JOD SOPSBOU DFT EFVY MHOFT EBOT MT Rxu#i dpl o| #shw#Shwh| #I v#or vwl#Kh#kdv#ehha#pl vvl ai #vl af h# DPEF EF OPUSF BI DIF OPVT POUFOPOT Vdwxugd| 1 **DF RVF CPVTVPVMACT** Shwh| #I v#der xw#nqhh#kl j k/ #khdy| #vhw #j hqhudoo| #qdun#eur zq# zl wk#vr ph#zkl wh#r q#kl v#px} } oh#dqg#qhf n1#Kh#kdg#d#eur zq# ohdwkhu#f r oodu#zl wk#kl v#dgguhvv#wdj #dqg#udel hv#wde1 Li #i r xqg#sohdvh#f doo#7490888045451#Zh#zl oo#f r ph#dqg#j hw#kl p1 Uhzdug#i ru#wkh#vdi h#uhwxug#ri #Shwhl 1#Zh#doo#pl vy#kl p#vhul #  $pxfk1$  $_\text{hqg-gr}$  f xphqw $\epsilon$ . BGF: 'O BUFOEBOU MF QGPD BLO EBOT MF QGGBN CVMF QPVS EqDPVVSGS DF , BJFTTBZQ QWTJFVSTVEWFAVSTEF UBJWFF BSUDIA FTTBZFT EF DSQFS EFT BI DIFT RVFIWATT CPOU TFVIKAT FUFO DPN CLOBU EF OPNIJF OPVSRVF IVA UFYUF SFN ONLITE EVOF TEVME OBHE 7 OF TVHHETUPO FTU TPOMITY OFTBUFDIVETBAUSET MB OB HF 8P. DIDE RVF EFWFOU. F DPEF EF KPVFSBVFDINT OSPOSIQUAT TFUNACHU DPN QVFILLEF NBI DIF JWYTUSG DJDPOLSF

TPNNBSF@

G/IWDJSDWIN BHB LOF OF

TPNNBJF@

 $!A$ (4EG8

<span id="page-32-0"></span>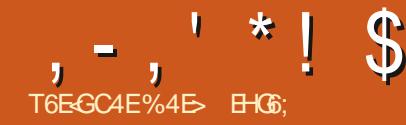

I FVSFVTFN FOU MB VFSTJPO EFMENTNFNBOLDSF FOIBAU HBAD F

**NAT POQSBUPOT EF OUVERY TZTUDNF** D BS FNFOU FOSTHJILSFNFOU JN QSFT TPO FUGGETTE GEOFST ECOESENTE CU TESI MPOLIPO e 7 UNITES MAT UN OFT EV UPVUFT TPVT NB CPSN FE LOVOFT TZN OP MRVFTQMENT UBCEJTRVF MATBAUSFTPV UNT FUCPVUPOT TPOUEPULIT EFT JUGFT USPWIFSVO FOTFN CWY E JUGFT DPWPSLIFT QWIT DPIYAS FT EV CBITG %FUUF DBCLUSF EqDBOB quot SqBMTqFBVFDMFUpNFDF

**IPOLIOVE** ed **IPMPS**g TgMPIDLPOQg i ELLPO 2Sg GGFOUFT FUFSELDF 61 pNF % BOHFS **IF U DNF EFT JUGT NBJTVO OSPOM YPNNF VPVT OPVVFI MA DPOTUBUFS NFTNJBLOFTF OGPEVLUBVFDIM U DNF** e 6BCHP g 5JVPVT VPVT USPVVFT EBOT VOF TUVBUPOTN JPASF FTTBZFT EF CBT TZTUONF G TVSNPOPSELOBUFVS7CVO  $UV/$  BUF DFMBN BOFSN JT EF SF EBOT MAT CBSSFT E PVUMT FO CBT I HBV

**HACGSTEFTNPJTEFYBNFOEFTGPOD MFTQMTTJHOLZDEUGTEFMOUFSGEDFVUM** FROT + O TIDROF Y.METUFO OUEN OT EF GBITESING TO SF Y # V N PN FOU VOF GBSUF EF MOUFS SEDF VUMMENT VSRVJ PWKQDSJTDFTNHOFT NA QGPKFUNJFOUE BO OPODES IB EFVY, DNF VFSTJPO EF DFUJE TaSF RVJDPN CPSLF VODFSLB.DOPN CSF EF DPSSFDJPOTEF OPHAFT + QUIDECF QFVUrUSF UnivalD BSHg EFQVJTIVATUJF 9 FC EJICPOONAT TPVT CPSNF E#COAN BHF 5CBQ PV WBVCF 22# . BN FHBSEFSOM TJ-VST VFSTJPOT JOTUBWAFT DF RVJ FTU VOF COLDFTTJLA TJVPVT QDSIVFI VOF DP MPOOF NFOTVEWAT TVS MF QSPHSBN NF **GBSF EF EJ QFODF FOUSF INTEFVY** 

**% NPJIDIK VBJIKTUFS VO DPVQ** EC MIRVERWET VOT EFT DIE OHEN FOUT BOUDES BOTEFT BODEOTTUBOERSET / BM

TTUPOOBMUTBKPVUGFTFUNPELEGFT TBUFVSRVJPOUFV NFV BVFD NB VFSTPO / BJT EBOPSE KF VIBJT NFOUPOOFS N BWFVSFVTFN FOU OB QBT DI BOH; EV UPVU VOQSPOMIN FBVFDIVITIKVYE UVOFT . PSTRVF MAT U DN FT E JUY OFT POU ald BKPVLOTI +OLTDBOF DFMBBTFNOM

EVOGENEU I WOT OUTDECF PSH DENNE I USE VOF FYDERWROUF PODBTJPO EF GPVS EIBCLUGE BUFD EFT VFST.POT. DVY O.B VO KEV E DV OFT TZN OPMRVET OPVS MAT CFSTPOOFT RVJ CGGGSFOUNG TJN CM DUA BCTPIWF UPVU FO DPOTFS/BOU INTT BODFOOFT JN BHFT QWIT DPIYAS IFT OPVS NAT VUMTBUFVST RVJUSPVVFOUQINT GEDIVA EF EJTUCHVFSINT EJ QSFOUFT UV CFT TJ BLOTJ CPVS NAT EFSOLOST VESTIPOT KBJ FINNAT OF TPOLJGBT UPVUFT EF NB N IN F FV UFOEBOUT I VUMMTES M# COAN BHE 'O DPVMFVS. FORMIT CBSUF EF DFUUF EFS U GPSF DFOFOEBOU DFIBIOF EFVIBLUGET OUGF DBUGHPSF FUKBJGUG EGOV IWISTRVF **MB VFSTPO** N B QGGTFOUG VO Ng MECHE E JV OFT OMBUFT FUTZN CPMRVFTI DVUA EFT DVOFT DPIYASTET SFN QHZOBOU

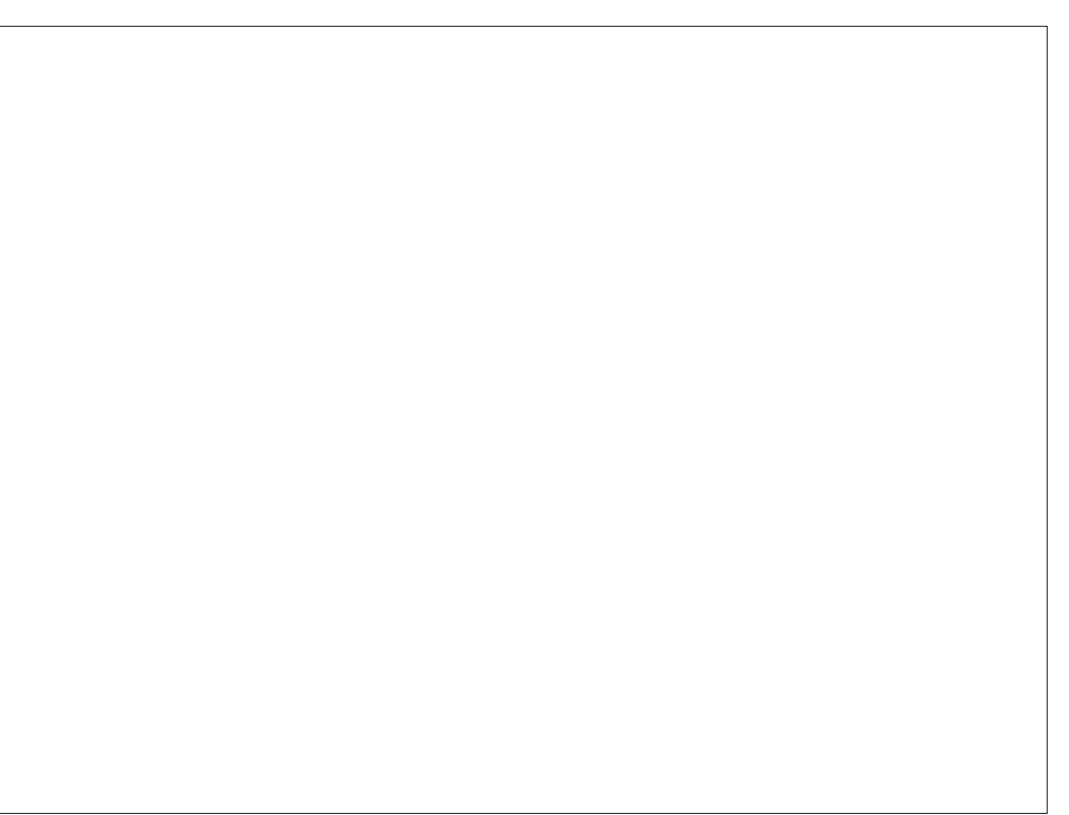

### $. - . ' * ! S ! 8#+$

h QSPQPTE JV OFT BOSO TIMB TFDUPO 6 PNF EBOT MAT CGGGGFODFTE + OLTUBOF **JUZBVOF OPWERNE FOUGHE LOULUNGIF eGSBS** SFT EPVUMQ %F QBOOFBV GPVSOUVO **DFSIBLOOPN CSF EF DPN N BOEFT FYLS** N FN FOUCFO/FO/FT OPVSN PELL FSIB UBJWA FUNA DPOUFOV EFT OSODOBNATIOBS SFTE PVUMTE + OLTUBOF

6PVUE BCPSE JNZ B VO HSPVCF EF CPVUPOTI CBIDVIVIR RVJVIPVT CFSN FUUFOU E BOUVFSFUEF EQTBOUVFSD BOVOF EFT **JUCFT E PV UNTI EF EFTT O EBOT IBICPIUF** I PVUNTOSODOBY %FTUVOF FYDFNYFOLF OPWENNE OPVSUPVT DFVY RVJEJIOPTFOU EVO QFUUQDBO FURVJTPVI BUFOUSQ EVJF IM OPN CJF E JU OFT OPVSNJFVY TBEBOUFSI MFTOBOF EJTOPOLOWI %FTU **aHBYAN FOUVON PZFOVUM EF N BIRVFS INT PVUNT OFV VUNTQT EF N BODSF OWT** HOCO SBY K GFVY FOZO FN Q D FSDFU PVUMSPIUF & EF OGFOESF EF IBS ONBOF FUIF OF Y N BIRVESITT PVUNT 5UZIPP FU **%BNOHSBCI JF CPVSqVUJFSEF DWRVFSEFT** TVT OBSJOBEVFSUBOOF BIVAST RVF IF VPV **NBJT DI PJTSNPVUMS of JFS. PSTRVF VPVT** N BIRVFI EFT JV OFT BITVSFI VPVT EF TBAPLS EF RVFMPVUMJMTBHU DBS JVT **CBSLEH-FOULD-VTMB Nr NF LOOP CVMMFHQ COSRVF EBOT DFUJF CPIUF EF E.BIPIHVF** 5J VPVT D PJJJTFI EF EQTBDJJ/FS DFS UBOFT UNOFT IFT PVUM OF TPOUGHT **GFSEVT GPVSBVUBOU VPVT GPVVFT UPV** KRVST Z BODGEFS WB MAVST SBODPVSDJT DEAVES AVETUUPVUFCPJT EPN N BHF RV JM OFYJIUF OBT EF SBODPVSDI OFSN FULBOU

EB D FSUFN OPSBOFN FOUUPVUFT MAT **JUCT OF RVJVPVT CFSN FULSBLUEF SO** EV.SF NB CPIUF I PVUNTIBVY CPODUPOT NAT QWT VUMTGFT UPVU FO DPOTFS/BOU VO N PZFO GBDMA E BDDQEFSI DFIWAT RVJMA **TPOUN PLOT** 

**5PVTDFTCPVUPOT EFTD/STFVSTEJT UCDJT OF SN FUJFOUEF SQHYASIBUBJWA EF** MB OPIUF I PVUNTIDENMERVJTE USPWEI **HBVD F BVFDNAT PVUMT FUEF NBCBSF** EF DPOLSYME MB CBSSF EPVUMTIEFVY SBO-bFTTJVgFFOIBVUEF IBGFOLSF . F GEWEF CPWP.SINT SQHWFS. OEG CFO EBN N FOUFTUVOF OPOOF DIPTE

' OZO JMFYJTUF VOF DPN N BOEF OFS NFULBOUEF CBID/MASFOLSF e 5N QM q FUe 1 QUPOT BVBODgFT g QPVSIBIOBSSF EF DPOLSYMEV NBHOQUJINF 5OBQ N BJTDF OFTUGBTVSBN FOUNFOESPUPW VPVTEFVFI VPVTSFOESFTJVPVTVPVMI CBIDAMPS DFUUF POUPO EV N PLOT CBT BUBOUNG TPS JF EF NG VFSTJPO  $/$  BJ **QPVSDPN QGFOESF DFUJF EQDISSEUPO OPVT** EFVIPOT E BOPSE SFHBSEFS DF RVJTFTU **CBITG B/FD MAT DPOLS/MAT EF NBHOG UTN FEBOT 40 TDBOF** 

. BOBSSF EFT PVUMTEF N BHOOUTN F **GEUGESUF E ELTIBOF EFOVJI IM EQCVU** EV OSPIFU 2BSEQGEVU FINA BOOBSBJITBLU TVSMY DVUA ESPULEF MB GFO USF EBOT MYT EFSOLOST VFSTPOT N BJT FO TOMFIOUPO  $OBU$ # $I$   $D$   $B$  $F$ 2FSTPOOBMTa FINA **QUBU QUEDOF FOI BVU %FUUF POUPOB** 

ald TVOOSN OF EBOT MB VFST.PO MB CBSSF EPVUMT FMMFNTNF OFYJTUF QWIT #V MFV EF DFMB MAT DPN N BOEFT EF NBHOGUINF TPOUNBOUFOBOUDB D QFT EBOT VON FOV DPOLFYLVEMT.LIVQ FOIBAUL ESPLUE EF MB GFOLSE E-CL **TTROF** 

. FT DPNN BOEFT FINATING NFT POU VOF BOOBSFOOF UFINIEN FOU CBOBVE RVF KBJEX JODWISF NB CPSEVSFEF NB GFO USF FUNTYUS CIN JU EF MB SCHWFIIPS IPOLEWE **EBOT DFUJF DBQJ/SF E GDBO QPVSVPVT** BLEFSI VPVT PSFOUFSRVBOUI NFN QYB DFN FOUEF DFT GIGN FOUT EBOT MOUFS GBOF VUMIBUFVS. F CPVUPO EF HBVD F FTUVO TN QVA CPVUPO | CBTDAMA CFS

N FUBOUE BOUVFSPV EF EQTBOUVFSM N BHOQUIIN FEBOT TPO FOTFN CMF Nr NF Fy FURV FO VUMBOUM SEDPVS DJDEANFSe g h ESPJJF EF DF CPVUPO TF USPWIF VO NFOV DPOUFYWFMOFS N FULBOUEF DI PJT.SIM T POLJPOTI BOOM RVFSIVASTRVF IVA IN BHOQUJIN F FTUBOUM **TBS FUDFTUM RVF MAT DI PTFT EFWFOOFOU** VOORV ONNT JOUGHT HEADER 'YEN JOPOT **IF NFOV EBOT TPO NPEF QBS EqGBVU** ed5 N QMF a

> 6PVUE BOPSE OPVT B/POT VOF DBTF I DPD FS RVJ SFOSPEVJU NB GPODJPO **CBMUG EF CBTD/MF EV N BHOGLUTN F PV** DFINATEV SEDDPVSDIe q.F GEUE BAPUS **IFULF POUPO EBOT MAN N FOV MUNINE** THOLE VO DND EF TPVSJT FON PLOT TJ VPVT EFVFT BOUVFSMF N BHOOLUIN F FU BK/TUFS NAT POLJPOT FON TNF UFNOT / BJTNATPQUPOTRVFVPVTQPWFINP ELE FS TPOUDRESEN FOUNN JUST VPVT **QPWIFITN QVFIN FOU BOUVIFS FU EQTBD UVFS EJ GFOUFT DISTIFT EF NBHOG** UTNE BY OPILIET FOHROBOLET BY

OC VET FUI Me BNHOFN FOU a NBJT VPVT OBVFI BVDVO EQUBMTVSIVIT DOVIT SQFINATION FOU BOUNDATION OF SOLUTION OF EF DFTUSPJTFOLSNFT

### $. - . ' * !$  \$  $.8#+$

. POUPO e BNHOFNFOU g FTU VOF OPWFBMA RVJ GEDNUF MA OPTUJPOOF NFOUEFT POKUT OBS SBOOPSUBLY BV UST FOB D BOUEFT HVEFT EBMHOF NFOULFNOPSBEFT FUEFT ENFOTPOT **GEDWELIVET MASTRVF VPVT GELIFT HAITIFS NAT POKUTEBOT NA DBOFVIBT** 

**CBT BDJ/WFT CBS EqGB/U FO HqCqGBM HOFN FOUFUIB EJTGC/VUPO q EBOT j EJ** VPVT POUFOFI TN QWIN FOU WITH VEFT UPO 2S GGSFOUFT %PN QPSUFN FOU

PSBOHF FUSPVHF JWITUGGT EBOT MB DBQ USF E GDBO QBHF QSQDQEFOUF DPM 2PVSNATVUMIBUFVSTRVJTPVI BLIFOUTIN **QWIN FOURVE INT POKUT TPJFOUCJFOBM HOGT TBOT TF TPVDFS EFT EJN FOTJPOT** TO QUE RVFT DFTUUSST CJFO / BJITJVIPVT TPVI BUFI GIHBWFN FOUVPLSIWT D J/ SFT VPVT EFVFI BOUVFSMPQUPOe/ POUFS OFI GBT TFVMFN FOUI MB WVF TJN QML OF O PUFIRVE INTENFOTPOT OF TPOU INS EJTUBOUT EF N BHOQUJIN F OPVS MBM / BHOQUJINF 'YOVIFI MY KEV EF NPUT N BJTIFFT EQVFIFAQQFVST OBVSBFOUNTIQBT QVUSPWFSVOULLSF QWTeNBHOQURVFq VBUWFI NBJT FO SFOBTIBOU FO NPEF **QPVSDFULF POUPO!** 

> 8PVT BVFI TBOT EPVUF SFN BSRVG MF NFOe / PEF BVBCDg g FOCBT EF NBGF DF MFO VPVT VFSSFT BOOBSBUSF VOF DBTF 0 C VET FON PEF BVBODG DFTUI OBSSF EF DPOLS WHEV N BHOQUIIN FRVJ EJSFRV JVIV SELUE BOLJVIFSPV EF EQTBO SFTTFN OWE EBVBOUBHF I DFIWE EFT VFS UVFSUPVUF VPUSF DPN COBJIPOE POLIPOT BUFD EF USST OPN CSFVIFT POUPOT EF SFOBITFI FON PEF TJN ON VPUSF DPN CJ **NB-COLUINF**

POUPOT MB ONWOBSULE FOUSE FINATI POUL MACOFVST Ealk ald BCPSEaFT EBOT DFULF TaSF 5J VPVT VPVMHT VO DPOLS/MH UPUBVITVS MHT OBSUFT EF VPUSF EFTIO RVJ EPJVFOJ E POUPOT OFSN FULBOJEF COO2Z DFSEV TFSAISEF DOWNT BV NBHOQULINF DFTU NBHOQULINFTVSIVITE HSIWITT Q IVITE M DURV MOBYUVFOLS' UTJVPVT TPVI BUFI TN QWINFOUSF VFOUSI NFOTFN OW TQNST QBHF q EFT DOWNT EF NBHOQUIINF TNOW FUNN JU EF LSPJT OPVUPOT I CBIDAME MEM MFO e 4 FN FULSE FON PEE SBECULSPY WES VUMMET N BJT BVYRVENWET

GFOL SF QPQVQ VPVT QFSN FULSBEF MA BVBODQ %FMB TJHOLLE RVF QPVS EF **GBSF** 

EFN FT OG POMIN FT BVFDDFUUF LOUFSOBOF O DWRVBOUTVS DF NFO VPVT OF SFVF N BJT VPVT SJOUBVIFT GHBVFN FOUVPT **CBSEN DUSFT EF N BHOOLUIN F 8 PVT BVFI** QFVUr USF QBITG EV UFN QTI DPOZ HVSFS **IBOPOOF DPN COBJIPOEFT DOWTEF NB HOGLUIN F OPVSIBGBOPOEPOUVPVTUBB** TJN QVA UPVUFT VPT TQIVADLIPOT TPOUGFS EVFT 8PVT QPVSSFI TVCQPTFS RVF MF **GEUE BOUVES CBS FYFN CIM IM CPVUPO** OC VET FO NPEF TNOWE BVSBU ME O USF DPOUFYUVENNAF SJVPVT DURVET TVS NINFFY FURVE MA GELUEF DPD FSIMB TPOT CGGDGEFOUFT JWATUGGFIHBAD F / BJTDF OFTUGBT WHO DBT EDT RVF VPVT **OBJIPO JOEJNEVFINA EF D PJY FTUFOUD** SFN FOU OFSEVF FUSFN ONBLOGF OBSIMIT F OF VIBJI OBT EQDSSF UPVUFT DFT VEMPIVST OBSEQ GBVUD PJIJFT OBSIVITEQ WF

> FNPEFTNQ FIOPV SFOBTOPOQWIT HOFT EF HVEBHF g FUMT e OPSET EF BITH DPVSBOUFTRVF INTEGOVUBOUT OPVS

EF NBHOQUINF TNOWEIG FOOBT EF MB JNT EPJVFOU BODQEFS WB ME NPEF OPN CGFVY VUMIBUFVST VO QBTTBHF FO NPEF BABODG TFSB CBSSPJT CGDFTTBSF / BJIDFTUM RVF TF CPTF MF CGFN JFS TBVG TBOT RVF DF TPUGWEFOU RVF MF SFUPVS BV NPEF TJNOVA OPVS VOF VUMTBUPO RVPUEFOOF FOUBROFSB MB **CFSUF EF MAVST CBSBN pUSFT** 

> . BNF CFO MEGF EVOF GFO USF **IPOLFYU/FINA CPVS INT POLIPOT EF NB HOOLUIN F %FTUDFSIBOFNFOUCFBVDPVQ GWT DBLSEBAPLS VOULSE | DVUAL EF** D BRVF POUPO OWLU URVF MA MFOUTVS VPMQPVSVCF JOGP CVMMF RVJ aUBUTPV **VFOUCOLETTELSE TVSCGETRVE UPVUFTIMT POUPOTEF IBOBSE E PVUM EFT VESTPOT G&DaEFOUFT/BJTKFGFOTFRVVOFNFJM IFIVS OUFSIBLE BVSBLUGLA EF SFOESF IFIT TFDUPOT EV NPEF BVBODG SFOWBOWT** *YFIB BASBUCFSNJI BAY VUMTBUFAST EF*

G/IMIDISDIVE IN BHB JOF OF

 $, -, '$  \*! \$ !&#+

SQEVJF MB MJUF BVY OGODOBVY OPVUPOT NBODFOOF OBSFF E PVUJVT EF N BHOQ TN QWIN EJT WAVSBVSBUCFSN JT EF EQ **VEIWACCFSD BRVF TFDUPO OPVSVO DPO** US MY UPUBMFODBT EF CFTPLO 8PLDJVCF NBRYFUFSEQEF CB-FC&DOEFOUF DPM EF DE RVE DEMBOPVSSBLJEPOOFSFOOSB URVF BVFD RVFIRVFT TFDUPOT EQVF **MROCOLFT** 

**EBOT +O\_TIBOF** GFVY VERNIFOLIGET SFIDPNIN BOEFSMUUL VFSTPO 7 OF EV QSFODF SFIELWEN FOU NIFOURVE EFVY UZGFT EF DOWNT LOTUBO MIBUPO EVN PEF5N QWF5JVPVT BVFI OFTPLO EVULMIFSIM NEHOQUIINF JNFTU NEHOQUIINF OF TPOUGINT TUPDLOT FO EBOT MINFOV DPOLFYUVFM#VOBSBABOU OF TRVF JOUNDOW RVF VPVT BZFT CF TPLO EBV N PLOT VOF POLJPO EV N FOV N BJT TPOUTUPDLOT HWROBWFN FOU OPVS DVMBLOF FU UBOHFOLJFM TF USPW/BLFOU #VBODaIVONPNFOUEPOOA EPODNPO +QUIDBOFEBOTTPOFOTFNOWT2PVSrUSF DPOTFJACPVSMF NPNFOUFTUEF OVUJ IPOOLUF KFEPVUFRVFDFDIBOHFNFOU NBJTFMWFT CPOJEQTPSNBJT CBSUFEFMB MIFS RVF IM N PEF #VBODQ FU EF OF BY FDUF RVJRVF DF TPULEF N BOLOSF QSB KEN BJT SFVFOLS BV N PEF 5.N QVA %FMB URVF FU JWFTU MPHRVF EF SFULSFS EV CFVUTFN CMASCIWIT DPN CMAYF BV EQCVU Z D JFS 58) DFT N QUBEPCCQ FT TCQDU N BJT DFTUUPVKPVST N JFVY RVF EF VP.S Z RVFTI + CLTDBOF TFT TOMPLUPOT CFSEVFT TBOT BVFSUT **TEN FOU** 

4 FVFOPOT EPODI MAQUENTE EF MPQ UPO e \$BSSF EF DPOLSYMF EV NBHOG  $UMNF G EBOT I EUPO 2SAGFOPT$ FOURSELE SBSSFT EPVUMT. BJUFO EBOOF I MHOPSFS I VUMMTFS MAINTO FO EF MB OPIUF EF ELBMPHAF EFT OGGGA **IF OPWEBY NFOY DPOLFYWEMTBD FT** RVF MPQUPO CFSN FULBOU EF SFVFOLSI

**EBOT MB VFST.PO CBSEN DUSF EF IBICPIUF EF ELBIGHNF EFT EQDIFICD FOUNDSTRVF IF CPLOUFVSTF EQ** QBGGFODFT TFSB DPN QMdlub QBS VOF USPJEDNE POLJPOVIPVE OF SNEU LIBOLIE VUJI MIFS NB CBSSF EPVUMT ONWIVURVE NA N FOV DPOLFYLVEM

' O GBSMEQUEF N BHOGLUTN F JADPO #VFDDF RVJTF USPWF BDU/FINIFIN FOU WFOUEF TPVNHOFSRVFIRM/FTBVUSFTD BO DFOFOEBOUK OF HENFOUT MUT RVJPOUFV MFV EBOT MB OGSTTJPO EF DFUPOHYFUTJHOLE GHBMF N LOFVSF FTURVF NATT OBSBN pUSFT EF **LEQURVE CBSLF EV EPDAN FOUNWINT NF** 

7 OF GPODUPOOBMUS N PLOT DPOOVE RVJB ald TVCCSN aF FTUMS CPTT.C.MUD EF Eaz OS EFT UPM SBODFT EF N BHOg UTIN FOPVSDFSIBOTUZGFT, OEWEVFNT DFSIBOTEFT BALSFT DIBOHFNFOUTEF EF N BHOGLUTN F 'NWH TF USPWELUBVGB SBABCUEBOT MPCHWFUe / BHCaUTNF a EBOTDFUUF VFSTPOEV CGPHSBN NF CBT EV N FOV DPOUFYUVFMOPVS BOUVIFS SFODFT EV EPDAN FOUN BUT QUBOUEPOOD MA NPEF BUBODA QVJTI OF QWIT SFO RVF MA NBHOAUJINF OFTU QWIT VOF GBJF / BJITJVPVTOBNFI GBTEV UPVU GPODUPOOBNUA GBSEPDVNFOU DFUPO HVFUB ald FOLJDSFN FOUTVOOSN a 'O U GPSF MGUBU BHSGBOW EF CPWPS

EPOOFSIBIOSPSUI I DFSUBOTUZGFT EF EF DPN NIBOEF OPVSVOF, OUFSTEDF ONNT LUTIN F TFSB OSPOBONAN FOU EJTOPOLONA NIBHOLIUTN F FONAVSBLUSCVBOUVOGNAT I DEN PNEQUIM ME HGBOE SBZPOEF DOME EF TPSLF RV UNTTE QUEDF VIFST NB DOWN TBOT FYJ-FSVOF USPQ **HEACEF CGODILPOEBOT MB WITGF ' OCGB** URVE DECECEROU JMTBHIJE VOE GPOD UPOOBVUW SBSFNFOU VUMJTQF RVJ OF N BORVESBOBTVSBN FOU

> & VO CP. CULLEF WAF CPT. LUG NB TVO **UBOGFT QWU/UDBD GT POUGLA CGPNVT IMT POUPOT EF N BHOOUTN F OFSCFOEJ** EBOT MAT CGGGGFODFT EV EPDANFOU TFDUPO e 0 c VET a EF MB GFO USF DPO UFYUVENWE BUBODGE %FNBBKPVUF VOF SBJ TPOEF QWT QPVSOVUM FSRVF MAN PEF #VBODD FU OF OBT VUMMTFS MPOLJPO 5.NOW

F NPJT OSPD BO KE DPO JOVESBJI FYBN JOFS FUI EPOOFSN PO BAJIT TVS MOUFSCENT VUMITEURVS RVJ POU FV MFV

> %45 VUM TF + QUIDBOF QPVS D&GFS EFT **CBCEFTEFTIOGFT CPVSIM XFC XXX CFQ GFSJPQIPN BOTJRVF GPVSMN GGFTTJPO** 8PVT QPWFI M TVJ/SF TVS6X JUFS QPVS OMT EF \$& FUEF DPOLFOV + QUIDBOF (8008EBC B@6F

<span id="page-36-0"></span>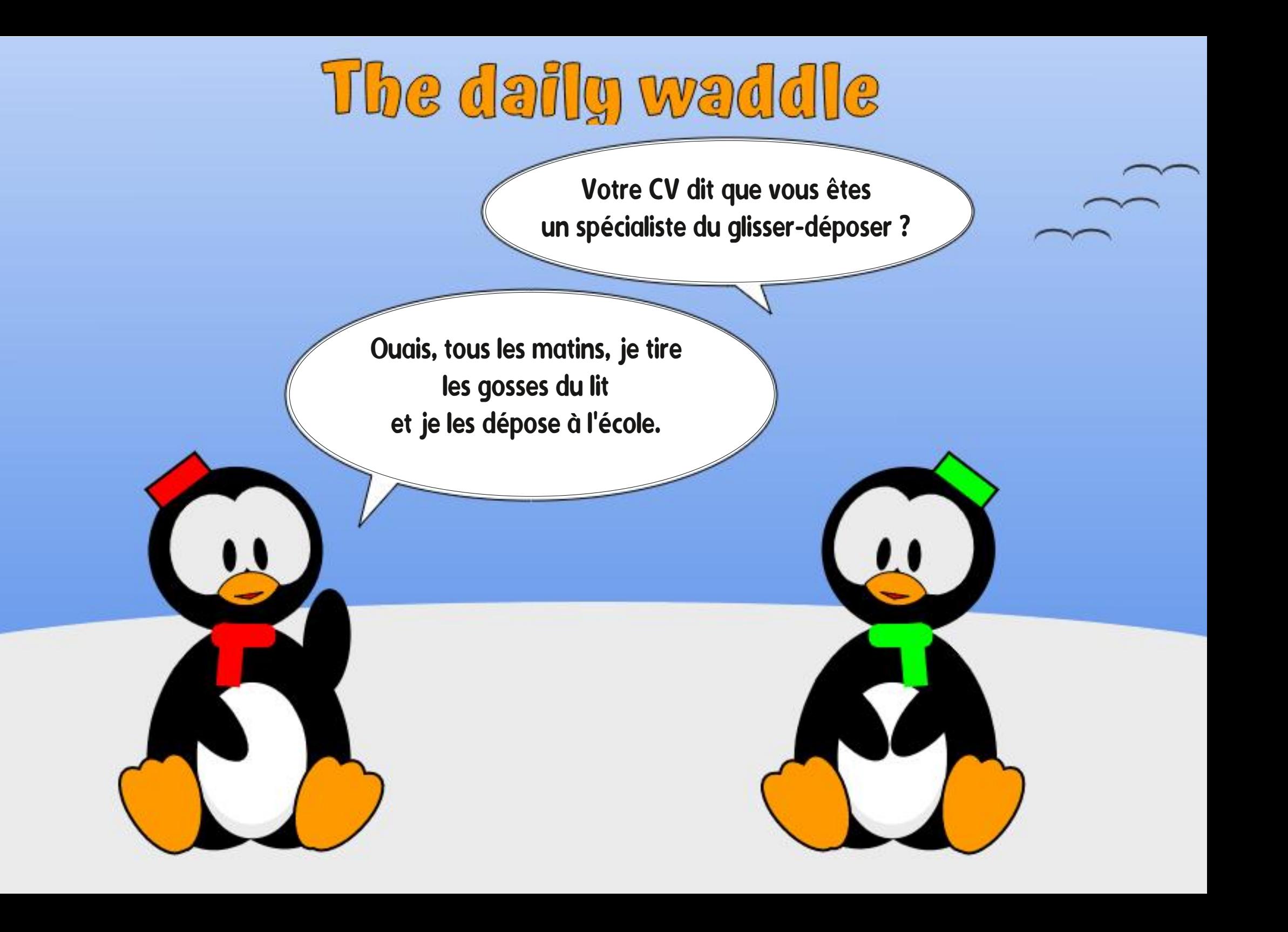

<span id="page-37-0"></span>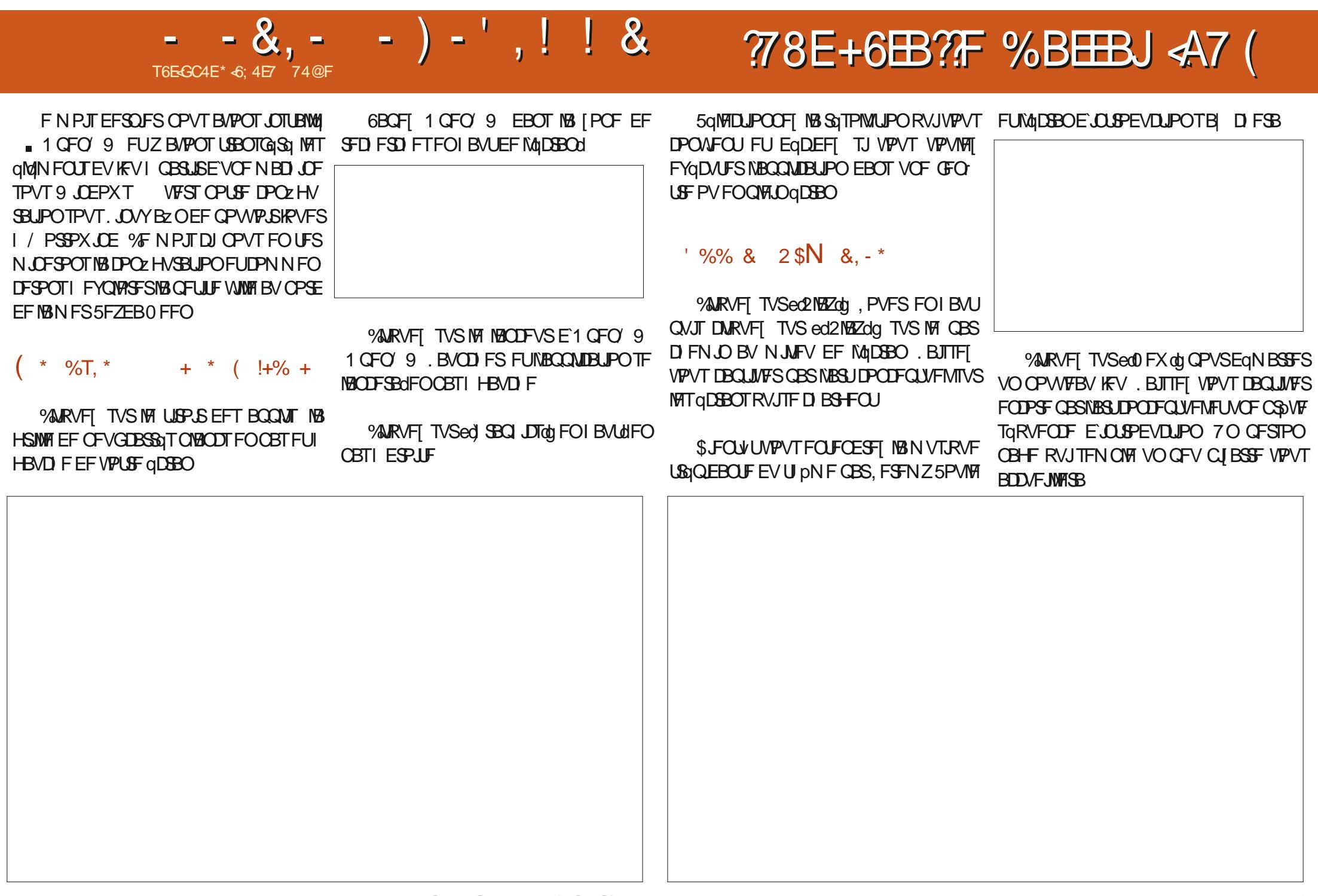

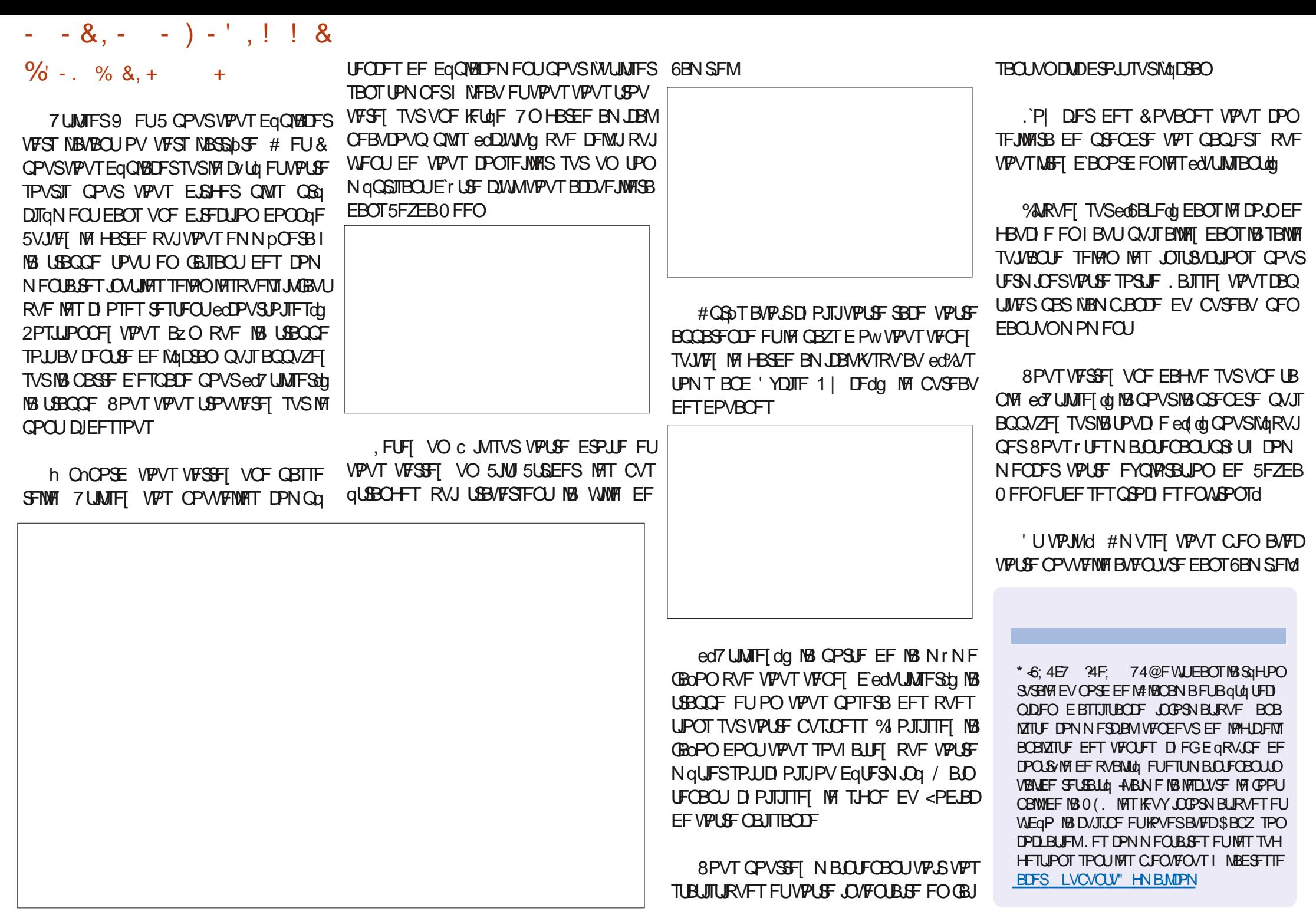

 $\frac{1}{2}$  %  $\frac{1}{2}$  \* 1

**SR** 

<span id="page-39-0"></span>**T**PORVSI OPWER MATENJI, BJ **UDCFO CFVS EF EFVPLS BOBCEPOOFS** / USP DIN USP M GF GEBOURVET RIVET IN PJT . F EQUETUF BCTPININ FOUNT OBJE NBJT FOUS VONBORVE EBS FOU EF UFNOT FUE GOFSHE FUEFT OSPOMIN FT NGEJ DBVY IF OBJUPVUTJN QWFIN FOU QBT IMF  $D P.$ 

 $\frac{9}{6}$ 

\* 1

T6E-GC4E B: / / 4? CBH

**6PVUFGPJT DFMB OF TJHOLEF CBT RVF** / % VB FJTORSPHISE I UPVU KAN BJT #VFD VO QFV EF D BODF IF SFWFOESBJ EBOT MA DPVSBOU EF  $\#$  D V/FNM NFOUNB DBSHF EF USBVBLMBVFDMF MANSF FTU By SFVTF FU KF QSFOET TBOT DETTE EV SELBSE TVSNPO OPROOFH DE RVJ SFOE NPO GEJFVS USDT NEWFV SEVY & FT UND FT FROT MB N BITPO OF TPOUGST GELIFT FUNS EPVMFVS NF GB UHVF GOPSN GN FOU KF TVJT USPQ TPV **VECLIBY MUCPVS: LSE CSPEVELUG** 

#VTJ 5+ 81 75 2. #16 DSPJIFI VPT EPHUT CPVSRVF IF CVJTTF SFDPN N FO DES NA ONAT LIJULO PITEONA I NE DPO **LFOUSFSTVSIBLISQUEVER OFFICUTEVED** EFT/ LOPIDPOLS/MFVST

FB: / 478FFFTUVOORPHRENNEVSLIMP **SFUBLIF RVUM JEBOT MI DFOLSE EV 6FYBT** BVY i UBUT7 OUT AVFTU OSPHSBN N FVS EF  $Q<sub>0</sub>$ FUL TETLEVSET OF SEVET JUETU BMFVS CIPIPHERCIF BNBIFVS MILLES NVEDFOLPOOLE FULS TOPODATOFS +M FTUUPVARVST OSPOSIAUBLISE EF 4 BLOZ&BZ5P **MUPOT VOF TPD bLA EF DPOTFJMFUGBTTF IB QWOBSUEF TPO UFNOT I SOEJFSEFT** BSUDWITGPVSIW (% FUEFTU/UPSFIVI 5PO **TJFFTUXXX U FEFTJKBLFEHFFLYZ** 

G/IWDJSDWIN BHB LOF OF

TPNNBJF@

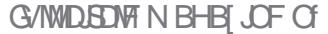

<span id="page-41-0"></span>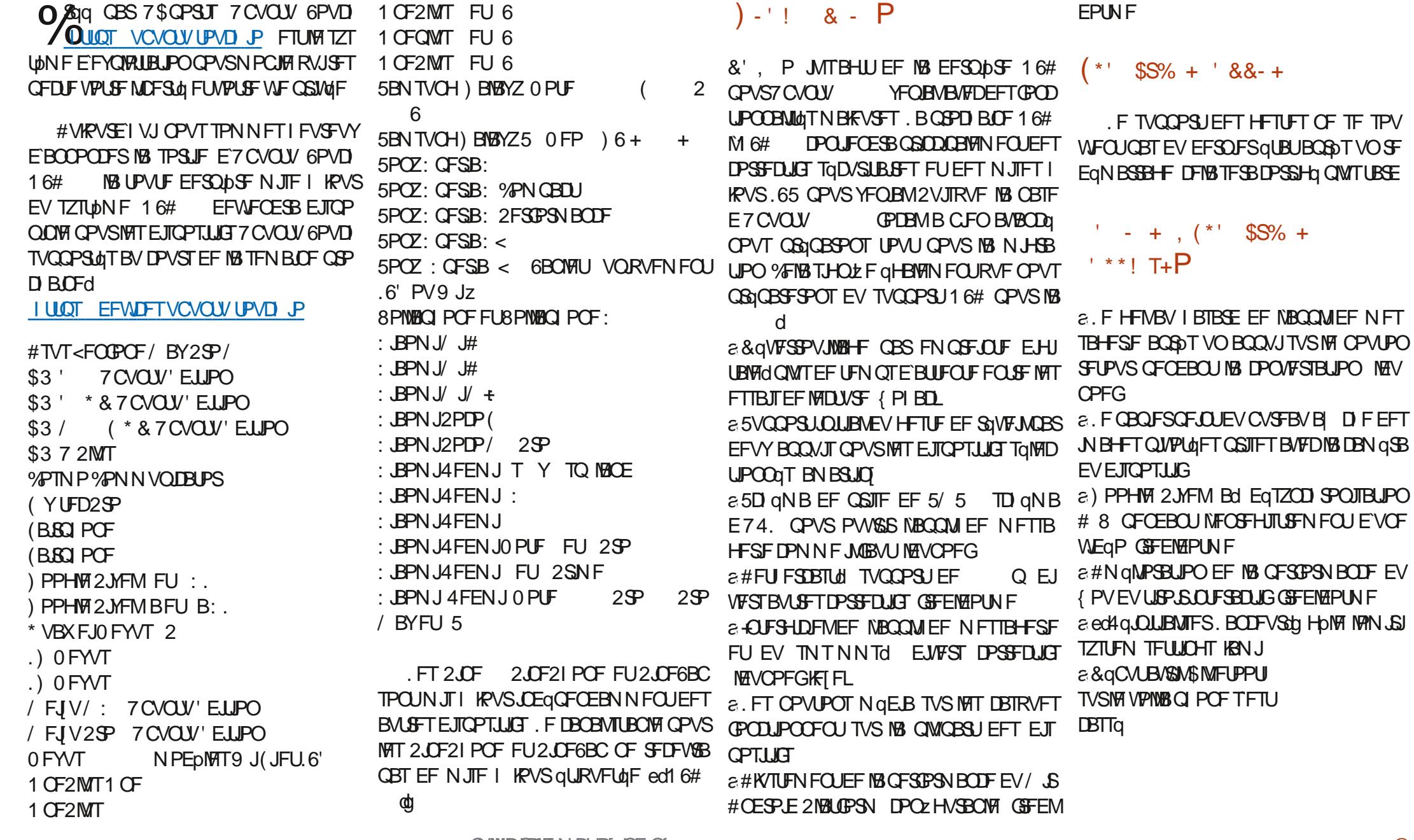

 $\frac{1}{1000}$  +  $\left(\frac{1}{100} + \frac{1}{100} + \frac{$ 

#### TPNNBJF@

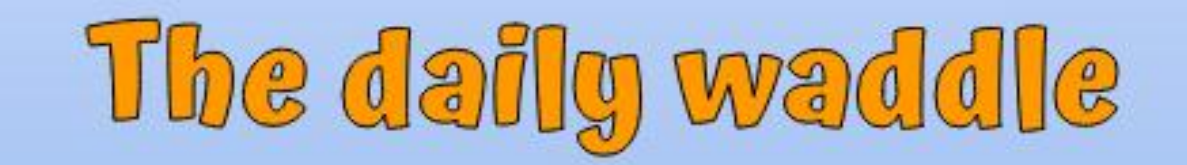

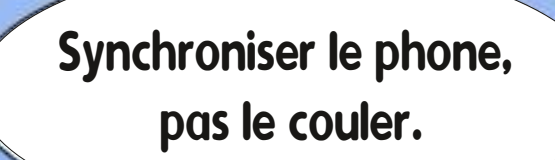

**Plouf !**plop\*

#### $\frac{9}{6}$  & '  $\boldsymbol{\delta}$

#### <span id="page-43-0"></span>'BJ QDSU DF UFYUF I NPSHOF OPVS RVF VPVT QVJTJFI FO OFOTFS VO UQMO , ed\$MBDL (SEBZ g NBJT EFT DSDPOT UBODFT POLVVPVW RV JADF TP LUKEN BJT OBSLJI **ASFTUFUPVARVSTUSSTVENBONA**

. F 9 J J PWFSU FU HSBUVLU FTU CFO %FSLBLOT OF VPVT SFN OPVSTFOUGBT FOLBT CFBV NBTOZGBIFTCBTEBD BUT 5JDFTU EBSOBRVF **QPITIONA QVALIFT EF MALLATES QPLOUGESSE** 5JVPVT QFOTFI I VO DBEFBV RVBOE VPVT rUFTD F / D&P OI qTULFI QBTI GBJF EFT NFOUSFNOPVSTFNFOU. BUFOEBOUF CELOU SFD FSD FT NBJT OFOLST OPLOUE LOOP **CBW EF NBCCOF RVJTF UFSN LOF FTU DFINAT** EBOT VPUSF OBAHBUFVS #TTVSFT VPVT EF N BJ N BLOFVY EqHVJ TQ DPN N F EFT EB/PUSUPVUFT INT EFSOLOST NUTFT I KPVS VSBJT 471 VFVMFOU RVF VPVT PVVSSFI VOF EF VPUSF TZTUDNFFU QFVUrUSF EPOUFOLS QUOF KROUF PV VULMUTET IN NIFO OPVSUDING %MEN#8) BSEF WPUSF PSECOBUFVSI Not UM DIBSHFSVOZDIJFS. FTN BNDFNTTPOUTPV FU TJVPVT BVFT FV FDJJVFN FOUGFTPJD EF VFOUN JTEBOTVGF BSD JVF DSZOLAJF BVFDIVF GBLEF RVFNANF DIPTE VESSEYJNWAT NA DBS NIPUEF GBTTF EBOTINA DPSCJT EV NIFTTBHF VPVT OF TBVFIKEN BJT RVBOE MFDIBUVPVT 5JVPVT OBLIFOEJFIGBTE BSDIJVFDSZOLAJF BD DUFSBVOF OPWERWAS/ 9 5JVPVTBWAT TVO OSNFT MAN NBM 8PVT OPVSSFT UPV GBJSF EFT BID BUT BITVSFT VPVT RVF VPUSF KRVST KAT SFUSPVVFS EBOT KAT ed / FTTBHFT OBNI-BUFVSTF TFSUEF 55. QBSUPVU 5'JMOZ TVQQSN QTdaTJDQUBLUBVU FOURVF 5JVPVT BOBTEF55. OBD FUFI OBT

%FIB N`BN pOF I VO BAUSF QPLOU TJ OVULMUTF , #/ #-5 MF OVN qSP GPVSQUEBOT DFTUUSPQCFBV QPVSrUSF VSBA DFTUVOF MENBM BSOBRVF #VBOU EF IVIULAITES GBUFT EFT **SFD FSD FT TVSUPVUTUF 9 FC TVSIMEVEM** VPVT OBVFI KRNBJT GBU EFT BY BJSFT 3 VFWRVF DIPTF DPNNF IFNWPQFUFS QFVU EF VPUSF NBNBO VPVT EFVFT VPVT BT aHBWFN FOU VPVT EPOOFS VOF JEQF EF TVSFSRVJMOZBOBTEFOUPVSWPVOFULFT%F DFMU BVFD MFRVFMVPVT USBUFT 5J VPVT VUMIFI VOF DBSUF EF DSQEJJ QPVSRVPJOF CBT UNION BSHFS VOF DBSUF EF D& EUWS QSPZ UFSEF IBIDOZ BODF SQDQSPRVF **UVFINIA EBOPSE BABOU EBD FUFSH! 3 VPJ** 

EFT NBMI EVO BNJI VO BVUSF FU EF

Q POF OPSLBOM OFTURN BJTTXSN BTTVSF

VPVT EF MGF NAT UFSN FT EF TFSALDF EF

**VPLSF CBCRVF PV E#CCIVE PV EF RVJRVF** 

**IF TPU BY TYKFUEF NBOQMEF CBJFNFOU** 

(BUFT BUFOUPO BVY NBMT EF CBF

BVFT EFT EPVUFT VPVT QPVVFT UPVKRVST

BOOFWAS NBM SF OFSTPOOF %FOFOEBOL

5JGBJ5F NFV PSJOF VPVTEGSBOHF GBT NB NEWAYS GROPO EF VPS RVJ FTUDPN OSP NJ PV RVJVFCE VPT LOOPSN BUPOT FTU EF **IPN CBSLIN FOUFS % SOFS VOF BESFTIF N BLM** EJ GFOJF OPVSVPUSF EFOUTUF VPUSF POLJ DFO VPUSF CBORVF FUD ) BSEFI No JVIIVS **IN SOTVIVIBU OF U QFOEBOURVE VIPVT GBLIFT** EFT DPVSTFT FUDFIG OF VUOLENTIN FOUNDYT E.SF TJ RVFIRAV VO TFTU FOGVJ BVIFD VOF **QBSLF EF VPUSF BS-FOUEVSFN FOU-BHOG** 

**%F DPOTFJADJ CFVU CBSBILSF CJBSSF** NBJ RVBOE VPVT RVJUFI MB N BJIPO Eq TBDJ/VFI MF CIWFUPPU FUMF9 JJTVSVPUSF Uglind CI POF 5J VIPVT BVF VUMJIG MAT 9 JJ EBOT MB N BJIPO EF VIPT I VUFT FOWIVITI MF SQITEBY RVBCE VPVT CBSLFT, F TBJT RVF VPVT rUFT UPVT CBSFTTFVY CBSDF RVF IF **QFVY MF EQN POLSFSFO VOISE BOUVPLSF LO** MIGIPOF FUFO USPWIBOU EFT EJ BLOFT EF SO TFBYY O'JOTUBWET CBT EBOOM BUFD MFT RVFINNAT INAT HPTTFT CFWIFCU KPVFS CJFO RVF DF TPJUFOUBOUN BJTN PJOTVPVT BVF EBOOM TVS VPUSF Unidial POF QWIT OB EJ N JOVE INT SJIRVET RVF IWOF EFOLSE FINIT TPUN BADFVTF.B QWQBSU EFT HFOT OF 8GSEFI UPVARVSTATTFOU UFTEVON BM TBVFOUGBT RVF NAVS UGMGQ POF FTUDPN JOBUFOEV / INFTJVPVTSFDFVFJVONBM QSPNJT / INFT INTTBOQUTEF NBOQ TUPSF **CFWFOURLSF DPN CGPN JIFT BIRIST OF VPVT** MENTIFICBT MAVSSFS CBS VOF JAWATJPO EF RVVODSN JOFMBN F IVE QIVIT FTUE FOVPZFS TGDVSLA

> 0 BD FUFT SFO TVS VO PSE CBUFVS RVJ FTUCBSUBHa CBSQWTJFVST CFSTPOOFT 8PVT

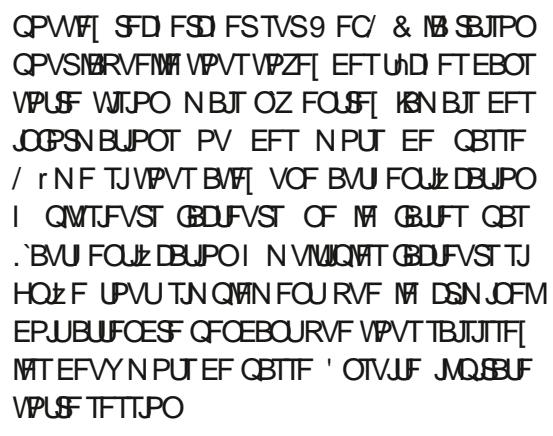

OF DPNN VORVFIKEN BUT VIPTN PUT EF CBTIF I EBVUSFT 5JVPUSF TO VSPV GOSF VEVU VUMIFS VPUSF PSEJOBUFVS D&IFI VO DPN QUFTQqDt RVF QPVSFVY

8PVTQPWFFISGEFNBJTDFMBBSSLVFdQF **KEN BJT Q PUPI-SBQ J-SPV OVN GSJIFSVPUS-**DESLF EF DSQELU OF NB NBUTTFI CLET TVS NB **UBOW FOBLIFOEBOUNG TFS/FVTF OF KPVFT CBTB/FDCFCEBCURVF VPVTBUFCEFT DBS INT BOOBSFJJI Q PUP EFWFOOFOUN FJWAVST** D BRVF KRVS +MFO VB EF N r N F EF VPT EPDVN FOUTE LEFOULD BUPO

ANTVI UEF HBSEFS DF QFULUBSLIDMFI NITOSURVBOE VPVT D FSD FT VO DBEFBV **QPVSN PJFOMHOF** 

**YPNNFUPVARVST NJID GAMMASIANB HB OF PSH TJMZBEFTFSSFVST** 

 $+$ Y6HEGY

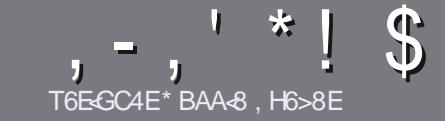

# T6EE3 CBHE33 H7? 4533 %4: 4N448

### <span id="page-44-0"></span> $$ < A8F74B6GE68F$

OPLSF TFVM SOHM UPVUBSLIDM 7BG4IBEHA DH836BADH8 E4CCBEG4186 - 5HAGH BH 4186 2HA8 78 F8F 7YEJY8F #H5HAGH OH5HAGH SH5HAGH8G6

### **HGEBFEX: ?BF**

a. FTBSUDWITCFTPCUCBTMNJLATFONPUTNBJT **JMOBYLITEARLS RVF EF MACHT ESLIDIAT CFWIFOLI CBSBLIF DPN N FTGSF EBOT QWTJFVSTOVN GSPT** 

a 2PVS EFT DPOTFJ MFVJNAT VPVT SOGGFSBV HVEFP DFM C"(\* 3\*\* (0\*\$ 26\*\$ 3(#\$ DJ **I LUQ CUMZ GENX SLUCH** 

a 7 UM FI ON CPSUF RVFMMPH LDFMEF USBUF NFOUEF UFYUF OPVS GDSSF VPUSF BSUDVA b KF SFOPNNEOEF. LOSF1 | DF b N BJT MF QWIT JN QPS UBOUFTUE FO.  $T^*$ !!  $*$  \$' $*$ , '  $*$  (  $\frac{1}{2}$  \* %% !\*

a & BOT MBSJDVA VFVJWAT OPVT GBJF TBVPJSMFN QUELDEN FOU TPVI BLUG QPVS VOF JN BHF TOGDJ Z RVF FO JOEJRVBOUNT OPN EF MIN BHF EBOT VO OPWIFBY CBSBHBBCIFPY FONIDULHSBOUEBOT MT EPDANFOLU1 &6 1 QFO1 | DF. LOF1 | DF

a. FT JN BHFT EPJ/FOUr USF FO CPSN BU, 2) EF OWENT EF MBSHF BV NBYJNVN FU EVO VPUSF DPVSSEM **OWFBV EF DPN OF TTJPOSOEVJU** 

**A OF CBT VUMIESEFT UBOWBVY PV UPVLF TPSF** EF GPSN BUBHF FO: E4F PV (2 \* // 3F

. PSTRVF VPVT rUFT QS UI QSQTFOUFS MBSLIDVA FOVIPZFI IM CBSDPVSSFMI BSUDWIT" GAMMASDWAN BHBJ OF PSH

### **F47H6GBAF**

5J VPVT BN FSFILISBEVJSF NA (VIWI%SDVA EBOT VPUSF NBOHVF N BUFSOFNYA VFVJNYA FOVPZFSVO DPVSSFMI SPOOF" GAMMASTATING HEL OF PSH FU TP.UCPVT VPVT N FULSPOT FOLDPOLED UBVED VCF ORVICE EXTURCLE TRIJ CPVT CPVSTPOT VPVT EPOOFSBODGT BV UFYUF CSAURVF VPVT OPVSSFT **UBBEVUSE** PSTRVF VPVT BVSFT UFSNUCQ VO2&( VPVT OPVSSFT LONGED BS FSVPLSF Z D JFSVFST NA T.UF CSODOBNEV (VIWWSDVA

### HGSHEF 9E4A6BC; BA8F

**SJVPLSF NBCHVF N BUFSCFNVA OFTUGBT NBCHVBJT** N BJT MA GEBOOBJT OF VPVT JORVJAUFI OBT \$JFO RVF MAT BSUDMAT TPJFOU FODPSF USPQ MACHT FU EJ DINT OPVSOPVT MARVIOF EF UBBEVOUPO EV (% GSVPVT OGPOPTF EF USBEVUSF VPT e 3 VFT UPOT g PV e %PVSSFST g EF MB MBOHVF EF / P MOSF I DFINIA EF 51 BLFTCFBSF FU EF VPVT IVAT SFOVIZES. LOST VIPVTEF NB NATURLEF CASSAFOLSI MBESFTIF NBM #'-" EV (VMW/SDMF FOe WP g 5J MEGF EF CBSUDGFSI DFUUF CPWFMWA FYCQ SFOOF VPVT UFOUF FOVPZFI VPUSF RVFTUPO PV

**XFON BTUFS GAMMASTAIN BHGS** 

#### T6EEB CBHE7B %  $96$   $44$   $45$

5JVPVT TPVI BUFI DPOUSDVFSBV (% NBJT RVF VPVT OF OPWELT OBT QDSEF FO BOHBUT GELIFT OPVT OBS/FOR VPT BSUDWT JVI TFSPOU QVOMIT FO GEOOBJT EBOT MIELLIPO GEOOBJIF EV  $(9/6)$ 

## \*  $\binom{!}{!}$  - +

"8HK CC364GBAF

+<IBHF94<BFHA86E<GDH878+8HKBH74CC?+64GBAFI8H<?BMABG8E 78 94VBA 674 4B

- $a$  MF ULSE FV KEV
- a RVJMBDSqq
- a TJAFTUFOUMMED BSHFN FOUHSBUVJUPV QBZBOU
- a PWINPOUFOUS EPOOFSIVI 4. EV UNIMED BSHEN FOUPV EV TUF
- a TJAFTUOBUGTPVT, JOVY PV TJAVUMITE 9 JOF
- a VCF OPLE TVSDOR
- a VOSQTVN G BVFDIVAT CPOT FUNATN BVVIBJT QPJQJT

### $%4$  $G$  $F$  $8$ ?

+<BHF94<BFH486E<BDH87H@4GYE8?18H<PBMABCBE7894VBA634<B

- a DPOTUS/DUFVSFUN PEpM
- a EBOT RVFINN DBUILIPSF VPVT IN N FULSFI

a MAT RVFMRVFT QSPCMAN FT UFDI QRVFT GVFCUVFMT RVF VPVT BVSFI SFO DPOLSTI M/UMIBUPO

- a T.MFTUGEDME EF ME GBGF GPODJPOOFSTPVT. JOVY
- a TJEFTQJWUFT9 JOEPXTPOUqUq CqDFTTBJSFT
- a VCF CPUF TVSDCR
- a VOSqTVN q BVFDIVIT CPOT FUNIT N BVVBJT QPJQJT

(4F58FB-A7 ZGEB HA8KC8EGCBHEY6E-EB HA 4EG678 Y6Ed 8M4HFH8G78F +8HK 78F 4 CC364 GBAF8 G7H @4 GYE8? DH8 I BHFH G34 F8 M **CBHF ?SF BHFF** 

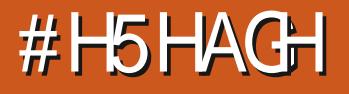

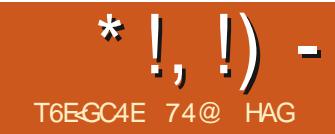

<span id="page-45-0"></span>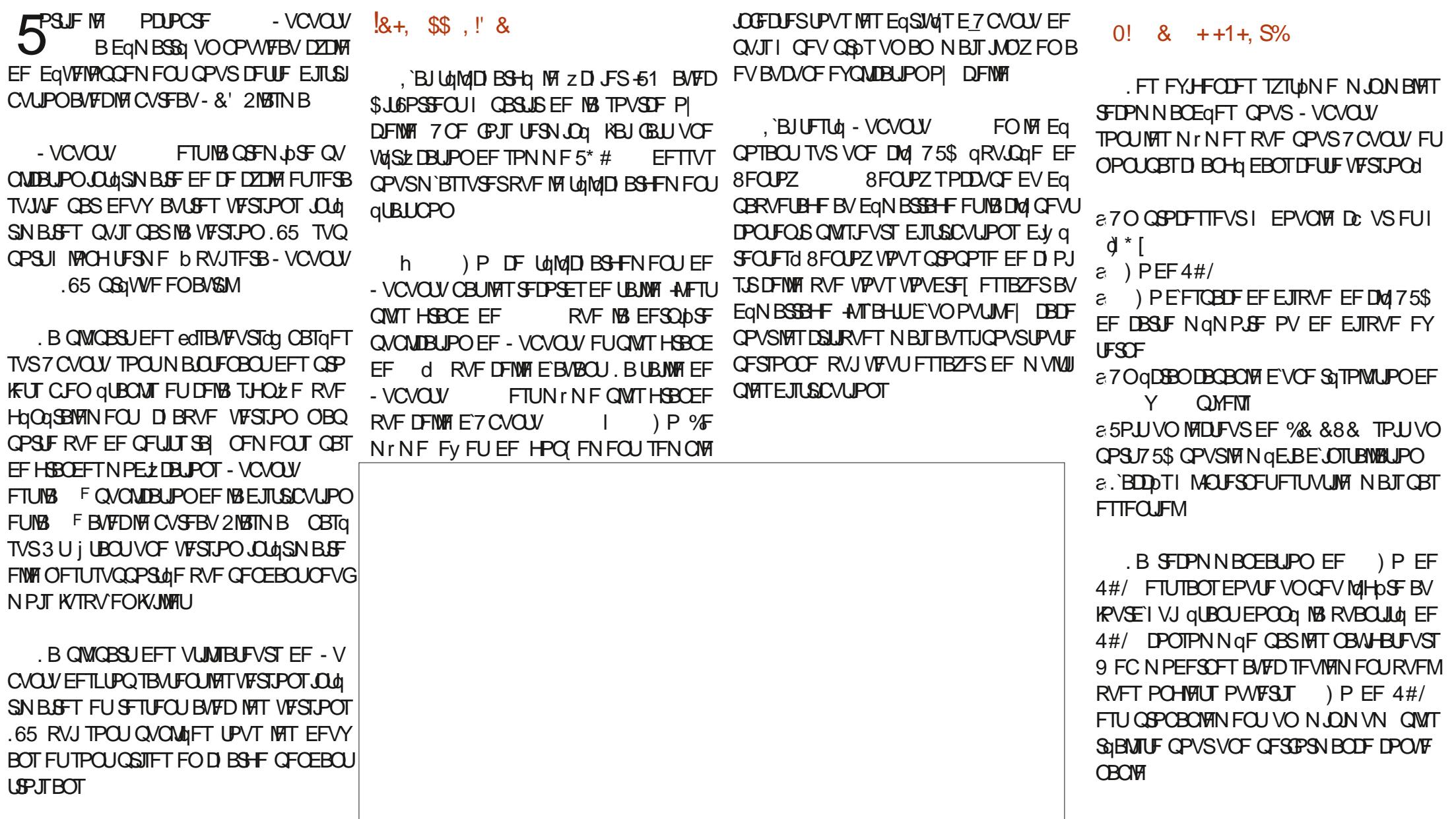

\*  $!,$  !) - $8' - 7 - 7 +$ 

 $-VC<sub>Y</sub>Q<sub>Y</sub>$ 

PVUM<sub>3</sub>U

F TEVMO BOHEN FOUVERN FOUTVOT **UBOUFMEBOT - VCVOUV** FTU MA SFN QUIDFN FOUEF 2 VIVIF#VEJP CBS2.0F 9 JF UPVUDPNNF7CVOU/NBGBUCFO RVF IB QWOBSU EFT VUMIBUFVST OF SF NBSRVFSPOUGBT MB EJ qSFODF 2.0F 9 JF FTUDFOTG BVPJSN PJOT EF CPHVFT TVOOPSUFS ONLT EF N BUDSFM VULMIFS NPLOT EF NB CVJITBOLF EV OSPDFTIFVS FUGPVSOSVOF N FJNAVSF OFSGPSN BODF BVEP TVSUPVUTVS\$MYFUPPU PV QPVS **MTDPOGGSODFTWEGP** 

FUEFTBOOMDBUPOTEF-&') FBS

VUMTE NB OPHEI

 $-8'$  (SENFXPSLT

- VCVOU/Bald QVOM NBJTDaUBUUSPQ EFOUF JVZ B COST EF IBS EBUF NIN UF OPVSILLEF JOUNT BY DIPLY EPOLICEBY DPVO TPOLJEFT OB TFSB QSPCBOWIN FOU QSQ  $2$ MSTIN $B$ NBSF EF - VCVOUV - VCVOUV  $Q_{\rm B}$ **WF QPVSB/SM** 

AOZBOBTFVEFDBOHFNFOUTEBOT **WIT BOOM BUPOT JOINTIFT SFO RVF EFT** N JIFTI KPVSEFTVFSTPOTVFSTDFNWTEF  $-8'$ ) FBS

*YPNNF UPVUFT INT CVCMBUPOT EF* - VCVOUV MB FTU MASSIF BAFD VO OPWIFBY QBQFS QFLOU QPVS VOF OPV VFINIA BOOBSFOOF %Sqq QBS. VJT&VSSBOU TPO OPN FTU5BOF, BOE.OH, BOWOBSU

VFOBUUPVUK/TUF EF TPSUSRVBOE Ha %PN N F EBOT NB QVOMUBUPO QSaDa BALSFT CBOFST CF.CLT VPST VFORQUEF VFST.POT SOFCLFT EF TEQUEBOT MB OSPID BLOF VIFST.PO JOUNSI - VOVOLV \$JFO FOLFOEV VIPVT OPVVIFI aHBWFN FOU VUMMTFS VPUSF OSPOSF GPOE  $E$ a $D$ **BO** 

### $*$  %S  $*$  +

- VCVOUV SFTUF MB ONVIT OFSTPOOB MIBOW EFT TBVFVST E'7 CVOUV BVFDVOF GPVMF EF CBSBN DUSFT VUMMBUFVS GPVS OF BLORVF VPVT QUITIFI SFOESF TPO BOOBSFOOF FUIPOGPOOLPOOFN FOUFYED UFN FOUDPN N F VPVT VPVMHT 3 VBOE KF **CBSM BVY VUMIBUFVSTEF - VCVOUV CFBV IPVO OBSVACULEF NB EJTOPOCMUAL EVOF** 

F CVSFBV MF QWIT SQDFOU 2 MBTIN B MVJDJFTUGBOUBTRVF HBJFUQWUJUD BS EJTBOURVF DFTUVOF SBJTPON BKFVSF EF **MAVSFOU PVT.BIN FOPODESDOJ VCVOJV** 

> - VCVCLV **GPOPTF BVY VUMIB** UFVST RVBLSF U DN FT HVROBVY RVBLSF TUZNAT E BOOMDEUPO TJY TUZNAT EF 2 NBT NB DOR DPVMFVST EF GFO USE EFVY TUZINT EF EQDPSBUPO EF GFO USF I VU **KEVY E JOY OFT FUIL VIUTUENT EF DVSTFVS** ' LIOB DE OFTLIRVE MAMILE FET POUPOT JOTUBWAFT, BOWCBSUEFT OBHFT EF OB SEN DUST PV SFOUVO TFVMOPVUPO OPVS **LONO DISSUES FULLOTLENTES VOF QIOU PSF** EBALSFT POLJPOT MA UPVU I OBSUS EF D BD/OF EFT GFO USFT EFT CBSBN DUSFT

- VCVQJV DPN QPSLF aHBMFN FOU VOD PJYEF XJEHFUTEF CVSFBV QSq JOTUBINGT %F TPOU EF OFULFT BOOMUB

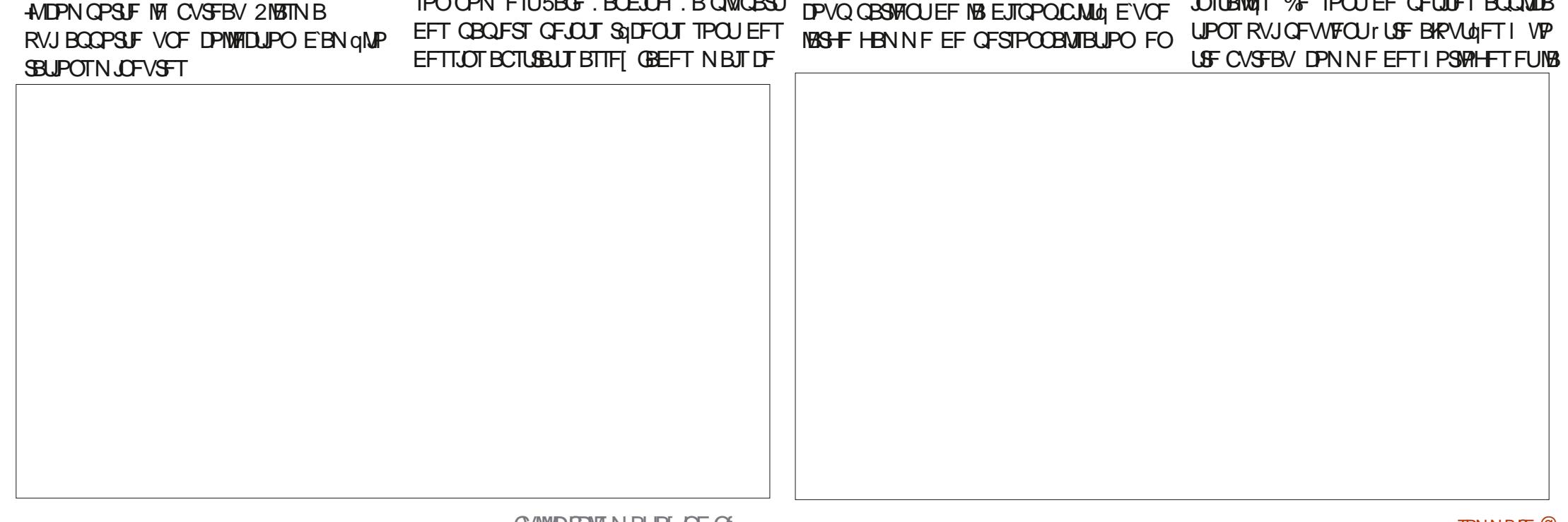

\*  $!, !) -$ 

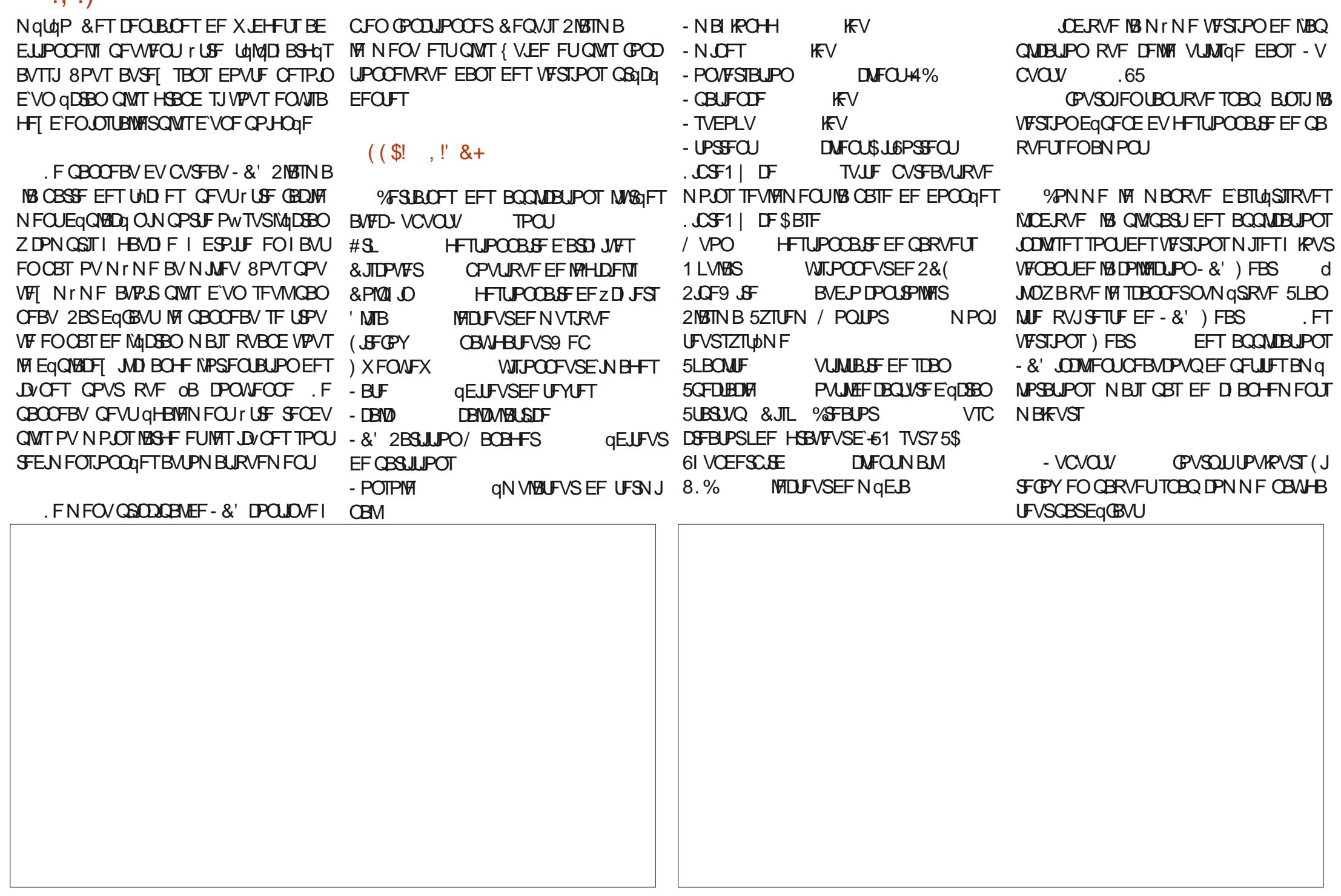

 $\overline{d}$ 

\*  $\left| \right|$ ,  $\left| \right|$ ) –

. LOF-1 IDF FIU I OPWERV DVO EBOT MAT EqQ UT 6PVUTFSB GEDMA  $980. *8$  $8 + 12 + 8 +$ GPVSOF DPN QWLUF TBVGQPVSDF RVJDPO N FOUJOTUBWN BVFD/VPO & JTDPVFSPV DFSOF, LOSF1 IDF SHSIF NBOQNUBUPO BAFD #26 | QBSUS EF MB NHOF EF 5JDFUUF QGFN.JDGF QVOWDBUPO.JOL 5JUF9 FCP DFM EF OBIF EF EPOORFT EF MB TVUF CV DPNNBOEF - EFOW FOBIO TVS3UEF SINBUS FTUVOF OPOOF JOEJBUPO EF IBI I ULQT LVCVOUV PSH SFBAURVF SBIF OFTUGBT USST VUNTGF - &' SFTUF GSPOBOWEN FOU ME N FUNTAVS EJFDUPO EF DF DZDWA EF EQVFIVACQF NBJT CFVUT USF BKPVUtFICBSLISEFTEG DIP JY EGEUFVSEF WEGP FU FOONT JM NFOU POOF CFVUTBLUFCESF RVI EFT TBDPSEF CFOB/FDMFC/SFBV-&' Q UT TJVPVTM VPVMH SBI CFNFOUT NUCFVST TVS MF DIFNUO EF MB QSPD BLOF QVONUBLIPO.65 QSQIVVF **YPNNF EBOT EFT VFSTPOT BOLA QPVS BVSM** F CFOTF RVF BOSST  $SFVST - 8'$ OF DPN OFFOE OI **VFSTPOT NB QWOBSJEFT VUMIBUFVST BOOMBUPO XFODEN QJGEJFVSE NB** EF - VCVOU/ BNFOUTPO GPODUPOOF **HFTPV EF WEGPT CBSEGGBVU CFORV JM** N FOUFUOF VIP FOUGHT VOHSBOE CFTP.O FYJLF CFBVDPVO EPOUPOT OPVS D B EF D BO+FN FOUT

> 74@ HAGBIDPNNFODgI VUMTFS7CVO UV FO FU VUMIF. VCVOUV EFOVJI **AMUI 1 UBXB 1 OUBSP %BOBEB** EBOTVOFN BJIPOTBOT9 JOEPXT

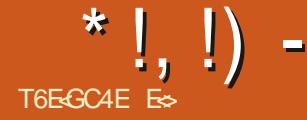

#### <span id="page-49-0"></span>5JF9FC **I LLOT VOVOU/DOOBN POPSH**

 $2\text{Si}$  TFOURUPO : 9,  $2=4+ $$ ,  $2-++3$  $.32(06 + $22, 25, 4$#$22$#$130$3$  $(4.45 \pm 1.45)$   $(1.35 \pm 1.245)$   $(1.245)$   $(1.3, 2.3)$ 3 "8 30 0 . (#\$ \$2 0\$+ . \*(\$ #\$ %, "  $2^2$ , ,  $\sqrt[*]{2}$  4 (" $\left( \sqrt[*]{2} \frac{1}{2} \frac{1}{$ #(,  $2530$  #\$ ! 30\$ 3 \* . \*31 20 #(24-,  $.$   $\frac{24}{5}$  + 5. 2 + - #\$0 \$ / 3\$ 4 31 (+ \$0\$7  $. -3023$  - 301 :

I OGBU IK VPVIBUT FTIBZFS7 CVOUV) OV

5UFQ OBTEV UPVU FUTVSNOSN rNFOBHFEF NBJTKFNATTBUGELLFT I JTUPGEFEFO BAPAS EFTO BOT **LONO BS FNFOUT D FT 5PVSDFGPSFF KBJ** USPWO DF QFUUCKPV, F QFVY EJF UPVU EF TVUF RVF TPOBOOBSFODF FTUQOVAVJT TBOLE N BILDETLIM RVE TE LESN. OF TPO FYDFINIFICDF, FINBULOTUBING TVSN POQPS UBOVE EF UFTUT OBT TVS VOF NBD JOF *VABUEINER FOSFN QHBOLI7 CVOU/SVEHJE* RVJGPODJPOCBLEFGBoPOHQQBWF

7 CVOUV %COBN PO FTU NU%GF BVFD 0 FN P FU6I VOBS 0 FN P FTUS a HM OBS EQGEVU 61 VOBS FTU JODNATI DBVTF EF TFT DBGBDLAT FYDFINIFIOUFT EF SFOPN N BHF GBSIMPUFU I POO UFN FOU IF GBG **GOST 61 VOBS % LA POGSBUPOT UPVUTFN CHALLPO/FOEOFIC DEGEOEROU IFI CPS/EOFI**  $|P|$  $30<sup>N</sup>$ **BVBLIVOEJIRVF EF** 

FUK TBVBJT RVF NPWFSLVSF EF (JFGPY TFSBUMFOUF, Z QUBJI QBQBSQ FUKBJ SBHF 6SDT CFO KFTVJIBIWA SFD FSD FS USPWAJ RVF KF OF OPWBJI UPVU TN EFN BOEG IN BOFUUF BN JF TJFNWAT VPV MELURV POTEN FULF SEQUEEN FOURVALUEU & VOL) P 440Z BABLUFOOPSE SFO. BUGES FINGT BPOLO OPVSUSFOUF TFUPOEFT OPALOFT #CGOT KBJSFHBSEG NGDBBOFUJAOZ BVBLU UPVARVST SFOO O PVT BVPOT KRVQ SBOLEF NFOUI 4 VNNZ FUGGGGBGG MF EGIKV OFS FOBUFOEBOUT WRVST, GUBJT TVS OMNE DF NETTHEF KRZEVY TETUB ME CPLOUEF SFEGN BSSFSRVBCE (JFGPY TFTUB D a %F OaUBUGBT BDDFGUBOWT 2VJRVF DQUBUVOF JOTUBWBUPO GERED F B/F/DEFT NJIFT I KPVSBVTTJ DQUBUCJ NBJT JNOF GPODJPOOBLU IBSSF EF VPLSFODPSF EFT NJIFT I KPVS

EB/BOUBHF BOGST MF OGFN JFS SFEGN BS EFT BIU/DFT EBDDIMGSUPO TVS & VDL Ng FUSPWFSU(JFGPYQPVSVPLSTJMT SELUMITSEQEF AND TFTUKEN BJTSPWFSU

' O FTTBZBOU EF SQTPVESF MA QSP  $D q$  DJEFTIPVT

EF EQUIEF ESPUTI TPOCSPOSF EPTTJFS JOTUBING IN EFCI CBSLISE VCF 22# FU

. F TBJT IF VBJT IVT EQTJOTUBIVITS' UKBJ **QYAN FOUGBT EQTUOTUBWASCFBVDPVQEFT BOOMBUPOT OS LOTUBIWIFT . B DBVTF** QPVSSBUFOr USF) OPN FEBOTVO5OBO **5JDFIBIN JSSLIF VOCEV RVJE EV CBWSF HPTTF RVJ CBUTFT CGFN JFST CBT TPVT** 7 CVOUV!

h DF TUBEF NB GSVTUSBUPOFTUEF **VFOVF SQFINA FUKBJPVVFSUM UFSN JOBM** #V DBT PW VPVT OBSSIVFIGET I MF 'O BULFOEBOU KBJOTUBIWEJ 9 FC OPVSIMB MSF EBOT MB SFWF JMEPOOF VOF FSSFVS OBAN-BUPOFUKBUTVOOGSN q (JFGPY, BJ OPO FVS 3 VBOE KBUFTTBZg 1 | DF KBU USPWO RV JMNF GBWBLU CBSOPVSS EFT **CBHFT FU EFT CBHFT EF CPMDFT TCB** H FUJ . Z BJNJ TNPO TOSOU BOLLYFM FF TVOOF TILPOFUKFOBJRVROF NINE USPWO EFT GPVMFT, F OF VFVY GBT GBS DPVSSEFT CBHFT FUEFT CBHFT EF CP MUFT TO BH FUUJ OPVS FOUSPWARS VOF **EPOUK OF OPWEJT OBT N F TPWFOLSEV** OPN KF OF TBJT OBT OPVS VPVT! 2BS TPVDJ EF KVTUFTTF KBJ FTTBZQ MJOTUBM **MEUPO1'/ CIVITRVF HE VIPVINELT LOTLENWES** VO TZTUBNE FUNFOVPZFSI RVFNRVVO **GBSDPVSSFMFUMF GSPOMINF BVSBUQV** rUSF Ex I DFMB %PNNF SqGGSFODF VMUb SFVSF VOF JOTUBWELLPO 1'/ OF EPU Nr NF QBTr USF FOW TBHQF

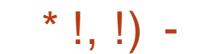

%FRVFKF MKJ SFQSPDIBJT TVSUPVU TFN ON& FOUR USF MATT MPHUD FIVIT RVFMRVF DIPTFDPNNF. B[BSVTB] DIBU / P EBOT MA NHEHTJO EFT TOBOT PVJ DFUJF EJTUSCVUPO FTUNJUSTF BNFD EFVY DFO USFT EF MPHODFNT FUB JOTUBMQ -/ P-**%FSJIFTVSMHHUFBV JAOF GPODUPOOBLU** CBTIDBVTFEVOFYQDVUBCMFNBORVBOU VFSTMFGPSUFNPOOBLFEF\$JMWJBUFT QBSBtUJM, BJEPODJOTUBMM, E TBSNT-&' I QBSUISEF NBINHOF EF DPNN BOEF QPVS VPS-VONFTIBHFe SQUSPHSBEFSGRVBOE 36 QPVSQPVVPJSINTTUFTUFSFUKFNATTBJE EVOFPVEFVYTFDPOEFTQVJTVOFBDQ IF MBJI MBODQI BOGSDT INFT EFVY QUBOU-MB **VFST,PO**  $\overline{\phantom{a}}$ 3 VBCE KBJ EqTJOTUBMQ MB WFSTJPOEV NEH BTLO EFT TOBOT ME WFS TJPO RVF KBUBJT JOTUBNOUF FO NJHOF EF DPNN BOEF GPODUPOOBLUTBOT BVDVOGGP CMONF / BOUFOBOU JN BHLOF LIF RV VO EqCVUBOUTPVT. JOYYEJSBLU! %FTUEF MB N FSEF-FUMSFUPVSOFSBLUUPVUEF TVJUF 9 J JDNHOPUBLUM/ON BY! #MWMN q qUFJOU

USPWQFTHFMQFTTVSMQDSBO MPVUMEF QUAUFT N BJTJMN BELURVJMOZ GFSTGFDUJIF UPVUGB GPODUPOOBLUTBOT BVBLU-BVDVO-QUPIUF-QSPOGGLUBLSF- 5J-QSPOLAINF TPVT-7CVOUV-\$VEHJF DQUBUJIM DBT QPVSRVPJ MUDELDBUFVSEV

2VJT JNZ BVBLUMFIN BLAJSFM, BUMBODQ EPOOFSOPO-QWIT-2PVSNFULSFIDFMBFO , BJEqDEq E FTTBZFSINT UPVDIFT N qEJB FUNG CBSSF UBDUNAL \$JFO RVF NG CBSSF MGSBUPO- h-CPWFBV-GBT-MEGBMN-BJT QBT RVFMRVF DIPTFRVJNFGFSBUBOBO

, BJJOTUBIWA, RVFMRVFT BOODWEBUPOT- UBDUMA GPODUJPOOF-JWZ BVBLU VO EqMBJ-N FOUT-JMOF-GPODUJPOOBJUJPVKPVST-OBT-UPO EFT EJIRVFT FU GBU EFT BKVTUF 2 VJT KBU FTTBZQ EF MAN FULSFFO VFJWFI FOGFSNBOUN DPWFSDMF UDFNB OF GPODUPOOBLUGBT OPO GWIT #SSIUFS! 0PO QWIT.qDSBO DNHOPUF BMWNq  $q$ UF $J$ OU- $/$  F EqDPOOFDUFS $/$  rNFD PTF 70 SFEqNBSSBHF-BGPODUPOOQ / BJT BOGGT BUPJS-CSIDPMQ-BUFD- NATT-SGH-MEH-FT-EF MBAN FOURL PO FUGPSDQ NB VC SLIDB TFTUHFMQ FUKBUEX FOWFWFSMB CBUFSF 5UBCMUq<sup>'</sup> VqfStqF #QSpTDFMB-UPVU TFN OTBLUGPOOL POOFS SFEQN BSSEHF NF EqDPOOFDUFS FUD 2PVS VOF RVFM DPORVF-SBJIPO-KBJ USPVVG RVF-BOLJ TF-QMBOUE UN IN FBOGST VO SFEGN BSSEHF

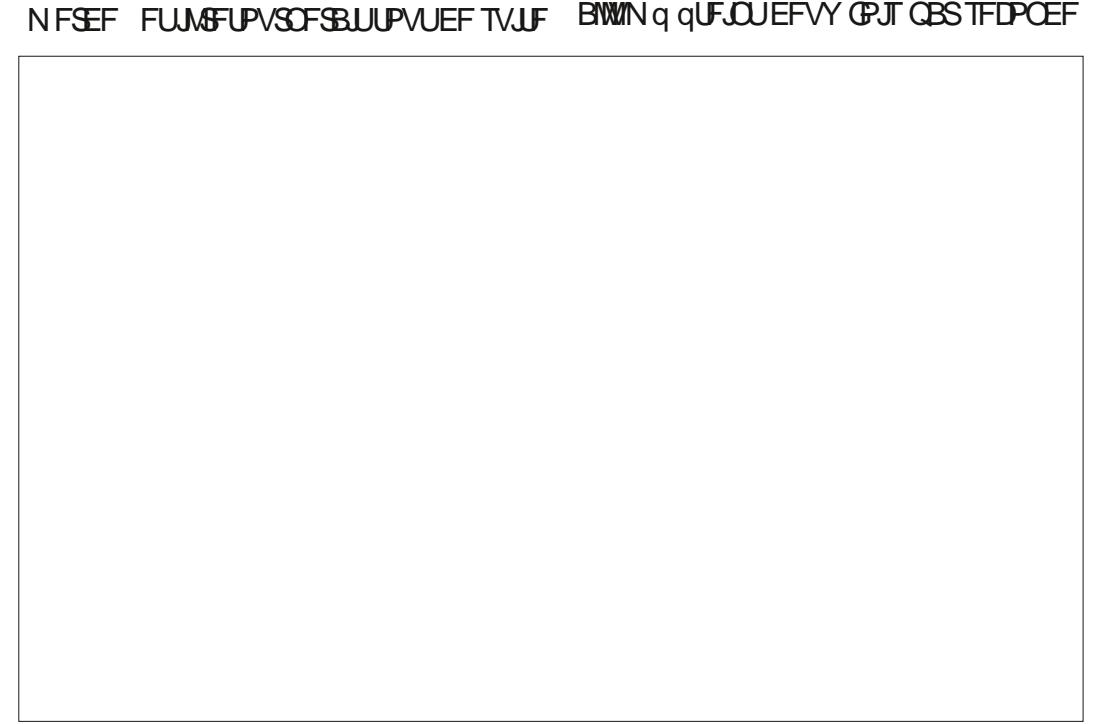

 $*$  !, !) -

RVF WFOF WPVTEFELSF!, FOF TBJT OBT RVF N POBAUSF OPSLEOWH LEFOURVF N BJT SBJT RV JAOF TF TPVANFOOF OBTEV EFS HSPT BANFDJN OBLUFODF 6FMMFRV FMMFFTU TJD QUBLUI DBVTF EF MBN JTF I KRVSBVUP N BURVF QVJIRVF DFMBTFTUQSPEVURVB USF-CFUT-CFOEBOU-VO-TFVMTPSS DF-RVJ-FO N FN Q D BU E OTUBNATS EFT NAHLDFNT **%FMB QUBCU EJU DQUBLU BVTTJ CFBVDPVQ** QWIT WAO URVF MOTUBIWEU PO EPOURBUG BSM BVQBSBWBOU

5 CB Q LBUMF DPV QBOMF KF QFOTF QPVSMF QGPDFTTVTE BIN PSOBHFFFO BMPV UBOU-EBVBOUBHF- EF- EJTQPTJUGT-FO-CPV DVF-1 O QPVSSBLU QFOTFS RVF-QVJTRVF #6+EqELQF MFTZTUpNFTFEqDIBSHFSBLU ESBHPOSFTQUBOUMFGFVTVSNFTHFOPVY LE OPSUBOWENNE EFVSBULINGSF QWITSBOLEF ) OPNFFTULGS TID PVFUUF NBJTKBLNF

TBOT VOF DBSUF-HSBQIJRVF-EqEJqF QPVSMBN PVSEF&JFV

N PO OPSUBOWE B VOF DESSUF HSBQ JRVF / JOU DFMBIN BELEG I SBGSBED JSWE OF UU , 44# FU MOUGHSBUJPO EF & PDLFS & F E VOF OBSUF EF TPO USB/VBLWEFTTVT FU. FOPWFIN-PVUJMEF DBQUVSFE QDSBO EF DPOTBDGFS %FMBIN BN pOF I MBVUSF QSPOMPINF **IN CPSIBON FTUEFVFOV DIBVE USSTDIBVE** FUNT VFOUNDUE VS BESULE FIND NIE VY JANDE OF VUORT LIPOLASSE OUTS: (% EBOT QPVSMF SFGSPLSGFOEBOUNT POHUFN QT 3 VBOE MB TPJSqFBBCQPSLqLEFMBGEBGE DIFVS UPVU E VOIDPVQ MAT OPSUBOMATE USF CVSFBV BV NUFV EF OBOOFBVY EV UZOF EqDEq EF TF DBMN FSBVTTJ 3 VBCE KBJ EPDL. F CPLOUCPTJUGDFTUUPVT INTITEQ TBVUq-EBOTMF HVJEFE-BDDQMQSBUJPO-EF-QMFUTRVF-VPPVTQPVWF[BKPVUFSDPNNF

N BJT I GNBAT-OPO # QQSPTUPVU-POGUBUJ e JN QQDSG 6PVUFGPJT KFTVJT DFSUBLO. KPNJF OVPROEFEBOT VPUSFDPVSTEFDIJ RVF DFTUUPVUTJN QWAN FOUN PJRVJEG RVF-%DOBN-PO-VPVT-EPOOF-MB-QPTTLCJ MUQ EF DSQFSEBVBOUBHF EF QBOOFBVY **MEPNBLOF DBSJWPVT QFSNFUTFVMF** NFOUEF DSGFSVOLDESF BAUPVSEF VP QWT-BVFD-) PEFTQBDF EJTRVF FO I VOF JOTUBN/BUJPO DPN NFOUFIEPOOFSVOTFOUNFOUEF 9 JO EPXT KF MF EJT UPVUTJN QWFIN FOU

> 5JKF TVJT I POOR UF MB DPVOF EF TB VPJM N F QVBIUFUKF TVS/FJWFJSBJTPOQSP

QFSSQHMEHFRVBOEKBUVUMTQMBUPVDIF NBQUFOBOU7CVOUV%LOOBNPOFTUDFUUF CVUF-BWFD-DF-CFM-PVUJM-OPVWFBV-\$JFO-=0EU--QBSEPO-BVY-MFDUSJDFT-RVJ-DPNNF-NJF- RVJ FTU-QNATION UF- RVF- MB- OPVF-NPJ! TPOUKPNNFT FUONPOEFT? % FTU DFSUBLORVF VPVT QPVVF[ VPVT BN VTFS BUFD N BJT VPVT OBNWFI GBT HBSEFSDFU UF EJTUSCVUPO

> ES USBVBUMMF EBOT MJOGPSN BURVF EFQVJT QNATEF BOT-NABW NBUFDIOPINAHJF BINATS FUNFOLS&F MBSQBSBUPOEF EJTRVFTEVST EF MBUBUMFE VOF N BDIJOF I MBWFS BWFD N VIVIUIN PUSFT FUPTDINNATIDPOFT FOGBITBOU QBSMBQPTFEFDNQMFT-KVTRVBVEJNFOTJPO OFN FOUEFUPVST) JMMBGBLU

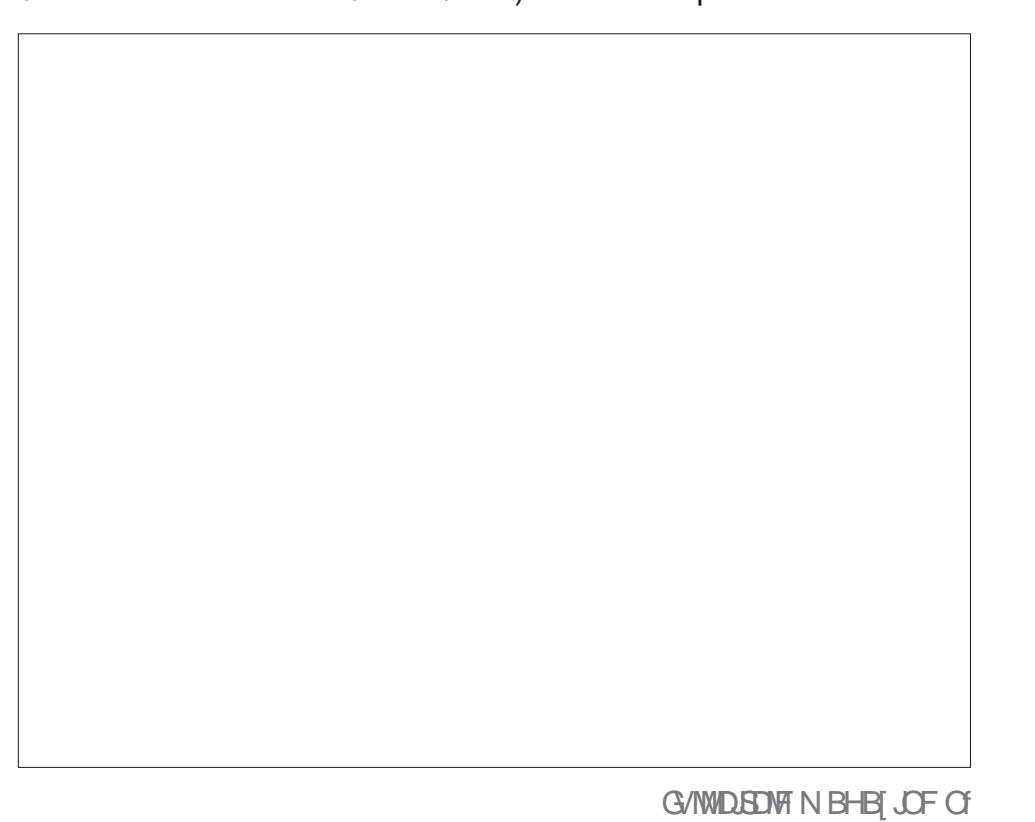

### $*$  8 B  $<$  A8MABH FH E

### <span id="page-52-0"></span> $+($ , \$  $\cdot$  (\*  $\cdot$  T

**B GENNE FUNPJ TPNNFT EFT** VUMBUFVSTEF. OVY I EPN DIVE **EBUFI MERVEMM OPVT**  $F$ UDF  $FF$ C $\lambda$ J $T$ BUPOT UPVT EFVY BOBOEPOOD / JDP TPGU O PVT BAPOT FOLSE FU.  $RT$ 0 PVT BVPOT VUMTq 7 CVOUV . JOVY JOU EF QWITJFVST VBSbLUDT NrNF./ &' FTIBZQ <PSLOFU' MAN FOUBSZ FU UQMO D BSHO RVFMRVFT BAUSFT I PVSSB QPVS 8FOUPZ #DU/FNWEN FOU OPVTVULMENT UPVTMTEFVY&FCBO

 $\frac{1}{2}$  \* \*  $\frac{1}{2}$  \*  $\frac{1}{2}$ 

. BJEgDEg EF EFVFOSGBSBOPUBRVF JUZ BRVFINAVF UFN QT, BJDPN N FODG I **D FSD FSI EQHPPHMIFS FUI CIVIRVES** 2 JAFNY FUBAL SFT LPOOF SFT BOULQUILEH-F , QUBJT BVTTJ FOUGBLO EF STHBSEFS MIT FN QSFLOUFT EJHLUBWET EV TZTUBN F FUEV **OBNIHUFVS RVBCE KBJ EqDEq EF VPJS** TJVZ BVBLUEFT BLEFT EBOT INT EQQVUT 0 PN EVOF Q OF + NZ FO B VBU FUQW **T.FVST** 

. BJUSPWO MB TFDUPOX FOFYU ANZ B EFT VFSTPOT CBTGFT TVSM TZTUbN F EF 2 SI/BOZ \$ BEHFS 7 CMPD. FUVO OFV OM T RVJ TJODPSOPSFOJ BVUPN BURVEN FOJ **EBOT ON CPSLF RVFMOBALHBUFVS BAFD MARVEMINT TPOUDPN CBUCMAT) QOBM. F** OBJOWT CFTPLO EF D FSD FSFUELOT

#### UBWAS DFT N PEVIAT DPN QM2N FOUBLET **ATIBOOBSBUTFOUDPN N F OBSN BHF**

, BJDFVTg VOQFV QWTFUKBJUSPVVoj 2 SMPYZ FU&055, BJ OTUBING INTERVY QVJT KBJ SBQ EFN FOUE GT JOTUBIWA & 055 A OFTUGBT DPN GBUOVA BVFD2SVPYZ FU KBJ SFODPOLSG EFT OSPOMIN FT EF DPO **CFDJ/MJ** SQTFBV & BCGGTIVAT BSLIDVAT IF CFOTF RVF EF UPVUF GBOPO KF CBQGOSF 2SMPYZI & 055

, F TVJTFOTVJJF UPN Cq TVS2PSJ BT UFS RVJ SFOGPSDF VOX RVJ GUBLIBDLING 4M OPUF I DFSLBOT EF VPT SQEBDUFVST SQ NFELJEFTD PIFTRVF IF OF TBVBJTQBT FUNF NPOUSE DPNNFOUBAUPS ITS M N JUFSPV BOOMMSDFT D PTFT 9 BPVI , FVPVBUT GHBYFN FOUN BITVSFSRVF SFO OFOLSEMBLIN BEBOEDLIg | VUMTFS\$1-0% 1 VJ I NPONF KF \$1 0% FUGSTRVF

*SFSLFWZ1GFO-CONSTUSIONSFGPS* 0 FUXPSL %PN QVUCH +MOZ B GBT EF EZTGPODJPOOFN FOUDPOOFDJGDJ

#VKPVSEIVJMPSTRVFOPVTOPVTDPO OFDUPOTI (BDFOPPL) PHHM; PV6VCF PV#NBIPOFURVFIRWFTBVUSFT OPVT SFOFVIPOT EFT DPVSSFMT E BVFSJITTFN FOU EF TgD/SLA RVJCPVT EJIFCU:  $' + -$ .  $\$3$  - 31 4, 143 3, \$ 2\$, 2 24\$ #\$  $.556 - 145 / 35\%$  3 3,  $/3(.51523345)$  $1 < 4$   $20$ \$ \$ + . \* "\$ + \$, 2\$ 5 "2# . 0 = 1

 $, -1$  #-11(\$01 \$2 #\$ / 3\$ $\frac{1}{3}$  3 3, / 3\$, -31  $.$  \$ 0\$"-,, (11-, 1, 1 12"\$ 40 (+ \$, 2) 4-31: iBN BNVTF CFBVDPVQ 1-1 NPONHE DESIBOET DI PIFT N FYDUFOL FUIF CBVF VOCFV NBJTVPVTVPZFT DF **RVF IF VFVY EJF OPO!** 

, BJGFOTG RVBVFDIB DEPJTIBODF EF **MUMBUPOEFT PSE OBUFVST EF CVSFBV** TPVT. JOYY FUNFYQWTJPOEFT QSqPDDV **GBUPOT DPODESDEOU MB DPOZ EFOLIBIMUS** FUMB TOD/SULA EFT PSEJOBUFVST EF CV SFBV VPVTQPVSSFT VPVMPLSFOVPZFSVOF HMMFSTI DF TVKFU, F OF TVJT OBT qDSJ VBO. FOR TVJT QBT OFSE HFFL EPSL EXFFC PV HVSV, F TVJT UFD ODFO FO D BV BHF VFOURUPOFUDNN BUTBUPO MB SFUSBUF RVJB USPQ EF UFNQT I **CFSESF** 

 $448$ 

 $\blacksquare$   $\blacksquare$   $\blacksquare$ 

 $"$  |  $\frac{9}{6}$   $"$   $"$   $\frac{8}{3}$ 

 $\frac{0}{6}$ 

### $1 - 0^{+}$   $8 - +$

**O BOT IM EFSOFS OVN GSP EV (% O**WPVTBVFI  $qDSU$ : #, 1\* 1\$"  $2 - 320$ \$\*1 1\$ 20 34\$ 3. 021" \*\$ ( $2$ )  $0\frac{1}{2}$  130  $*$  #(120)! < \$, 4(1 & \$0, -30)  $3. \$ +$  "' $(. \$$   $|(2 > -/3\$ - \omega) | 3.23|$  $. -34$  (2 %, "2 -, \$0 130, (+.  $-025/3$  -(

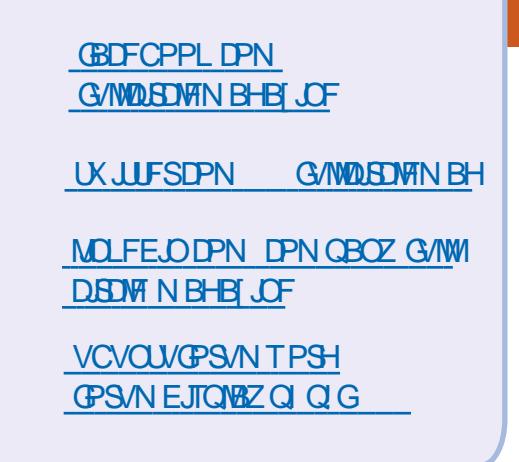

 $\mathfrak{L}$  $\frac{9}{6}$  $+18$ 

**SPOTIVAT DPO SOM. POT FETIVAD** UFVST WEN IN BHEI OF OF TESBU RVVOZD JFS2& (WEF RVJOJOL) **STIFSBUCBTHSCE NPCEF NFTFN** OVEL UM O PVT D FSD POT UPVÆVST EFTBSJURT EFTDSJRVFT ON OPSF RVPJ / rNFEFTOFULTUS/DTDPN NFEFTMUSFTFUMTaDBOTEFCV SEBVBEECU SEN CMBRSEWVE

8PZFIMBSUDVAT6E+EB CBHE78 % EBOT IF OWN GP QPVS NUF OPT EJ **SFOUNTEF CBIF** 

4FHBSEFT ?478EA&EB C4: 8 EF ON **QPSJF RVFMOVN GSP QPVSINT EqUBMT TVSPWFO/PZFSVPTDPO SCM JPOT** 

 $'$  - \* \* ! \* + + ( T ! \$.  $8.11$ 

 $$120-4"3$$  $*$  \$30\$31\$+ \$, 2  $*$ 1 + "'  $($ , \$1 !  $(2/3)$  (%, "2 -, , \$, 22 3) - 301  $\frac{1}{5}$  (\$, 1-, 2(& - 0-\$1, 0<sup>\*</sup>, "3, 02#\$1#(1)  $20\frac{1}{1}$  \$12 3, \$ ' - , 2\$ 0 "\$ \$, "-3  $0.8\$ .  $0\frac{1}{2}\$   $3\frac{1}{3}\$   $3\frac{1}{3}\$   $3\frac{1}{3}\$ ,  $1<\frac{1}{3}\$   $1<\frac{1}{3}\$   $1<\frac{1}{3}\$   $1<\frac{1}{3}\$   $1<\frac{1}{3}\$ , FTVJTUPVU GBUE BODPSE BVFDVPVT

 $.$  OVY 7 CVOUV: VCVOUV - VCVOUV FU UPZ 7 + Y A FUVOF GFO USF) 7 + TFTU CFO EBALSFT 5VTF / BOKSP FU PVJ  $.$  ON  $/$  OU  $'$  O KBJFTTBZq / : , DVY, BUPVKPVSTQWITFVSTNBDJDFT KROUF MFOVNQSP EF VFSTPO EV 8FO CUFUKFYGDAUF/: . JOVY TVSDFINATT DJTBOT OGPOMINF, FSFDPNNBOEF/:  $.$  OVY

/ FSDJI #MBO) FSNBO QPVSTPOBS UDW FUVOHSBOE / '4%H UPVT DFVY RVJSFOEFOUNT (% QPTTJONT

 $8.1 - 8 + S.1$ 

**THEORYS. BJGST CFBVDPVQ EF Q18 U JISI MG MBSJOW FUNTI WULST TVS** 8FOUPZ EBOT MA N BHB LOF (VMM%EDMA **C**I<sub>C</sub> 3 VENRIVET KEVST QWIT UBSE KBJ **Uding Di BSHO IVA EFSOUFS UBSH EF8FOUPZ VFOJPZ MDVYUBSH CPVSNFULSF** I KPVSNBDM275\$ ) PBVFD NB HFT 51 EF EJUSCAUPOT. JOY FUEFT ZD JFST EF TFDPVST EFONJT INB VIFSTJPO

, BJFYUSBLJ8FOUPZ FUSFHBSEG EBOT EFT LOOPSN BUPOT EGUBJWAFT TVS INS DIVI MF z D JFS4' #&/ '%FMUDJDPN QSFOE 75\$4qQPOTF OPOBWANQF.BDMdTFN OFBADPVQE.ODPSNBLJPOTTVSIMTZD.JFST CIMBLUWEF | UBLUDF VSBJ! 2VJIRV#EBN 8FOUPZ FUOPUBN N FOUVOF OPUF RVJB FU#VOUF POUEJIDAU EV IPOUBSUF BUJS NPOBUFOUPO %FSUBOTZD JFST **CFSN FUJFOUNMUMIBUPOE VOF JOJFSBOF** HSBQ RVF EF 8FOUPZ BVFDVOTVI YF ANZ B EJY BOT KBJ DPN N FODG OBS RVJTF SBOOPSUF BV %27, BJNBODG 8FO PWFSJF VPSNN BHF I MBOBHF EV Od & BOPSE KBJ MY VPJS JN BHF UPZ JOTUBING EBOT N B DIG FUDFINIJ EF IB **VFSTPOLOMOD BSHOF \* PVSSB . BRVFT** UPOe DPN N FOUDPOOBUS TO WFST POEV 8 FOUPZEBOTN BDI 9 FTUSQTPINT

> O CBT EF NB GFOL UF VO CPVUPO ed/QEBUF q KF NBJVUMTq QPVSN FULSFI **IRVSNBDG 75\$ &BOTIB CBSSFEFNFOV** e. BOH/BHF q QFSN FUI M/UMJBUFVSEF TO MEDUPOOFSVOF BAUSF MECHAFRYFNEO (JD JFST HABUT CBSEqGBVU'U DFSJIF TVSMF Hn UFBV EBOTIM TPVTN FOVe 1 QUPOq JVZ B VOF MHOF e %MRBS8FOUPZ q ' TUDF MB TPMUPO QPVS Fy BDFS UPVUF IB TUS/D UVSF EF 8 FOUPZ EF IBIDIO ! ' OBOQVZBOU TVSe %MFBS8FQUPZ q | EFVY SFQSJIFT VON FTTEHE CPQVQN JOBSNE RVE NEQ **QBSFJWIBrUSF CPSN BUA FUNFEFN BOEF** NPO BODPSE 3 VFIRENT TFOPOEFT QWIT UBSE BV EFVY, DNF NFTTBHF PON JO CPSNF RVF 8FOUPZ B qua TVOOSN q EF **NBDI***d* # VidSiz FS

, BJ EqCSBOD q QVJT SFCSBOD q MB DIG / BJT SFO OF TFTU OGPEVU 'NWH OFTUGBT WILDWIEBOT (LD JFST 7 ONTWTC FONHOF EF DPN N BOEF OB SFON PO USG EF QWIT' OPWOBOUI OPWOFBY HOBS UFE IF OBJOBT W IBIDG / BJT FIWFIQUBU WILOWE TVS MICUFSOBOF HSBCI RVF EF 8FOUPZ, BJGFSNg) QBSUFE, BJFTTBZg EF SQUOTUBINATS 8 FOUPZ EBOT INS DIGIFO VUMBOUMIOUFSUBLIF HSBCI JRVF EF 8FO UPZ BOGST NAT N FTTBHFT EBVFSLJT TENFOU VOBMUSE NETTBHE N BLOOPS Ng RVVO e QGPOMINF FTUTVSVFOV q , BJE gCSBOD g QVJT SFCSBOD g MBD od FU FTTBZg | CPWFBV . PCgSBUPO B BIYAST SQVITJ FUIBB DIG FTUBOOBS/F EBOT

, BJ PWFSUHOBSUFE KBJ W MB **TIBZBOUEF MECDESVO Fy BDFN FOL** UBMABJEGN POUG NB OBSLUJPOFYGBU D RVJQPWBLUDPOLFOSMTZD JFST-61 MAT ZD J-ST EF EPOOQFT FU NBJ QSNqF1QqSBUPOSqVTUF, FTVJTQ MB CBSLILIPO GBU DFINAT RVJDPOL MFYQD/UBOWF 8FOUPZ. BODFNFOUE **QPDFTTVTEFTVQQGFTTJPOEFQBSJL** 1 Qq SBUPO SqVTTJF , F EqC SBOD F SFCSBOD F #VFD HOBSUFE KBJ FTT EF D&GFSVOF OPWFNWA UBOWA EF Q , BU PWIFSU HOBSUFE OPVS USPWIFS UPO NTEPT 5VDDDT 2VJT VOGPSNBU

 $\frac{1}{2}$ : 6 5VDDDT #CGDTBVPLSGFSN qHCBS UFE NB DIG GUBLIVATIONA EBOT (ID JFST .I KBJ EX DIBOHFS MAN N PEF FO **TVEP D N PE IOPN EF IBS DIGIT OPVS QPWPJSqDSJFEFTzDJFSTTVSMBDM** 

, BJD BSHQ EFTZD JFST EJJFST JNB HFT ZD JFST. LOSFPI DF JNBHFT 451 z D JFST UYU KF NBJ EqCSBOD q FUCSBO Dig TVSN POCPIUFS68, BJFTTBZg EF MSF IM DPOUFOV 5VDDDT, BJSQVTTJI PV VSSVOZD JFSKCHTVSMB68 2VJT CPVS ZOS KBJ UNIVED BSHG IVA EFSOFSZD JFS 8FOUPZ UBSH VFOUPZ **MDVUBSH** FUKBUBOOMRVq VOTIB TVN EFTTVT #VFD8FOUPZ) 7+ DFMUEBOT NAT TPVT SOFSPUFTEF8FOUPZ KBJSOJOT UBW48FOUPZTVSMBDId75\$FUSFDBSHq MTZD FST-61 5VDDDT

7 9E

78 ?YDHC8 78 GE47H6GBA 9E4AW4 F8

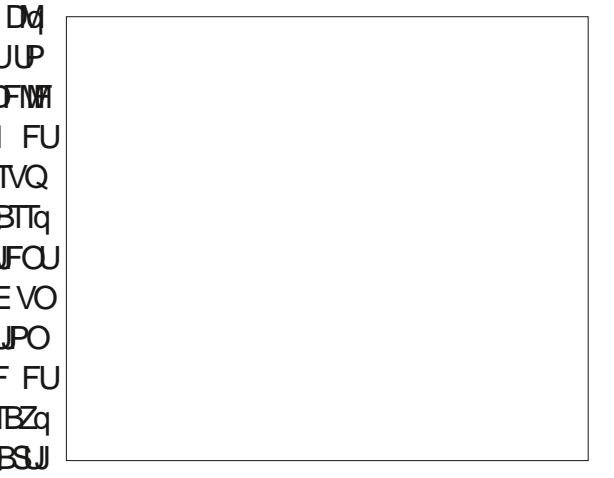

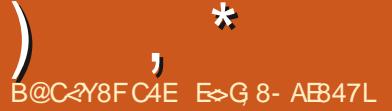

<span id="page-54-0"></span>**COFFORE EF SFUPVSEBOT VO OPV UVFMQJIPEF EF3 '64 &BOTDFUF** SICSRVF CPVTFTTBZFSPOTEF SQPCESF I VIPT RVFTUPOT TVS7 CVOUV #TTVSFT VPVTEBRYVFSNATEQUBJ THEF NB VFSTPO EF VPUSF TZTUDN F EFYQVRUBUPO FUEF **VPUF N BUGSFM, FTTBFSBJEFOVAVFSEF VPTRVFTUPOTUPVUFTD BIGFTRVJQPVS SBFOUVEVT LEFOLL FSOFSPOOFIVEN FOU** NBJ MABYUN J-VY OF OBT JODN/SF EFT D PTFT DPN N F EFT OM GSPT EF TGSF  $EFT 77 - 8$  PV EFT BESFTIFT  $\theta$  5JVPLSF RVFTUPO OBOOBSBUGBT UPVUEF TVJF **IF OFTURVE CBSCF RVJVZ FO B CFBV IPVOFURVE IF INTUBLIF TVSIBICBIF EF QFN JFSWFOV QFN JFSTFSW** 

FT HBST IF OF OF VY BODGEFS RVI N PO WEVY DPN OUF 6FIVEL BOFD **VOTFVMWFVY OPSIEOVA DESIVA OPVWFBV** ed SPO ShUB SFor EV Unidial POF BEX GBSF RVENRUF DIPTE #JOTJ TJ KE OF VPVT FOVIP FOST EF SOCPOTF UPVUEF TVJF USPWIFT NPJ TVS MA HSPVOF 6FMHSBN  $EV($ %

MOZ B SFO EBVITJ GR/TUBOJ RVVO **TIN QWZq EV HPWFSCFN FOURVJVPVT** EURV MOF OF VUCBT VPVT BEFS CBSDF RVF VPVT TBVFI MFT edPSEJOBUFVST OF **GPODUPOOFOUGBTdg QPVS FOTVUF DPN** NFODFSI KPVFSI TPNUBUSF %FTUJO

DEPZEOVA N BJT VOF N VODOBNIG VO OFV **QUBOF B FTIBZQ 7 CVOU/ TVS TFT N B** D JOFT QVJIRVFNVA VUMBUEFT TFSVFVST N BMITPVT 4FE \* BURVJUPVSOBFOUEF **QVJT QSFTRVF** BOT TBOT SFEGN BS SBIFd #CGDT MAT FTTBJT MAT CFSTPOOFMB SFIELD IN TZTUDNF EFYQIPULBUPO DBS EBOGOT INT RVFTUPOOBJE TVS NETTBJ :  $9^*$  .  $0\$ ,  $\#0\$  > 2 (2 20 .  $\#$ (C "(\*\$9; 7 O **IRVS OF CEBOURVE KGUBJT EBOT IFIVST CV** SFBVY FOUSBO EF SQGSFS VOF NB D OF KF INTELIFOURCEVT CESSIFISEE OT IB TBWA EF SFOPT 4MEJIBFOURVJMaUBFOU UPVT EBDDPSE OPVS SFIFTUFS MEGF DBS BVD/OTPNUBSFOGUBLUOTUBNO 1 VJ DFNB N'BQQPVTUPV{ q BVTTJ DBSIF QSqVPZBJT BUFD QUBJILS NAVS VULVITBUPO EF \* BSEZ \* FSPO IF GFOTF RVF DQUBLUOBI NGCP RVF %FMBSFWFOUUPVKPVSTINPOFT **CSURVBCE KFOUFCET RVF EFT FCESPLUT** DPNNF / VOLD BVBLFOUNJESQ TPVT . ONY QUI NEWELL STIKE UI . F TUJT TXS RVF OB OB 4+0 | VPLS BVFD UPVLF MB NBSD BOEJIF NFSERVF EF / LOSPTPGU RVJFTUEJTUSCVQFFOQFSNBOFODF

3 BUPSFNPVF FUKBJ CFULPZQ NPO 2% BVFD 5UBDFS, `BJ DBITG CIWIFN BM **YPN N FOUTBUP STIVETUTX SI NBVFOS** FULDPNNFOUTBAPLES DF RVJB qual FO

**MFW !. F TVJT VSBN FOUBOYJFVY N BLOUF VBHSBOU** OBOU DBS DFIB OF N'FTU KEN BJT BSSIM TPVT. JOVY BVGBSBVBCU

 $^{11}$  %

1d 5JVPVT OVUMIFICBT EF CBVHB HHUFVST CBTGT TVS % SPNF % SP NJM JMB TBOT EPVUF U/q DFMB DBS **OWFN BMFTUCBTG TVS% SPN J/N 4/TVG** ZUEF SFRECOFS NOTUBLY TO SFUDFING EF VSBLU BINARS 5J VPVT BVFT CFTPLO EF NB **IPOZ SN BUPO EF NB SEJIPO BIWAT I VBS** MCTZTUFNEDPSFEVNQ FUD FSD FT OMF NBMEBOT NAT OPN T EF ZD JFST. FT **BOOM TPVT. JOVY TPOUTX SFT FO HaCa** SBMIN BJT FINNET OF TPOUGBT NUIS ET BUFD EFTHBSBOUFT

O d, F WFOT EF VPJSRV1 SEDWI BVBLU DPOZBODFI EFT JN BHFT PIDFINNAT EF VIBHSBOU TVSIAVSTUF CPVSe VOCSFBLEOIA q JOBT TBOW NBJTVEHSBOUFTUN PSU OPO

Ad. FWFOTEF SFHBSEFSFUKFOBJW **HBVD/OF OPWENE IN BHE TVSIFITUED** UPVUFGPJT VEHSBOUGPODJPOOF UPVKPVST USST CFO FU QFVU VPVT qDPOPN JIFS 5PVT, BNNZ KBJIBIOD TVEP BOU OFBVDPVQEF UFNOT RVBOE VPVT D&IFI VPT QPQSFT JN BHFT 4VZ BEFT N JIFT I KEVS TVS MA CMPH I LULOT XXXIBTI JPSQIPN OVHH FUNAVSHUJ VC SFTUFU\$T BOUG I WOT HU VCDPN I BTI UPSQ

 $1 \t1 \t$  " \$ %

% BRVF GPJT RVF IF GFSNF NPO **CPS BOW IF VPJT RVF RVBCE IF IM SPWGF JNDF TFTUGBT QUFJOUN BJT RV JM** NF EFNBOEF VONPUEF OBTTFd 70 QFV EBOHFSFVY EBOT TPO TBD I EPT 2FOIFI VPVT RVF IB DBVTF CIVITIF rUSE ed JH UNADL FStod 3 VJ EBJ MAYST OB CBT EF VSBJTSGHYSH-FT

 $\mathcal{R}$ 

Ad h NBDPOOBJTBOOF MH UMPDLFS **HETUVOF BOOMBUPO/JUJEU CFO** RV7CVOUV FU/ CUCBSIBHFOUVOF PT TBU/SF DPN N VOF MAT EFC OF TPOUGBT **OUFSO BOHFBOWN** d FWPVTTVH HOSF EF OF OBT MF OBSFINPLOTEF OBSF I VPTDBOBDI&T

2 d&BOT: (% KF OF OF VY OUBKPVUFS O QJ FOWWA'S EFT GIVEN FOUT EF NB **TETTJPO FUEF TUBSIVO 6PVT INT D BO HEN FOUT RVE IF CEUT TPOULPVUEF TV.UF** BOOMNAT TVS VO SFEGN BSSBHF, F OF USPWIF CBT EF SBJIPO CPVS DFMB TVS I PPHM NBJIK NF SFOET DPNOUF RVF **IF OPTF TBOT EPVUF IB N BWBJIF RVFT UPO DBS) PPHM FTUVSBN FOUTU/QEF** TJVPVT OF EJFT OBT DF RVJMBVU. BO HABUT FTUNB TFDPOEF NBOHVF FUDFING

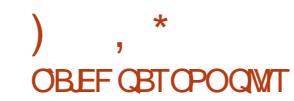

**NB WUFTTF IF TVH-IGSSBJT BTDJOFNB I LLOT BIDJOFN BPSH** 

Id. BOH BUT OF TUGST MBN JFOOF OPO **HOWT NBJT OPVT VPLDI & BOT VPUF** SQFSUP SF \* PNF JVZ B VO EPTTJFS LIB Dig edDPOzHBNJPTUBSUdg QPVSIMFRVFM

VPVT EFVFI BVPJS NAT CPOOFT CFSN JT TPOT 2BSGPJTTPOQSPQSbLBJSF FTUSPPU CVOUVd **JMF CFVURVVOMPHDFMIAD BOHF FUJM GEVUEPODVUMTFSD PXOOPVSMFUGEOT** CPSN FS FO VO EPTTJFS EF VPUSF VUM **TRIFVS** 

3 FOBSSIVE BOTPIVIN FOU CBT I **GBSF UPVSOFS8. % TVS. BN NZ EF** OVJT MB NJIF I KPVSI MB EFSOLDSF VFS TPO HOBI DIFONT MB GFO USF OSO **DIGBW 2PWFT VPVTN BEFS!** 

7 OF CPOOF GEOPO EF USPWIFSNAT **4** COPOWIN FT FTU EF MBODFS NBOOM **DRUPOBAFDIVELLESN. CBM EBOT TB TPSUE JWPVT EJBILF RVJOF VB QBT. `BJEGK** FV VOORFOMINE T.N.JBL SE EPOURDENTE **QUBUVOTLO 5JVPVT VUMIFI EFT TLOT NGEBUFNFOU IB EJ/ QGFOOF TVS VO** CFSTPOOBMIGT SFOPNNFI MA EPTTJFS WFVYCPSUBOMABWFDEFTCPSJT75\$ FU EFT TLUOT D&YFI FOVOWEF FUFTTBZFI VOF4#/ MN JUMF I CPWFBV

**O d 3 VFMW FTUMB N FJMWFVSF GBOPO** EFOFFHTUSFSN POUFSN JOHN

d / FJWANSFTUTVOKEDUGN BJT TJDF **TRV.IVPVT.NOPSFTPOURIBMEEU** 

 $\bullet$ 5VSN PO/ BD IF GFVY SQD/CQGFS EFTWEGPTTU/QEFTB/#D&4/ B/#D **DNE NBK %PNNFOUM GBGF TPVT: V** 

Ad 1 VJ MB WEGP BVFD&4/ FTUUPVU **TH** GBUTU/QEF / BWFVSFVTFNFOU DFMB OF GBUGBT GBSUF E7 CVOUV INB **IPOCBJTBOLF NBJT VPVT QPVVFT VUM** TFS VO PVUMDPN N F edTJN QVA TDSFFO SFIPSEFS of TBOT OSPOMINE

3 d 3 VFMW FTU MB DBVTF QSODOBM EVO15 MACURVECE JAFTUMACO 1 **QBSLISE VOF DId 75\$dl** 

Ald & FT DMT 75\$ MFQUFTd. FMBOOF 4 O PN BES5& I CBSUS EVO EJRVF 75\$ SBOLEF CSBOD a EBOT VO OPSU FULPVUVB CFO NBT IF VPJT N 75\$

3 d 3 VFMW FTUMB N FJMWVSF GBOPOEF 55& SECPN N FSVOM JFF z D. FST FVCF TaSF Uniden BSHaF TPVT & FFQO TJM **VPVTORHM** 

O d , BU CELU VOF FSSFVS EBOT NPO  $\overline{O}_{ZD}$  J-STVEPFST BV QPLOUPW IF OF **GFVY QWT SFO GBSF BVFD TVEP 3 VF QVJFKFGBFEBVLSFNBQFCBQJIGBSU VOF OPWENT JOTUBNELLPOLI** 

 $4$ <sub>7</sub>  $\alpha$  $\alpha$  $\alpha$ 

A d & FFQ D OFTU QWT CBT GF TVS QUZ UVUPSBWT I PX UP VTF KPVSCBWLM

Ad 2BT EF QBORVF VUMIFI QUEYFD **HUTVEPFUDESHET MED JFS** 

/ FSDJ QPVS VPUSF BLEF / PO 3 ed<sub>p</sub>D FDUFN QPSBSF EF SQTPM/UPO EFT OPN T a OaUBUGBT Ex | VOF RVFM **IPORVF FSSFVSEBOT 7 CVOUV JNTBMASF** RVJVZ BVBLUVO 5(2 EqGEDU/FVY EBOT **NPOSPMEVS** 

**A** d8PVTr UFTM CFO/FOV

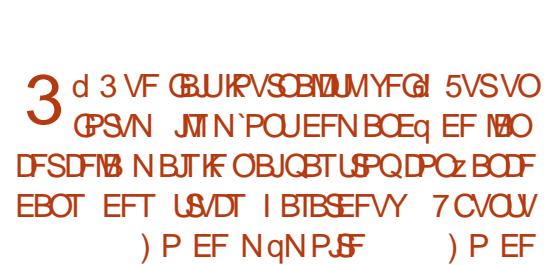

Ad 8PVT QPWFF BOOSFOESF EFT **4** PIFT JDJ FU DFTU VOF OPOOF PODBT.PO EF M GB.SFd #NWFI SFHBSEFS **I ULOT XXX EJHUBVADFBODPN DPNNV** 

**O** .`BJ **OTUBIVE** *YPEF* **CIVIDLT** CPVS **U NODINA TVSINA WEJAPSECEUFVSEF IB** NBJIPO NBJI DFTURAE FURAT POHALIT TPOULSPO CSMECUT ' TUMOPTION EF **DPSSHESDFMM** 

UP WFX BOE N BOOMBUF TZTUFN E MAHT

Ad. FOFOTVJT CBT DFSIBO DBSRVFM **TRVFD PTF EBOTVPLSFU DNF CPVS** SBUNPVLSFOBITES FUVPVT OF N'BVFI **KAN BJT ELURG TEMPVS EF VPUSF 7 CVOLV** DFMBGBLIVOF EJ afFODF

8PVTQPWFIFTIBZFS2BSBN DUSFT **OMPOOFNFOUT BOOBFOOF EFT 0 P UFOPPLT QVJT TVSIVI QGFN JFSN FOV EQ** SPV BOUD PJJTFT EFTPO-MAUTIN QMAT

**3 d \$PO. F EqCVUF TVS7 CVOU/ FUIF U** NF CBUT VO CEV BUFD MB MHCF EF DPNNBOEF +MNF NBORVF RVFWRVF D PTF EBOT MOTURINALIPO IF CFOTF N BJT **JMN F N BORVE MOTUBIWAYS OPVS JOTUBM** MAS TJ DFMB B EV TFOT . F MBODF TVEP **GBDN BO 5ZV FUDFIBIOD PVF** 

1d 1 - RVBOE RVFNRV VO VPVT FO **4** VP F VFST MB EPDAN FOUR UPOE#SD DFTUCBSOF RVFINA FTUCFOGDSUF 8PVT **I'UFT DFOTG TEVINAN FOU IB MGF CBT FO** DPQFSEFT DPN N BCEFT 2BDN BOFTUVO **H-TUPOOBJE EF OBRVFUT E#SD d TPVT** 

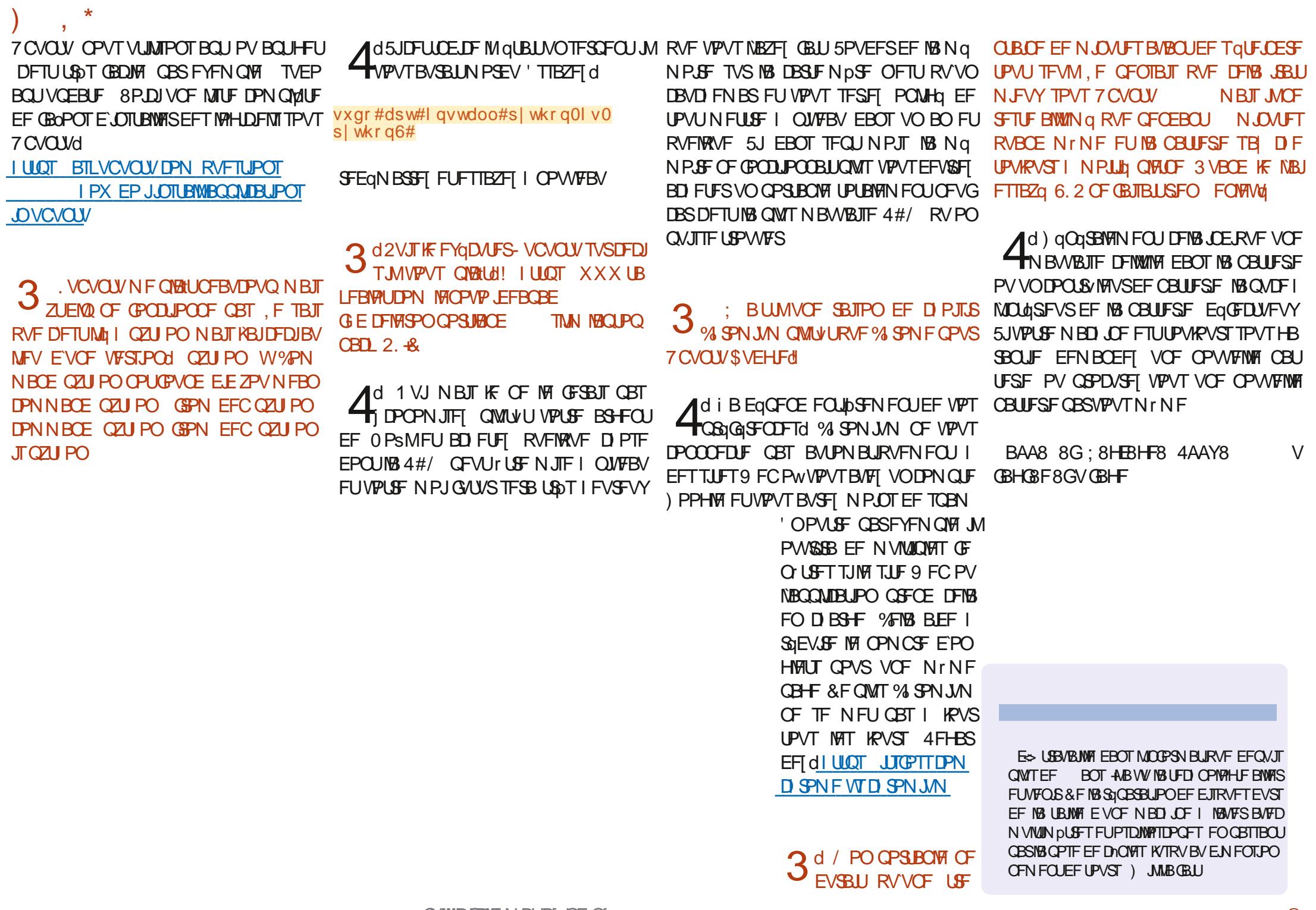

TPNNBJF@

G/IWDSDWF N BHB[JCF Of

, BF; 8EG3?FTUVON BSJ VOOpSF VOOGP **GFTIFVSEF N BU QN BURVFT VOIRVFVSEF IFVYEF UBOWE VOUFD OPQ JWE FUVOHFFL I WOT UXJUFSDPN I FSLFINU** 

&' 4' 61 74 .' / 1 - 5 24 1 % # - 0

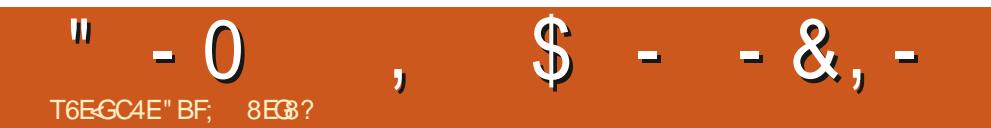

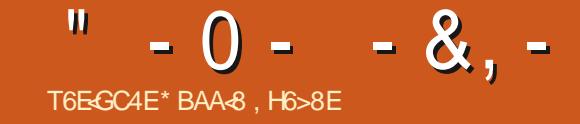

# J4E9 BEGEBFF T7-GBA+G84@

<span id="page-58-0"></span>**O** FTUCFO OB ' OZO BOBOT FONBPO **OBOOGFT EF UBVBM MFTU BSSM** & XBGG PSUFTTFTUN BLOFCBOUTVS5UFBN 2BT MB WFJWAT VFSTJPO TVS 5UFBN 0 PO **%FINFI DJB gld FOUDSFN FOUSGQDSUF B/FD** FO QWIT VOF JOURSELF HSBCI JRVF DPO **WARNA** 

#MPIST RVFTUDF RVF & XBSG PSUFTTO 'I CFO EBOPSE MOBAUS SHAFFS RVPO NBOOPODF TPWFOUDPNNF qUBOU: 9%  $\$34\#$   $\$$ .  $\$31" - +$ .  $\$5\$$ ) + (1'0  $\geq$ 9 ' UK EJBJI RVF DFTUVSBJ % QUBLUNJOT QUESUPO CPVS VO CFULU KFV BOOFMY / J OFDBGU ' U DQUBU MOTO BBUPO OPVS CFBVDPVQ EF IFVY EF UZGF edSPHVFdg UFMRVF 4JN 9 PSME FUUPVUBVUSF KFV RVJ FYJIUF PW JVOBVU FYQIVRUFS EFT NJOFT D&FSEFTPOKUFUHgSFSVOFDPIAOF

' TIFOUFINIEN FOU VENT HOST VOGSU RVF VPVT DPOTUS/JIFI FO VPVT TFS/BOU EF VPT TFOUCROT OUBVY hOBSUSEF M VPVT FTTBZFT EFN Q D FSMF CPSUEF TF EJIMPRVFS VPVT MA EqGECEFT DPCLSF EFT TUDHFT SFHBSEFT MAT CBLOT GBJTBOU EFT D PTFT EPUFT FUFTTBZFT EF GBSF EVSFSVPUSF CPSUM OWNT MPOHJEN OT OPT TJOVA + AOZ B BADAO POKEDJUGEF ZO.F **KEV FTUDPN QYAUFN FOLUNUN JUA** 

### $8 +$   $8 -$   $8$

ALZ BILACHLEN OT EBOTIVA (% C) KBJ OGGTFOLD NJOTUBNWEUPO EF & XBSG (PSUFTT NBJT DFUUF CPJTDJ OPVT VUM TPOT 5UFBN & JWWHBUPO DPN QMUFd JM (PSLIFTT VPVTBVSF NPQUPO EF NUOTUBM OFTU CBT FODPSF TPSLJ PI DFIWFIN FOU QPVS. DVY NBJ MBSSVF # OTJ CFO RVF KE TPJT UPVUJI CBLUFO CBVFVS EV NBOLSBEFedOPUVY OP CVDLTdd GBTEF QO PVO QBT EF TPVT KF TBJT RVF. J OVY BSSIVE FUDFIBIN'FODPVSBHF I EPO **CFS** I DFTHBSTM

& BCPSE DIBSHET 5UFBN FU BIWET MB GFOLGE RVJ TB DIF DWRVF TVS

ec5UFBN 2188Zdg I HBVD F FU I ESPJUF DPD FI MAT EFVY DBIFT CPVS 5UFBN 2MBZ %FTUUPVU

/ BOUFCBOUBCGSTBUPLSBD FUL & XBSG EBOTMIN PEF GFOL USF MASFU2SPUPOFU&XBSG(PSUFTTTFSPOU **JOTUBMAT** 

### $\frac{1}{2}$  (\* %!S\* '!+

7 OF CPJT RVF UPVUFTUOTUBING FURVF VPVT DWRVF GPVS MECOFS & XBSG (PS USFTT IF VPVT FODPVSBHF I BIWAS EBOT INT SQHYEH-FT 5FUJIOHT FU EF DWRVFS. FHFOET EBOT MAIN FOV 5UFBN 5FUJIOHT & BOT QPVS RVF & (TPJU EBOT VOF GFO USF , BULSPVM GRVF TJ VPVT MA MBJITFI FO

QWID GDBO JMTFYGD/UF USST CFO NBJ TJMOFSE M GPD/T RVBOE VPVT **GBLIFT #.6 6BC CPVSBNASVFST RVFIRVF** D PTF JMTF HOMES %FMB OB QBT NFV

\*  $(125 + 127)$ 

8 PVT DPN N FODFI MF KFV FODSGBOU VOF DBSUF SBOEPN JIGF BVFD FOAGPO BOT E'I JTUPJF ' UDF OFTUGBT RVF EF MIJUPJF CEPO %FTUEF MIJUPJF RVJTFSB SQG SFOOGF EBOT MY KFV FURVF VPVT QPWF I QBSDPVSS EBOT IT IN PEF

7 OF GPJT RVF VPVT BVFI VOF DBSUF VPVTEFVFI USPWFSVOFCESPUPWDPOT USIJE VPUJE CPSU 8PVT OPWIFI VPVT TFSAIS EF NB CPOLUPO VUM EF SFD FS D FT QPVS DFSUBOFT | POFT 7 OF GPJT RVF VPVT FO BVFI DIPJTJ NFN QYB DFN FOU MI FVSF FTU VFOVF EFN CBS **RVES** 

8PVT QPWF ID PJTS TPUEF QBSLIS BUFD EFT CBOT CGQDPOZ HVSQT TPJUEF **INT CBSBN QUEFS CPVS RV JVI BOCPSUFOU LFSLEOT POKUT) GOGSBYAN FOU KVUMTF MITOBOTOSIDPOZHVSIT** 

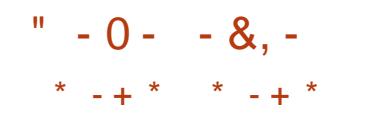

8PVT VFSSFT NB DBSLF VPUSF XBHPO VPT CBOT FUUPVUBON BVRVJVPVT BD DPN CBHOF %FTUM FVSF EF DPN N FO DFS I USBARUMPTS h CBSLUS ELDJ VPVT BOBUSFT EFT BSCSFT DVFJWHSFT EFT QUBOUFT DGFVTFSFT EVIBAUE VOF NPO UBHOF PV TVS TPO DVUA FU DPNNFO DFSFI VPUSF CPSU

**AOZBOBTEF GBOPOOGGEGUFSNJOGF** QPVS GBGF EFT DI PTFT # JOTJ EpT MA EQCBSU DFTUVPVT RVJD PJTJTFT DPN NFOUVENT VENNET GBSF %FTULDUMB **QSFN JDSF HSBOEF OPWIFBMJ EBOT &(** 70 UNDSFM! 1 VJ OPVS MB OGFN JOSF **GPJT & WPVT HV.EFSB EBOT NAT CBIFT** EF NBOUWLAN OUNSE EFT DVFJWHUUFT FU BOTJ EF TVJF 2BT UPVU NBJT BTTFI

**QPVSRVI MBZOEV UVUPSFMWPVT BZFI VOUST CFULLOPSURVJOPOLIPOOF** 

FOUFOEV MIDUFSERDF HSBCI RVFd #VCB SEVEROU PO KPVBUI & FO VUMUEOU MF DRANFS FUTPO BOOBSFOOF TFN CIRLA FI CFO COSN OF DUNBOOBSFOOF FTU OPOURN BUT SFOEFN BOEG CFBVDPVQ QWT TZN QB FU MVUMJEUPO EF MOUFSCEUT HSBCI RVF FTU GEDIVE I BOOFCESF BOBTRVFIRVFTNJOVUFT.FT **QPOVOT TPOUGESN QT BVFDVO DMDESPJU** FUI QFV QQST UPVUVFOBOUEV WFVY&( TZ USPWIF RVFIRAVE CBSU 6PVUF IB EQ NFODF EFT TJDHFT EFT HPCFMOT EFT COLOBEN BODFOT EFT DEN CBUT EBOT MIT UBVFSOFT EFT OBOT NBVTTBEFT EFT JOPOEBUPOT BODEFOUFINATION VIPVT Z **GFOTFI OBZFTU** 

### $-8P$

F VPVTFODPVSBHF WWFNFOUL VPVT . BULSF HSBOEF OPWIFBULA FTU CFO SFOESF TFSNILF FONBIL FUBOU. FT EFVY GOST NGSUFOU VERN FOUNDS FOU HT POULSBURJANCE THOT SFIMID F TVS DF KFV **GFOEBOU GETRVF RVJOTF BOTO 'UJVIT** 

> AVZ BUBOU EI JTUPJET I MJE BVTTJ 8PVT QPWF STHBSEFS MAT QFOTGFT FU MUJUPUSE EF UPVT NAT CESTPOOBLET EV KEV 8PVT QPWF IN DIF NIJTUPJF EF CB **UBJWHT GPIWHT PW VO CaCa CBO VB EJT** MPRVESVOE OF UF IN BOTOVET, BJTTFI VPVT GN FSVFJWASCBSIAT BSJFGEDJT U PCH D& GT BV I BTBSE \* BWFUFT BVFDI PSSFVS RVBOE VOOBON PSJSFWFOUI BOJFSTPO aCPVTF RVJFOFTUBITFI DPCLSBSbF

#VNPNFOUPwKqDSJTDFTNHOFTBV EQCVU EF EQDENCSE **JNZ FOB** Ealk FV QSFTRVF **DSLIRVFT FUJM** FTUM TUD DPN N F ed FYLS N FN FOUQPTJ **UG** YF BNF GEUD BVE BV DC VS

FEPOOF OBOTTVSDORIDE IKV

'O GBU DIOR TVS DIOR . F TJYJON F **CBOB ald MBCDa EBOT NFTGBDF GBSVO** BALSF OBD RVJ GFSN BLU MA OPOLJMANJT **GFOEBOURVF MF GGEN JESTZ USPWBLU HAP** 

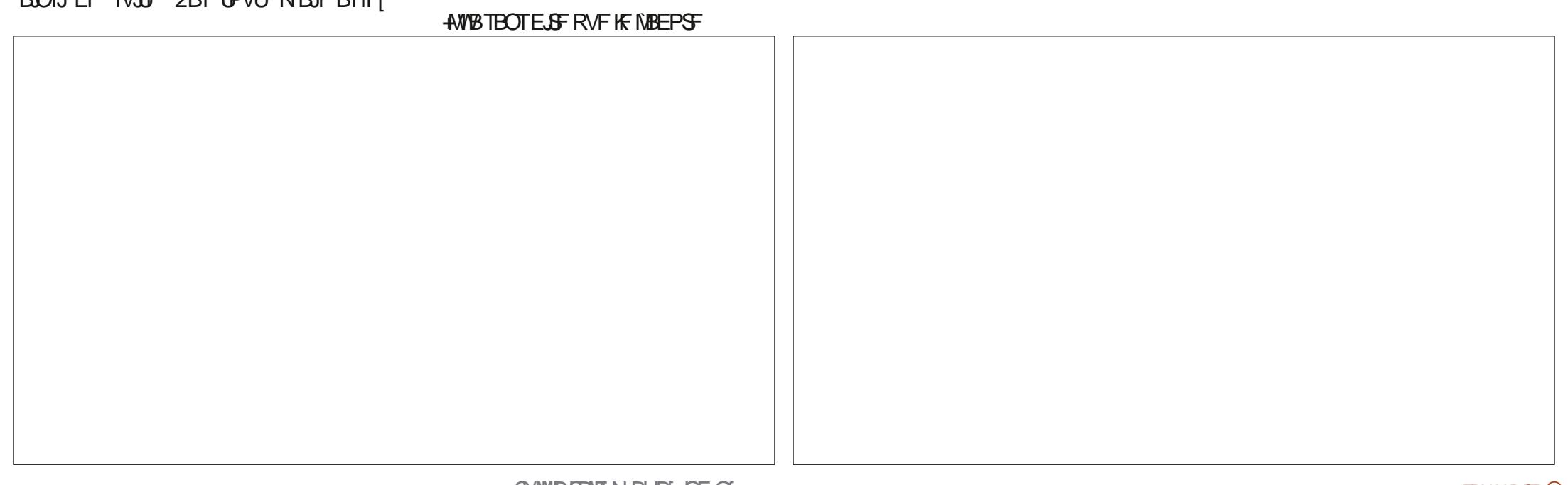

#### G/IWDSDWF N BHB JOF OF

**SJMSFSOLOH BVIFO**  $$PC\%$ \$SBO\$PHEBO  $%$  $O$  8 & RSFO  $R$  FOD  $\mathbb{F}/R$ & FWD/D2IFSTPO &PVH\$SVDF ' MIBOFU - PIFO ' SD/ FFFMEDO **BSZ % BN COFIMM** ) FPS+F5NJJ  $*$  FOSZ & / JNT \* VHP5VU FSWACE  $BD$  $BD^*$  BNN  $-BIPO& / PTT$ . PBP%BOUD P. POFT . PI O#CESFXT  $PIO/$  BNPO  $PIO2SHF$ . POBU BO2JFOBBS  $PTEQ$ ) VM $B$  $.6$ - FWD1 \$SFO  $EF # N$  $F$  FP 2BFTFO

 $8 + \%$  & + \$+

#MY%BOLSFF

#MAY2POFTD/

 $\#$ CEZ) BSBZ

 $\%T$  S& +

/ BS 5 MITTAX PSI / PTT\$MT 0 PSN BO21 JWIDT 1 TTBS4.VFSB 2BM#CFFSTPO 2BVV4FBFPVVD  $4.0$   $P$   $4$   $R$   $M$   $D$   $I$ 4PC(JUHFSBME 4PCLO9 PPECVSO 4P7/ MFS  $5$  $PUV$   $B$  $D$ 5POZ8BSH FTF 6B7MPS%POPP7 **6PN SFMM** 6PC<sub>V</sub> 8 LOFOU POBJE 8 PMFS\$ SBEMZ 9 JAMEN VPO\* BHFO  $'$  & + (SUTVBO, FFVX FO / BSD/T%BSMPO

. PVJT9 #EBNT. S

 $.$  $<sub>CEB2S</sub>OTFO$ </sub>

**2FLIFS\* PSMDHT** 

(SBOL&JOHFS)

. nOPT\* PS/MU

. BNFT (MBOBHBO

2BISD / BSJOFBNA

 $\overline{C}$ FB<sub>2</sub>

&BO2SJOFS 61 & & 9 + 06' 45 &PVHNBT\$SPXO  $(MZE5NJ)$  $4.$ DBSE#MNF.EB **BAIO6I PN QTPO** 4BZN POE/DBSIZ

. F TUF BOUVFMEV (VIWI%SOMF / BHBJ JOF GVU D&G HSHDF I SH64F / 8FG8E@4AA / POTJFVS **%PN N BOE %PORVES RVJTFTUBUBRVq I IB SEDPOTUS/DUPOFOUDS EV TUF FUEFT TESCUT** I QBSLISEF [ qSP QFOEBOUTFT MPJT ST

. BOB+F2BUSFPO / qDpOFT FYJTUF OPVSBEFSI **QBZFSMT GBJT EV EPN BLOF FUEF M QCFS** HFN FOU. POKELUGBOOVFMGVU SBOLEFN FOU BUF CUHS DF I DF VY EPOUNT OPN ZHVSF **TVSDFUFOBLE, BSHCUDPOLSCVE BVTTJI NB OPWENNE MILLE EF EJ VIPORVE KBJDSgg** 

2BSDF RVF QWILFVST CFSTPOOFT POUEFN BOEG VCF POUPO2BZ2BMOPVSVOEPOOPODUFM KBJBKPVLO VOCPVUPOTVSMFDVLO ESPJUEV T.I.F.9 FC

&FUSSTTOODSFTSFNFSOFNFOUTIUPVTDFVY RVJPOJVUMIg 2BLSFPOFUM CPVUPO2BZ2BM . FVSTEPOTN BLEFOUj 014/j/'06

: GGCF JJJC4GEBBA6B@ 9-776-5678 @4: 4MA8

; GCCF CALC4?@8 BBAA+8GH6>8E

; GCCF 7BABE5BKBE EB6HEE-A: @BAG 7 7BA4GBA

TDHES H<sub>22</sub> JF38

\*Y746 @ HE8A 6: 89 4 POOF 6 VDLFS SPOOF" GAMMADWIN BHB JOF PSH

/ 85@4FCRF BEN JO' G/MODEDWIN BHB JOF PSH

BEEB6GBA8G\*8386GHB / LIF-FOOFEZ) PSE %BN QCFMM 4 PCFSU1 ST.OP, PTI \* FSUFM\$FSU, FSSFE, N & ZFSFU'N J ZI POZFS

4 FN FSOFN FOUTI %BOPODEMBYYOPN CSFVTFT QRV.OFTEF USBEVOUPOEBOTMY N POEF FOUFSFU .: BEFGSA/ 2@FQPVSIVEINPI-PEV(%

(BHE ?4 GE47 H6GBA 9E4 AV4 + F8 **ILIO XXX G/MORTWEN BH GS** 

(BHEABHF8AIBL8EIBF4EG678F8A9E4AW4-F CBHF?Y7 GBA 9F4AV4 F8 XFON BTLFS GAMMORDWAN BHGS

### $1.5$   $R$ A  $E$   $R$   $H$   $2.5$   $R$   $3.4$   $4$   $M$  $48$

BE@4G (- FT a EUPOT StaFOUFT EV (VIW ASOM DPN QPSLFCLVOMFOVFSTMT Z DI JFSFQVCTVSMB QBHF EF UNIXID BSHEN FOUT 5JVPVTBVFI EFT OSPOMIN FT VPVT OPVVFI FOVPZFSVODPVSSFM NPCMF" G/MINUSTAFN BHB JOF PSH

!FFHH 8PVTBVFT MB QPTTJCJALAJEF MGF MF (VMW%GEDWFFOMHOF WB HTW I ULQ JTW DPN GAMPLEDWIN BHB JOF 0 I GTUFI TVSUPVU QBTI QBSLBHFSFUI OPUFSMF (% QPVSBLEFSI MFGBJF **IPOOBLIF BOTJRV 7 CVOUV. JOVY** 

 $1.5$ GBAE BH? E6 BBBA GE4AW4 F  $1.002$  XXX GAMMASTERINGS

%T S& + % I LUQT XXX QBLSFPODPN G/INMORDWFIN BHB JOF

 $\star$ 

 $% AO$ 

& NEODE **KEOMES** 

 $4$  $R$  78  $C$  $4$  $H$  $R$  $R$  $A$ 

8 FOESFEJ KROMES

 $4$  $R$   $20$  $R$ 

#DUVTIFCEPNBEBLSFTTVS5ULDIFS4BEJP #OESPJE JI5 XFC **I UQ XXX TULD FSDPN TIZE SEZE TLOS** 

#### <span id="page-61-0"></span> $-$  \$\$ !\* \$ +' !& .' - + 7 ON BHB LOF OFOFTUGBT VOTBOT BSLIDWIT FU(VIWWASDWI OGD BOOF GBTI DFUUF SOHNE O PVTBVPOTCFTPLOEF VPTPQQPOTEF VPTCVSFBVYFUEF VPTIJTUPLSFT

 $196\%$  &,

0 PVTBVPOTBVTTJCFTPJDEFDSLJRVFT KFVY BOQMUBLJPOTFUNBLASFNT EF UVUPSFMT TVS-: 7 CVOUV EF UPVUDF RVF VPVT OPVSSFI VPVMPUSDPN N VORVFS BVYBVUSFTVUMUBUFVSTEF CVOLV 'OVPZF[ VPTBSUDWITI BSJDWFT" G/MADEDWIN BHB JOF PSH

0 PVTTPN NFTDPOTUBN NFOUI MB SFDIFSOIF EF OPWVFBVYBSLIDWFT OPVSMF (VMWWGEDWF 2PVSEF MBLEF FUEFT DPOTFJJI VFVJWAJ DPOTVINJFSM | DBM VIWW&SDW 5UZIWA ) VJEF **I LUQ CUMZ GENX SLUCH** 

 $\frac{1}{8}$ , \*

' OVPZFIVPTEB@4EDH8FPVVPT8KCYE+8A68FTPVT. JOVYI MFULFST" GAMMOSDWFN BHEJ JOFPSH . FTUFTUTEF @4QYE+8?F ?B: -6+8?FEPJVFOUrUSF FOVPZqTI SFWFXT" GUMMAEDWIN BHBJ JOF PSH ' OVPZFIVPTDH8FGBAF OPVSIMB SVCSRVF 3 41 RVFTUPOT" GAMMAEDWIN BHB JOF PSH FUNAT64CGHBF7Y6E4AQPVSe/POCVSFBVgI NJID"GAMMASDWANBHBJCFPSH 5JVPVTBVFIEFTRVFTUPOT WITUFIOPUSF CPSVN GAMMADWIN BHBIJOF PSH

### (BHE?BF 6GHF: 857B@474<BBF7H H?? <B6?B

8PVTQPWF[WPVTUFQSBVDPVSBQUEFT#DUVTIFCEPNBEBLSFTFO VUM BOUNT { VY 455 | ULQ G/NWD SUNN BHB OF PSH GFFE OPEDSTU 1 V TJVPVTrUFTTPVVFOUFOEgQIBDFNFOU VPVTQPVVF[PCUFOLSIVFT

FUTVS6VOF+OI I ULQ UVOFJO DPN SBELP (VIWWASDWFI 9 FFLMZIO FXT  $Q$  and  $Q$  and  $Q$  and  $Q$  and  $Q$  and  $Q$  and  $Q$  and  $Q$  and  $Q$  and  $Q$  and  $Q$  and  $Q$  and  $Q$  and  $Q$  and  $Q$  and  $Q$  and  $Q$  and  $Q$  and  $Q$  and  $Q$  and  $Q$  and  $Q$  and  $Q$  and  $Q$  and  $Q$  and  $Q$  and  $Q$  and  $Q$  a

TPNNBF $@$